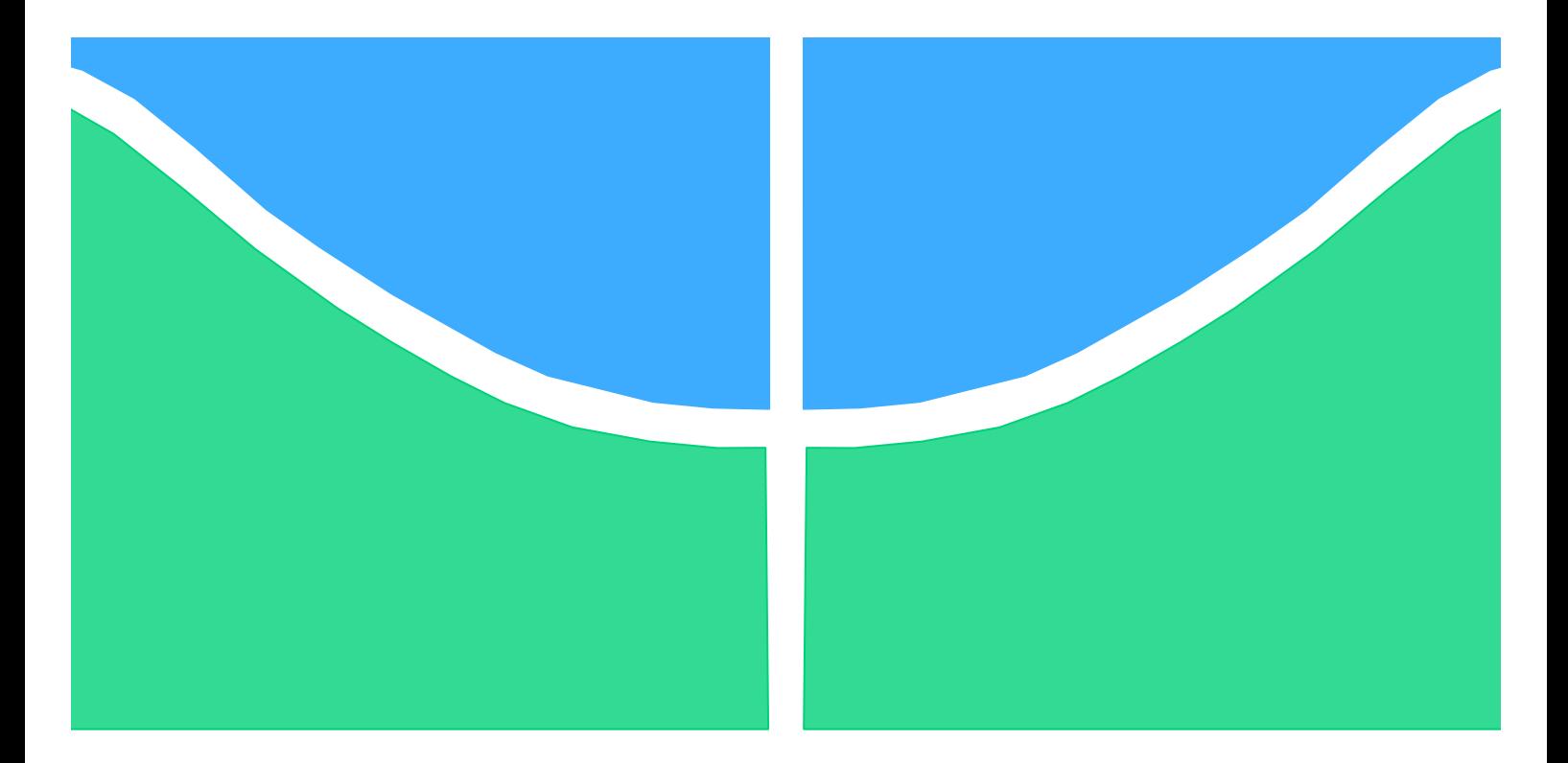

## **PROJETO DE GRADUAÇÃO**

# **ESTUDO DA CONFIABILIDADE DE UM SISTEMA DE IDENTIFICAÇÃO BALÍSTICA PARA ESTOJOS E PROJÉTEIS DE MUNIÇÕES CALIBRE .38**

Por, **Mário Lincoln Lopes de Oliveira Júnior**

**Brasília, 26 de Junho de 2015**

## **UNIVERSIDADE DE BRASILIA**

FACULDADE DE TECNOLOGIA DEPARTAMENTO DE ENGENHARIA MECANICA

54

UNIVERSIDADE DE BRASILIA Faculdade de Tecnologia Departamento de Engenharia Mecânica

## PROJETO DE GRADUAÇÃO

## **ESTUDO DA CONFIABILIDADE DE UM SISTEMA DE IDENTIFICAÇÃO BALÍSTICA PARA ESTOJOS E PROJÉTEIS DE MUNIÇÕES CALIBRE .38**

POR,

**Mário Lincoln Lopes de Oliveira Júnior**

## **Banca Examinadora**

Profa. Palloma Vieira Muterlle, UnB/ ENM (Orientador)

Prof. Cosme Roberto Moreira da Silva, UnB/ ENM

Prof. Daniel Monteiro Rosa, UnB/ ENM

Brasília, 26 de Junho de 2015

### **RESUMO**

O presente estudo refere-se ao Projeto de Graduação 2 do curso de Engenharia Mecânica da Universidade de Brasília onde têm-se por objetivo realizar a análise de efetividade do Sistema de Identificação Balística Evofinder. Esses sistemas são cada vez mais comuns na ciência forense, proporcionando a otimização nas comparações de munições para solucionar crimes. O critério de efetividade do sistema foi avaliado para diferentes armas, usuários e munições, produzindo resultados que permitem a identificação de sua confiabilidade. A análise gráfica das probabilidades versus *ranking* de similaridade são as ferramentas para obter os critérios de efetividade. Foi identificado que existe relação entre a arma utilizada e o desempenho do sistema. Para estojos, a região de análise do sistema localiza-se sobre a cápsula da espoleta que é igual para todos, assim foi indicado somente um estojo como padrão. Para projéteis, dois tipos foram indicados como padrão devido suas diferenças significativas de desempenho. Foi constatado que o tipo de usuário não afeta o critério de efetividade do sistema.

## **ABSTRACT**

The present report refers to the Graduation Project of Mechanical Engineering at the University of Brasilia where it has aimed to carry out an effectiveness review of Identification Ballistic System Evofinder. These systems are increasingly common in forensic science aiming at optimizing the comparisons of ammunition to solve crimes. As objective, obtain its effectiveness criterion for different weapons, users and ammunitions producing results that allow the identification of its reliability. The graphical analyses of probabilities versus ranking of similarity are the tools to get the effectiveness criteria. It was identified that there is a relationship between the weapon used and the performance of the system. For cartridge cases the system region analysis is located on the primer cap which is the same for all so it has been suggested only one cartridge case as standard. For bullets two types were listed as standard due to their significant differences in performance. It was observed that the user does not affect the effectiveness criterion of the system.

# **SUMÁRIO**

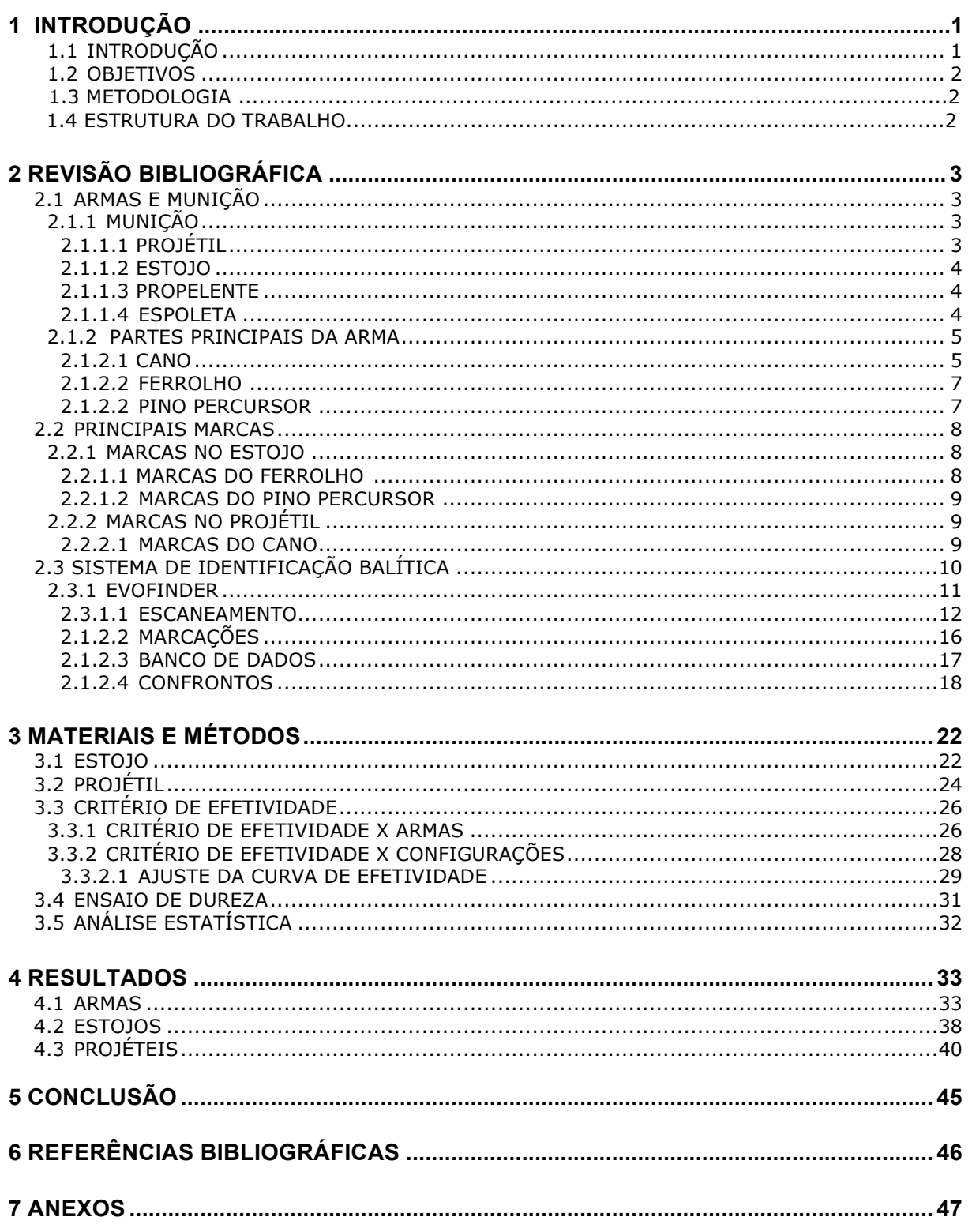

## **LISTA DE FIGURAS**

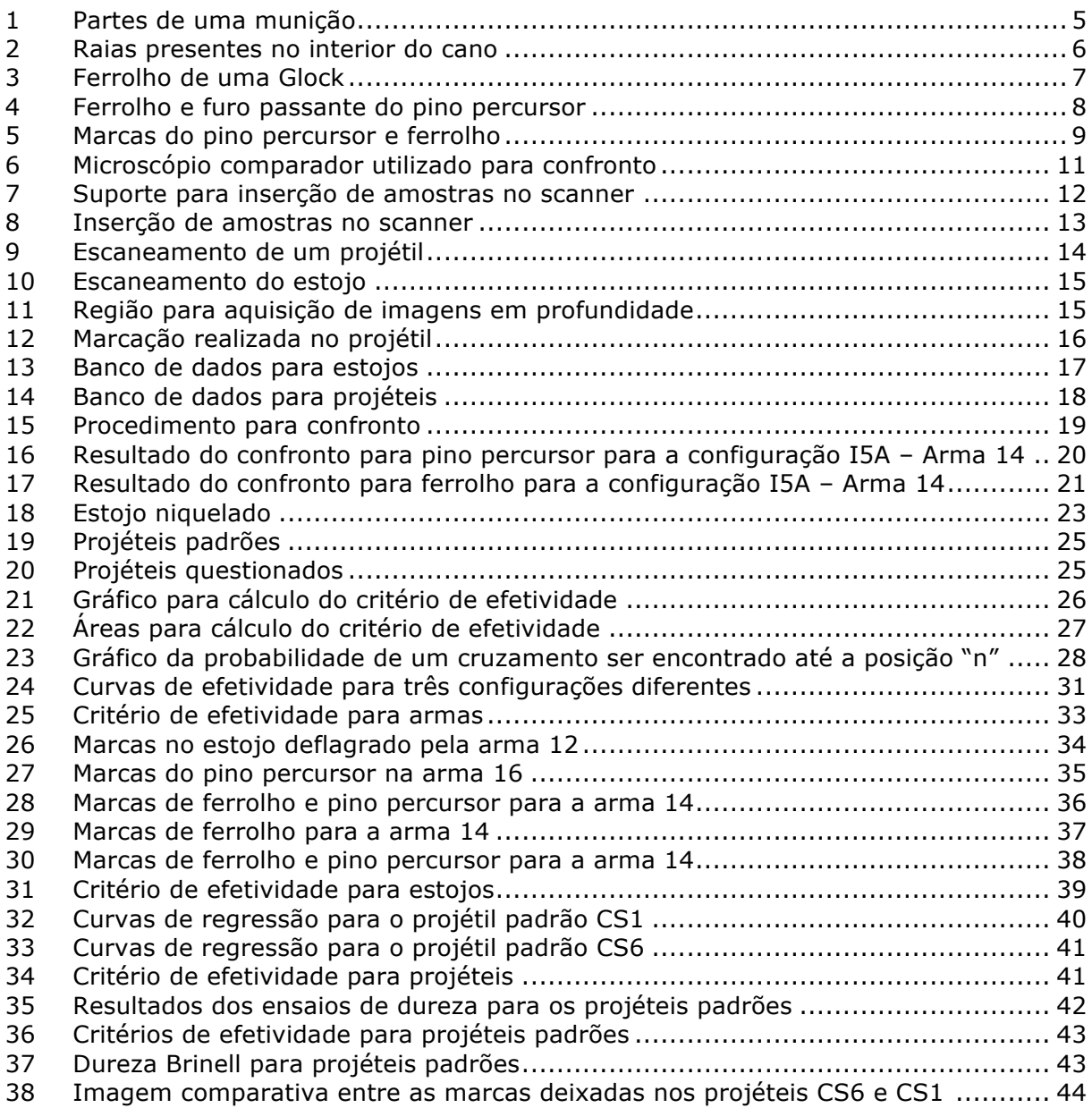

## **LISTA DE TABELAS**

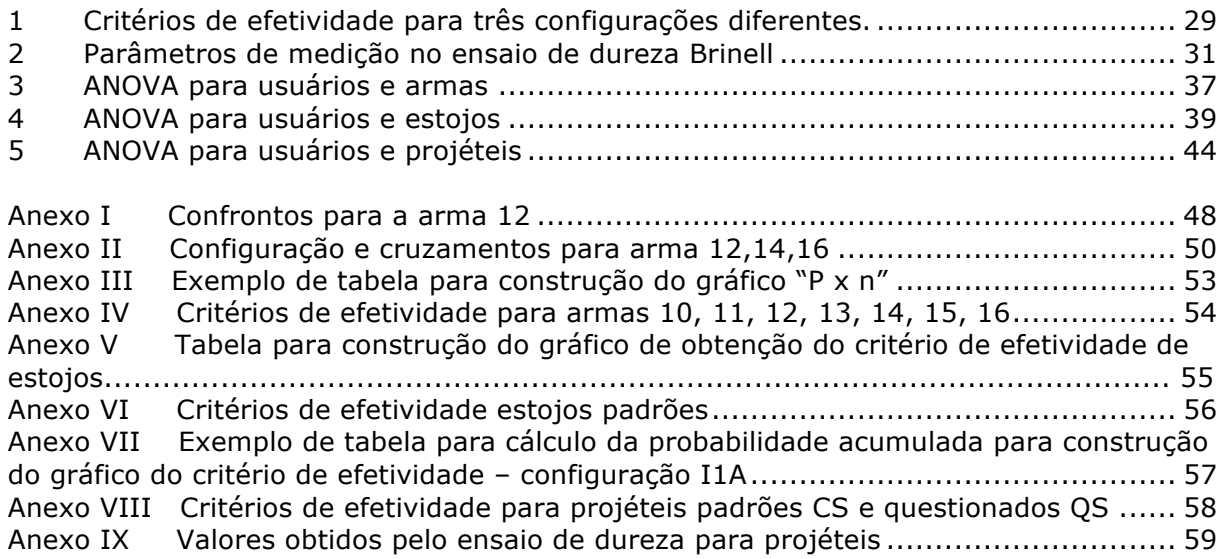

# **LISTA DE SÍMBOLOS**

## **Símbolos Latinos**

- *A1* Área
- *A2* Área
- Probabilidade de um cruzamento ocorrer na posição "n"
- *a* Constante
- *b* Constante
- *n* Posição "n" no banco de dados
- *c* Constante
- *i* Tamanho do banco de dados
- *k* Constante

## **Símbolos Gregos**

- $Γ$  Critério de efetividade<br> $Γ_0$  Critério de efetividade
- $\Gamma_0$  Critério de efetividade<br>  $\Gamma_1$  Critério de efetividade
- Critério de efetividade

## **1 INTRODUÇÃO**

## **1.1 INTRODUÇÃO**

Sistemas eletrônicos de identificação balística tem sido cada vez mais utilizados por polícias e institutos de ciências forenses espalhados pelo mundo. Tais sistemas contam basicamente com a digitalização de imagens de elementos de munição, armazenamento e comparação dentro do banco de dados. A origem desses sistemas apareceu como uma forma de otimizar o trabalho dos especialistas da área, no caso da polícia, os peritos. O trabalho de identificação feito sem tal recurso é tedioso e exige muito tempo daqueles que o fazem, onde o objetivo principal é associar determinado elemento da munição a arma responsável por deflagrá-lo.

A utilização do microscópio comparador exige que projéteis ou estojos recolhidos em uma cena de crime sejam cadastrados e mantidos em depósitos sendo somente utilizados para análise caso alguma relação tenha sido previamente estabelecida na investigação. Isso torna a janela de comparações muito limitada expondo o processo de investigação a falhas. Além disso, armas recolhidas também devem ser armazenadas afim de, caso exista uma possível relação a um crime, oferecer um padrão para comparação. Esse armazenamento de armas não é o ideal uma vez que tornam-se suscetíveis a retornar às ruas.

Tais inconvenientes motivaram o desejo em utilizar um sistema eletrônico de identificação balística. Para tanto, é proposto um estudo de sua confiabilidade. Quando uma amostra é comparada, o sistema apresenta uma lista em *ranking* de similaridade contendo as imagens de outras amostras, de forma que a confiabilidade do sistema permitirá estimar até que posição no *ranking* o perito dispõe de resultados desejados, ou seja, resultados bons o suficiente para que uma análise mais detalhada possa ser feita.

### **1.2 OBJETIVOS**

Esse Projeto de Graduação tem como objetivo obter o critério de efetividade do sistema eletrônico de identificação balística Evofinder, para comparações entre estojos calibre .38 polegadas. Para tal, serão analisadas as seguintes variáveis: Armas, usuário, munições. Através desses resultados, desejase saber como o sistema se comporta para diferentes armas e se diferentes usuários podem executar a tarefa de marcação e confronto reduzindo assim o tempo despendido por um perito nessa etapa do procedimento. Além disso, utilizando-se dos critérios de efetividade obtidos, pretende-se identificar quais tipos de munição devem ser armazenadas como padrão de armas calibre .38 de forma a possibilitar uma melhor efetividade do sistema.

## **1.3 METODOLOGIA**

Os materiais utilizados foram estojos e projéteis disponibilizados pela Polícia Federal de Brasília, todos recém deflagrados para o estudo em questão. Todos os projéteis apresentam núcleo de Chumbo (Pb). No caso dos projéteis CHOG, sua composição apresenta apenas Chumbo (Pb) e Antimônio (Sb). Para os encamisados, os projéteis possuem núcleo de Chumbo (Pb) e encamisamento em liga de Cobre (Cu), na proporção 90% Cobre (Cu) e 10% Zinco (Zn). Nos projéteis SILVER, ainda há recobrimento com uma fina camada de Níquel (Ni), enquanto que para os projéteis GOLD há o recobrimento de Cobre (Cu), Zinco (Zn) e Níquel (Ni). Já para os estojos, as composições podem ser em latão ou em latão recoberto com Níquel (Ni). Foi utilizado o Sistema de Identificação Balística Evofinder, no qual as amostras foram inseridas para comparação e, em posse dos resultados, tabelas foram construídas afim de obter-se os critérios de efetividade. Os ensaios de dureza foram realizados em um durômetro Zwick Roell ZHU 250, localizado no Laboratório de Materiais no prédio SG9 da Universidade de Brasília. Foi realizada a dureza Brinell, o indentador utilizado foi de carbeto de tunsgstênio e tempo de indentação de vinte segundos. As cargas utilizadas foram de 2.5 kgf e 15.625 kgf com pontas de 1.0 mm e 2.5 mm, respectivamente.

### **1.4 ESTRUTURA DO TRABALHO**

Este trabalho é dividido em sete capítulos. O primeiro capítulo exibe uma introdução acerca do tema estudado, bem como a motivação para tal estudo. A metodologia aplicada bem como a estrutura do trabalho também encontram-se nessa parte. O capítulo dois traz uma breve explicação dos termos necessários para o bom entendimento do trabalho. Nele é possível encontrar as definições dos objetos de estudo bem como a maneira em que são utilizados. O capítulo três descreve os materiais e métodos experimentais que foram utilizados para obter-se os resultados. No capítulo quatro encontram-se os resultados obtidos para os critérios de efetividade bem como suas possíveis causas. A conclusão do trabalho é apresentada no capítulo cinco onde são indicados os estojos e projéteis padrões a serem adotados pelo sistema. O capítulo seis traz as referências utilizadas para o desenvolvimento desse trabalho. No capítulo sete, tabelas e figuras são apresentadas em anexo para a melhor compreensão de algumas etapas.

## **2 REVISÃO BIBLIOGRÁFICA**

## **2.1 ARMAS E MUNIÇÕES**

## 2.1.1 MUNIÇÃO

Refere-se a munição como o conjunto integrado e auto suficiente de componentes responsáveis por projetar um projétil para o devido fim. A designação para munições se dá pelo diâmetro do projétil de modo a se ajustar ao cano da arma, originalmente pelo calibre onde a unidade de medida é o centésimo de polegada. Dessa maneira, uma munição .38 deveria representar um projétil de 0,38 polegadas de diâmetro. Contudo os calibres são meramente aproximações de maneira que um calibre .38 na verdade possui 0.357 polegadas de diâmetro enquanto um calibre .40 possui 0.429 polegadas de diâmetro [1]. Hoje, munições são também definidas segundo o sistema métrico, tal como 9mm, sendo também referente ao diâmetro do projétil. Talvez a maior distinção para munições resida na região onde a espoleta se localiza, dividindo os vários tipos em munições de fogo central ou fogo circular. Mais adiante a munição de fogo central será destacada. Uma munição convencional é formada por quatro partes principais, sendo elas o projétil, estojo, propelente e espoleta. A próxima seção trata do assunto.

## 2.1.1.1 PROJÉTIL

A primeira parte, situada no ponto superior, é o projétil. O projétil, em sua grande maioria, é composto de alguma parcela de chumbo, as vezes de forma total ou ainda com uma "camisa", sendo assim chamado de encamisado, possuindo uma capa envolvente de algum metal ou liga metálica. Isso lhe confere o peso necessário para o devido desempenho. Contudo, projéteis podem apresentar composições totais em outros metais como alumínio, aço e latão. O projétil é a única parte da munição que percorre o cano da arma. A composição dos projéteis é de fundamental importância para o devido fim dos mesmos. Por exemplo, um projétil composto somente de chumbo é demasiadamente macio, apresentando uma deformação expressiva quando impactado no alvo. De fato, em algumas circunstâncias deseja-se que haja a expansão do projétil, contudo para isso uma parcela de outro metal ou liga metálica é adicionada ao chumbo conferindo ao projétil uma certa dureza para melhor penetração no alvo e maior precisão a lingas distâncias. Ou seja, o metal ou ligada metálica e sua quantidade adicionada depende do objetivo para o qual a munição é projetada, contudo no geral " *Balas são projetadas para dois propósitos básicos – penetração no impacto com um alvo e perfuração e expansão para aumentar o dano*." [1]. A composição dos projéteis é de grande importância para a ciência forense uma vez que saber como será o comportamento dos mesmos após atingir um alvo além de como estarão quanto a sua integridade pode ajudar em muito a associação com outras evidências.

#### 2.1.1.2 ESTOJO

Logo abaixo do projétil, encontra-se o estojo. O estojo é a parte que integra as outras três sendo o elo de ligação entre projétil, propelente e espoleta. Tradicionalmente, os estojos tem sido fabricados de latão, contudo também podem ser encontrados em aço. Quase que de forma universal, os estojos apresentam as proporções 70-30 e 75-25 de Cobre e Zinco, respectivamente [1]. O estojo se expande durante o tiro, sendo pressionado contra as paredes da câmara sob elevadas pressões. Dessa maneira o estojo não pode apresentar deformação significativa que prejudique sua ejeção da arma, ou seja, se for duro demais poderá quebrar, se for macio demais poderá deformar a ponto de prejudicar a ejeção. Como parte integrante do estojo, encontramos o propelente e espoleta.

### 2.1.1.3 PROPELENTE

O propelente, em armas de fogo a pólvora, quando ignitado fornece energia para impulsionar o projétil. Sua queima produz uma grande quantidade de gases, elevando de forma substancial a pressão interna no estojo. Seu objetivo não é explodir violentamente e sim queimar de forma rápida. Rinker mostra que os propelentes produzem a força necessária para projetar o projétil como resultado de 3 pontos principais. Em primeiro lugar está a produção de gases devido a sua queima. Em segundo a elevada produção de calor também devido a combustão, que é de sumária importância já que os gases quentes expandidos necessitam de mais espaço intensificando o acúmulo de pressão no estojo. Por último, destaca que após a ignição ele cria seu próprio oxigênio, não necessitando do ar externo [1]. Atualmente, a pólvora utilizada em armas de fogo em geral é a pólvora sem fumaça, nome devido a pouca produção de fumaça gerada em comparação com a sua antecessora, a pólvora negra. Fato esse que se dá principalmente pelo resultado da combustão gerar majoritariamente produtos gasosos. A pólvora sem fumaça é formada a base de nitrocelulose, podendo também ser misturada com nitroglicerina, aumentando assim o conteúdo energético. Heard mostra que propelentes a base de celulose, quando ignitados em espaços não confinados, queimam suavemente. Contudo se a combustão ocorre em um espaço confinado, como o estojo, a pressão e o calor gerados aumentam de forma exponencial a taxa de combustão. Também destaca que aditivos químicos moderadores também podem ser adicionados para controle da taxa de queima do propelente cuja combinação final figura como segredo comercial [1]. É importante destacar que a quantidade de propelente utilizada nos estojos é dimensionada para o calibre, peso do projétil, cano da arma, bem como a performance desejada da munição.

#### 2.1.1.4 ESPOLETA

A espoleta é formada por um elemento detonante e uma bigorna, envolvidos por uma cápsula geralmente composta por latão ou níquel. Quando a capsula encontra-se localizada no centro da base do estojo damos o nome de fogo central. O elemento detonante deve ser uma fonte de ignição de queima fácil, bastando para isso o atrito gerado entre o amassamento da espoleta e a bigorna, gerado pelo percursor, que será mencionado mais adiante. A chama então gerada atravessa um orifício da

capsula entrando em contato com o propelente, ignitando-o. Provavelmente, o desenvolvimento de espoleta de fogo central foi um dos avanços mais importantes quando se refere a armas e munições [1]. Dessa maneira, somente a capsula necessita ser suave o suficiente para que seja esmagada pelo pino percursor e gere o efeito desejado. Assim, o estojo pode então ser produzido a partir de materiais que lhe confiram maior resistência suportando elevadas pressões que proporcionem uma maior liberação de energia para o projétil. Contudo é importante lembrar que a cápsula contendo a espoleta deve atender a critérios para que possua o melhor desempenho possível, sendo resistente ao impacto do percursor, a queima da espoleta e a liberação de gases oriunda da ignição do propelente. São geralmente feitas de latão ou níquel. A mistura da espoleta deve ser capaz de produzir energia quente o suficiente para iniciar o processo de ignição e não ser demasiadamente violenta, produzindo a quantidade correta de calor [1].

A Figura 1 abaixo apresenta uma munição e suas quatro partes.

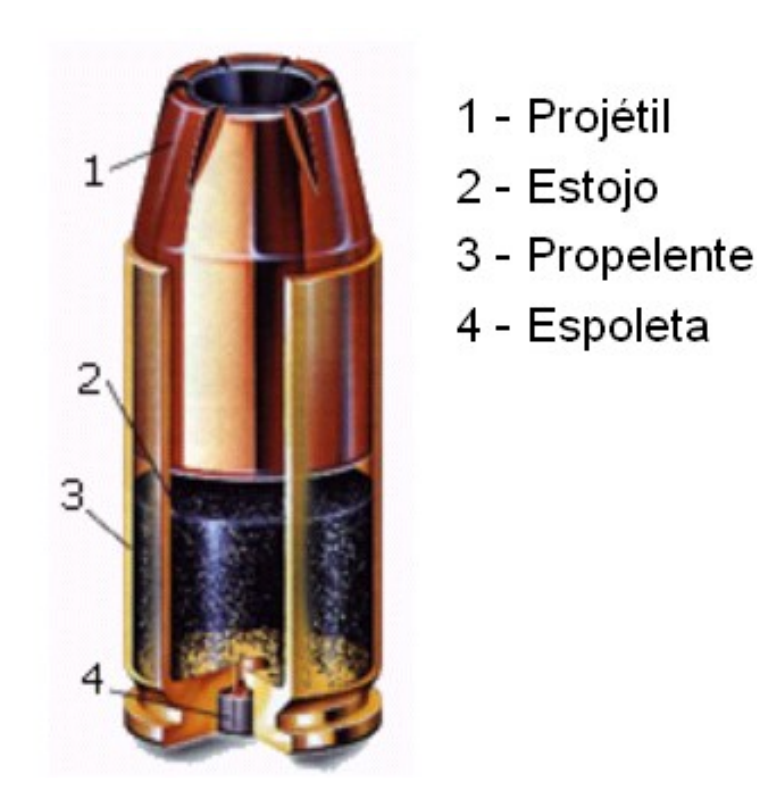

Figura 1. Partes de uma munição. [2]

#### 2.1.2 PARTES PRINCIPAIS DA ARMA

As armas de fogo podem apresentar diversas montagens, contudo algumas partes sempre se mantém presentes em todas elas. Adiante, serão apresentadas as partes principais responsáveis por inserir marcas tanto no projétil quanto no estojo.

### 2.1.2.1 CANO

Canos de arma em geral são produzidos a partir de uma peça sólida circular extrudada de aço. Essa peça é então perfurada de ponta a ponta, tentando obter o diâmetro mais uniforme possível. O cano então passa por um processo visando o alisamento de sua superfície interior. Tratamento térmico e limpeza compõe outras etapas na produção desse componente. Após as várias etapas, ainda é possível verificar que várias marcas e cicatrizes se mantém sobre a superfície. Segundo Heard são essas imperfeições que imprimem ao projétil características únicas [1]. Somando-se a isso, ainda é realizado o processo de raiamento do cano. Tal processo tem como objetivo criar sulcos helicoidais na superfície interior do cano. Quando o projétil impulsionado pela combustão do propelente atravessa o cano, é imprimida uma rotação no mesmo dando a ele maior estabilidade giroscópica. As marcas geradas no projétil por esses sulcos são de grande importância e serão mais profundamente analisadas adiante. Um dos primeiros pontos a ser analisado quanto se deseja comparar projéteis reside aqui, podendo ser feito a olho nú. Duas características principais são o ponto de partida para comparação, sendo elas a quantidade de raias presentes no cano e o lado para o qual as mesmas torcem. A quantidade de marcas imprimidas ao projétil pode variar entre armas diferentes. Rinker mostra que nenhum padrão foi proposto, contudo armas com seis, sete ou oito raias têm sido comumente fabricas apesar de existir armas desde duas raias até vinte e quatro [1]. Outro ponto é a direção para a qual as raias estão posicionadas, direita ou esquerda. Como dito anteriormente, essa duas características podem ser evidenciadas a olho nú, sendo o ponta pé inicial para comparação. Ainda uma terceira característica do cano é a taxa de torção sendo esse um ponto sujeito a muita discussão entre fabricantes e usuários. A Figura 2 apresenta a vista interna de um cano, destacando suas raias.

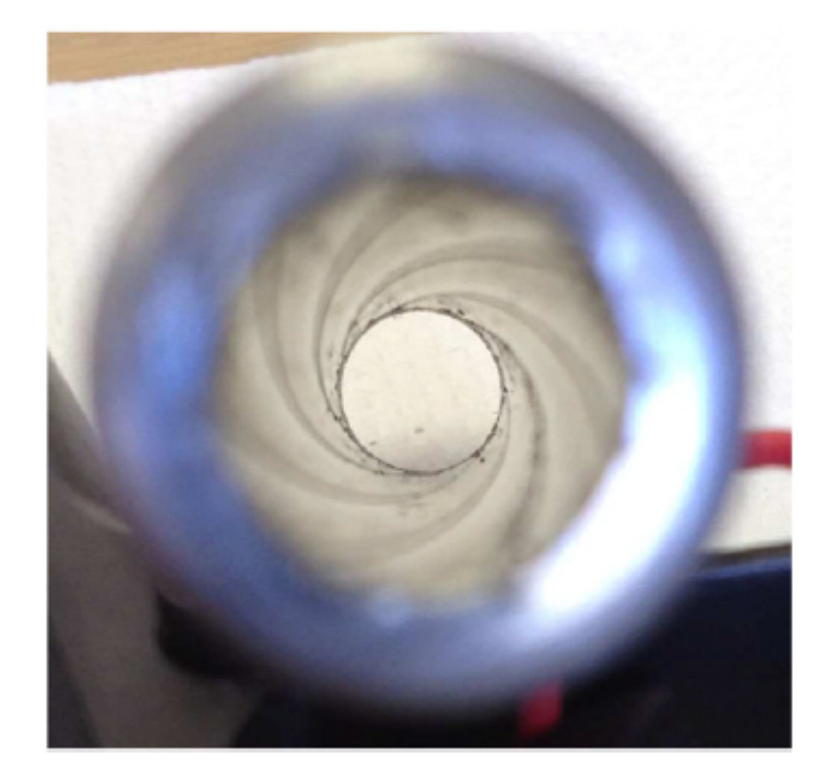

Figura 2. Raias presentes no interior do cano. [3]

### 2.1.2.2 FERROLHO

A região localizada logo atrás da base do estojo é o ferrolho. Essa região possui um furo passante que acomoda o pino percursor. Também, como todos os componentes, possui marcas singulares oriundas do processo de usinagem, bem como da maneira e quantidade de acabamento dada a mesma. Na Fig. 3 é representado o ferrolho de uma Glock.

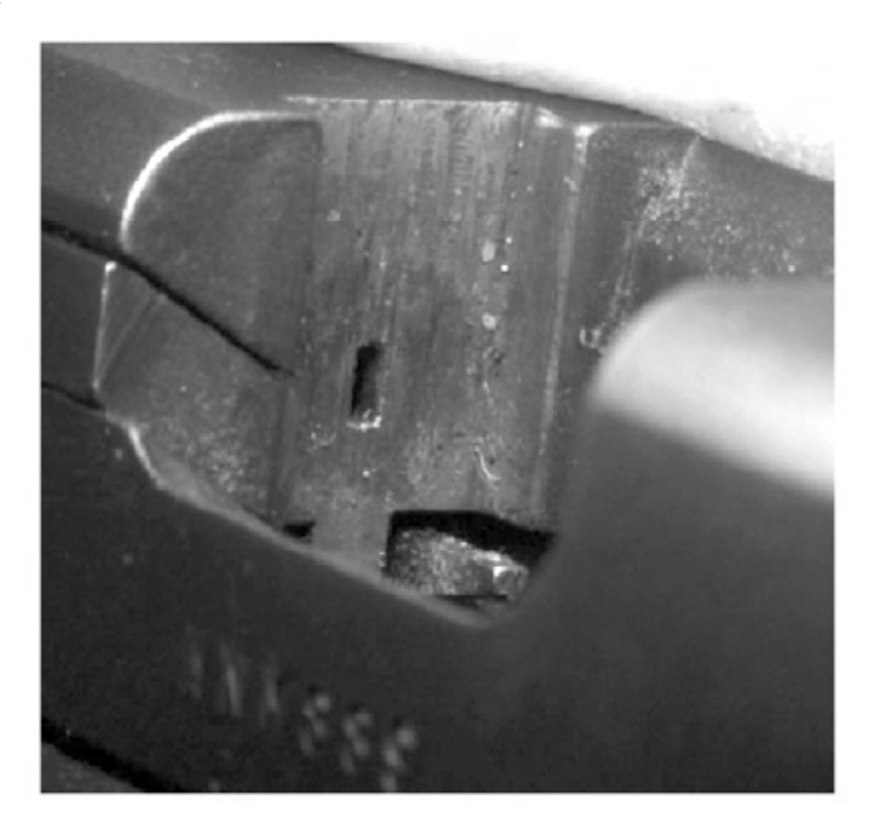

Figura 3. Ferrolho de uma Glock. [1]

## 2.1.2.3 PINO PERCURSOR

O pino percursor é propriamente um pino produzido em aço de elevada dureza que desempenha a função de atingir a espoleta. O mesmo atravessa o ferrolho, chegando até a câmara através de um orifício. O pino percursor fornece informações importantes para a análise de imagens. Um conjunto representando o ferrolho e o furo passante onde o pino percursor atravessa para atingir a cápsula pode ser visto logo abaixo na Fig. 4. Essa é uma das armas calibre .38 utilizada no o presente estudo.

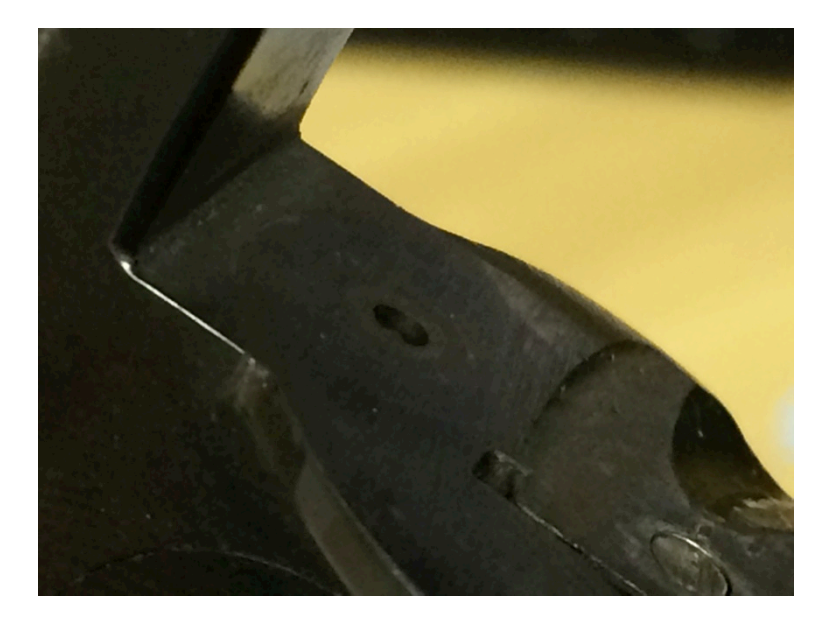

Figura 4. Ferrolho e furo passante do pino percursor.

#### 2.2 PRINCIPAIS MARCAS

Uma marca é gerada quando um objeto duro entra em contato com um objeto relativamente mais macio [4]. Existem mais de 30 marcas características que podem ser distinguidas para identificar uma arma [3]. No projétil destacamos as marcas oriundas do cano da arma enquanto no estojo marcas resultantes do contato do pino percursor, ejetor, extrator, câmara, ferrolho e pente são bem comuns. Contudo, seguindo as diretrizes do estudo realizado, será dado destaque somente as marcas geradas pelo cano da arma, pino percursor e ferrolho.

#### 2.2.1 MARCAS NO ESTOJO

Dentre as principais marcas no estojo, serão destacadas aquelas originadas pelo ferrolho e pelo pino percursor.

#### 2.2.1.1 MARCAS DO FERROLHO

Quando o propelente é ignitado, a energia fornecida arremessa o estojo para trás fazendo-o chocarse contra o ferrolho. Assim são imprimidas impressões negativas de estrias e marcas sobre a base do estojo. Grande parte das impressões negativas encontram-se sobre a cápsula da espoleta, região mais macia geralmente composta por latão. Contudo as marcas também podem ser encontradas sobre a superfície da base do estojo. Tulleners destaca que as marcas geradas pelo ferrolho dependem da pressão na câmara da arma e do processo de usinagem e condição do ferrolho. Vários são os fatores, uma vez que a pressão na câmara depende do calibre e da carga de propelente utilizada, ou seja, munições com pouca carga não estariam aptas a gerar marcas significativas. Tulleners ainda destaca que a pressão na câmara, peso do projétil e dureza da cápsula de propelente podem variar de tal maneira que o examinador não pudesse ser capaz de identificar dois testes de munições diferentes provenientes de uma mesma arma. Assim, " *Uma das regras principais em exames com armas de fogo é fazer o teste de fogo com munições similares àquelas tidas como evidências*." [1].

#### 2.2.1.2 MARCAS DO PINO PERCURSOR

A princípio já é possível fazer uma diferenciação quanto a varias classes de armas, uma vez que o pino percursor pode apresentar diversas formas, sejam elas redondas, elípticas, retangulares, etc. Além disso, Hatcher mostra que a ponta do percursor apresenta saliências muito pequenas, de maneira que duas marcas não serão exatamente iguais [1]. É importante lembrar que para uma mesma arma o pino percursor pode atingir a cápsula de maneira diferente como resultado de alguma vibração gerando seu balanço. A Figura 5 exibe a marca deixada pelo pino percursos sobre a cápsula, bem como marcas do ferrolho sobre a base do estojo.

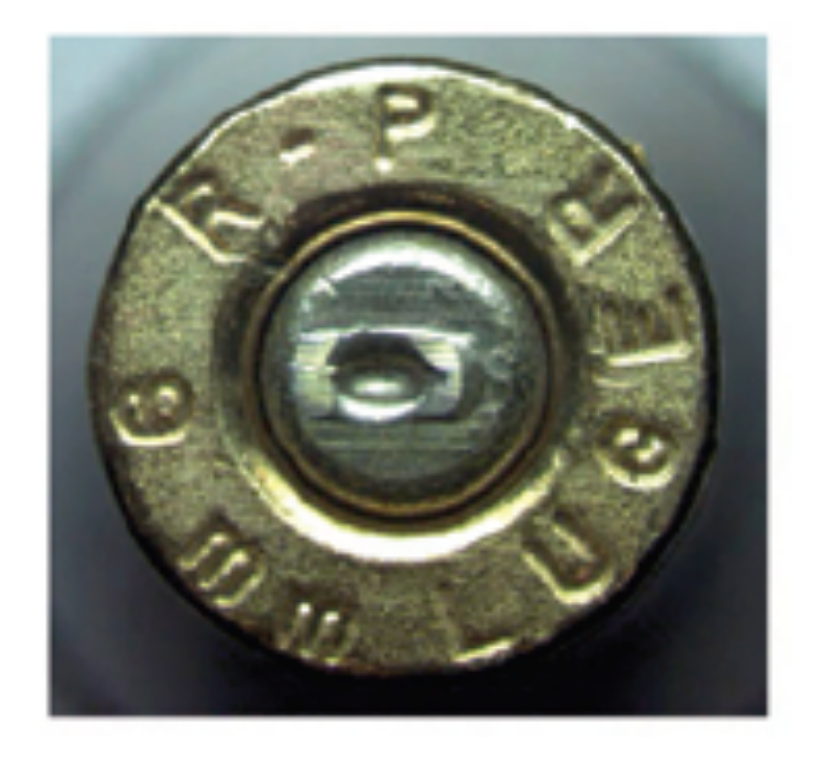

Figura 5. Marcas do pino percursor e ferrolho. [1]

#### 2.2.2 MARCAS NO PROJÉTIL

O projétil é o único elemento que atravessa o cano da arma, dessa maneira as marcas deixadas por esse componente são bastante significativas no mesmo.

## 2.2.2.1 MARCAS DO CANO

Hatcher se refere às saliências e sulcos presentes na superfície do projétil, paralelas ao raiamento interno do cano, como as características individuais mais importantes [1]. As marcas imprimidas no projétil, conhecidas como estrias, são resultado da usinagem do cano bem como de seu processo de raiamento. Com o tempo, devido ao uso repetitivo – atrito entre metal-metal – os raiamentos do cano e consequentemente as estrias imprimidas sobre o projétil tendem a mudar a medida que novas imperfeições passam a se formar na superfície do cano [4]. Qualquer processo de fabricação deixará uma irregularidade singular que marcará da mesma forma o projétil.

Como já se sabe, o projétil apresenta um diâmetro ligeiramente maior que o do cano. Sendo assim, quando sua passagem é forçada, ficarão gravadas marcas em sua superfície. Como o processo de raiamento do cano cria sulcos em sua superfície interna, quando o projétil atravessar essa superfície aparecerão linhas em alto relevo paralelas aos raiamentos. Entre as linhas, encontram-se regiões de baixo relevo correspondentes àquelas regiões entre os raiamentos. O principal interesse no estudo das imagens está nessa região onde marcas características de cada arma se tornam bem evidentes. Como já dito anteriormente, a análise inicial pode ser feita identificando-se o número de regiões de baixo relevo bem como para qual direção torcem. Classes de armas possuem essa informação inalterada. Por exemplo, um projétil recolhido que apresenta 5 regiões de baixo relevo com torção para a direita só pode ter vindo de uma arma com cano possuindo 5 raias torcidas para a direita. Dessa maneira, as características de classe ajudam na identificação do processo de produção da arma enquanto as marcas individuais apontam para uma arma em específico.

Bachrach destacou o efeito da qualidade do cano nas marcas de estria e identificação de projéteis, identificando três variáveis de produção. Tolerância dimensional, qualidade final e acabamento interior do cano. Foi relatado que quanto mais barato o material e o processo de produção utilizado, menor a tolerância dimensional e mais difícil a identificação de marcas em projéteis deflagrados. Oposto a esse quadro, quanto melhor o acabamento utilizado também mais difícil a identificação de marcas [4].

#### 2.3 SISTEMA DE IDENTIFICAÇÃO BALÍSTICA

Sistemas computadorizados têm sido utilizados com bastante êxito na ciência forense. As análises de digitais ou de DNA são bastante comuns, contudo não fornecem um resultado cem por cento confiável. Em uma cena de crime, quando uma arma é recolhida, o procedimento padrão para que se pudesse associar a arma a algum crime é o de realizar testes de fogo onde a arma deve deflagrar duas munições, de preferência semelhantes àquela que se deseja realizar o confronto. Essas duas munições têm como objetivo fornecer as marcas características daquela arma. Feito isso, projéteis e estojos recolhidos também em cenas de crime podem então ser comparados com aqueles obtidos para tanto [1]. Por muito tempo a análise balística na ciência forense tem sido feita com a utilização de microscópios comparando-se dois projéteis ou estojos a partir de marcas características impressas pela arma responsável por deflagra-los. As características de classe auxiliam sendo um primeiro item de eliminação de um possível cruzamento. Por cruzamento entende-se a associação de um projétil ou estojo a arma que o deflagrou. A Figura 6 abaixo mostra um microscópio comparador utilizado para confronto.

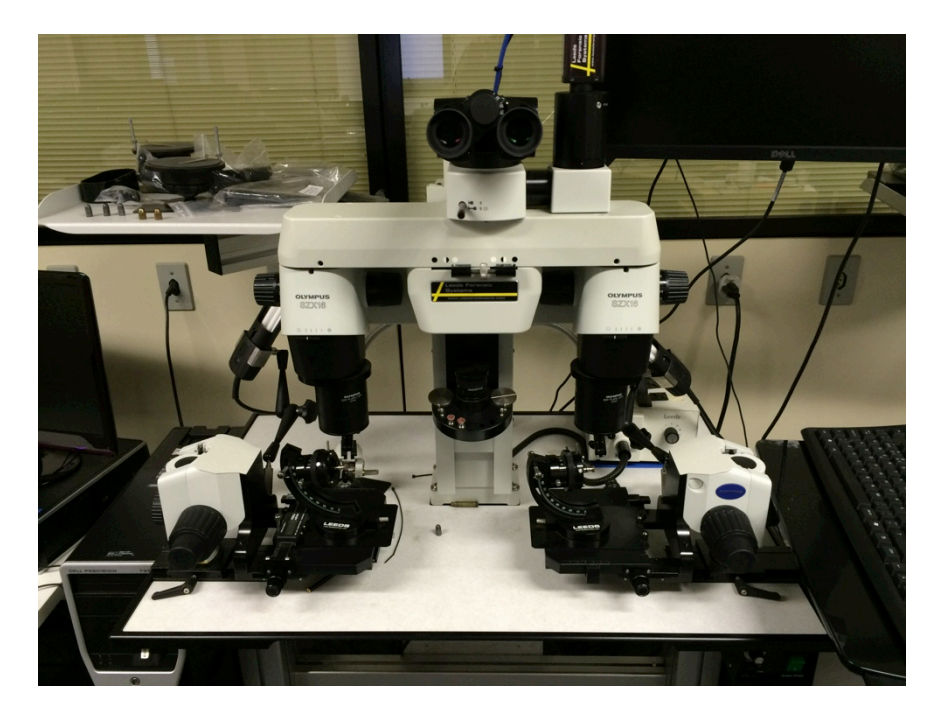

Figura 6. Microscópio comparador utilizado para confronto.

Contudo, em primeira mão já é possível notar que esse é um trabalho extremamente longo e tedioso. Além disso, em muitos locais onde se faz a análise, existem os chamados "casos em aberto", ou seja, projéteis e estojos remanescentes de casos ainda não solucionados esperando para um futuro confronto em algum crime. Da mesma maneira, armas apreendidas lotam os depósitos esperando pelo momento em que necessitem fornecer projéteis e estojos deflagrados para confronto. Sob essa ótica, os softwares de identificação balística surgiram com o intuito de eliminar os inconvenientes citados acima. Através de um banco de dados, as imagens das marcas em projéteis e estojos poderiam então ser cadastradas da mesma maneira que armas aprendidas poderiam ser utilizadas para gerar padrões e então serem descartadas. Por meio de um algoritmo, os softwares produzem uma identidade digital das marcas presentes em cada elemento. Essa identidade é então comparada com outras, retornando resultados que auxiliam os peritos na procura por elementos deflagrados pela mesma arma. É claro que o confronto para cruzamento entre dois elementos que se tem a expectativa de terem sido deflagrados pela mesma arma é realizado pelo perito, contudo o sistema possui a função de fornecer uma préseleção. O objetivo desse projeto de graduação, como será visto mais adiante, está na identificação da qualidade desses resultados fornecidos pelo software.

#### 2.3.1 EVOFINDER

O sistema de comparação eletrônica EvoFinder é um sistema Russo, desenvolvido pela ScannBI technology ltd., St. Petersburg. Entre suas principais vantagens, pode-se destacar a alta qualidade das imagens para toda a base do estojo e circunferência do projétil.[5] É um sistema que possui uma interface simples, podendo ser utilizado por usuários que não possuam profundos conhecimentos na área de balística. O software é capaz de realizar o escaneamento do estojo ou projétil, realizar as marcações, manter um vasto banco de dados e efetuar os confrontos.

#### 2.3.1.1 ESCANEAMENTO

A primeira função que se deseja executar ao iniciar o software é realizar o escaneamento do estojo ou projétil em questão, para posteriormente realizar marcações e inserir as imagens no banco de dados. Para tal, é utilizado um scanner de pequeno porte capaz de gerar imagens em alta definição, inclusive em três dimensões, sendo que para tal recurso são utilizados óculos especiais.

Para inserir o estojo ou o projétil dentro do scanner, são utilizados dois tipos de suporte, um para cada elemento. A Figura 7 abaixo mostra os suportes.

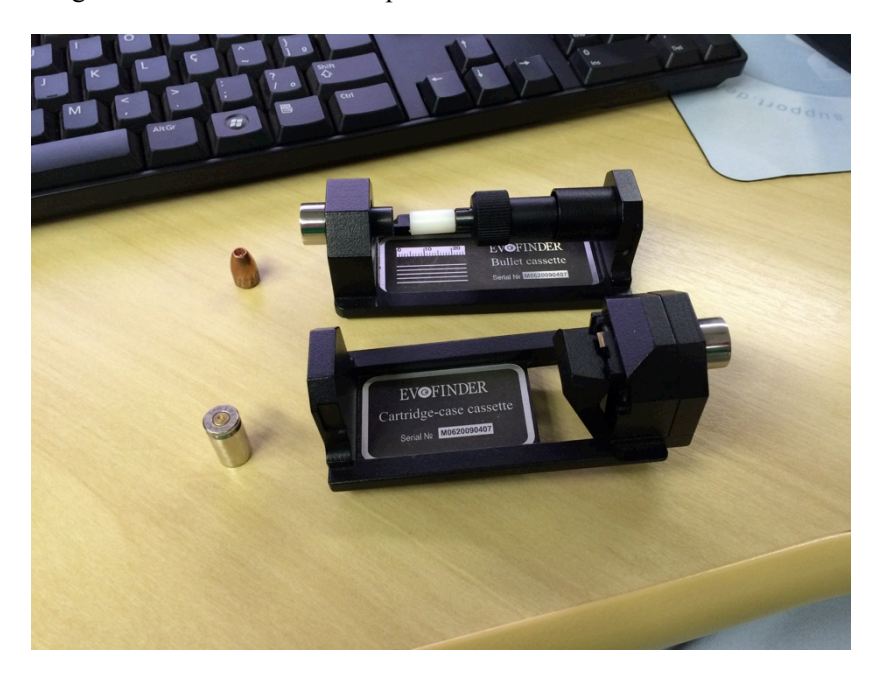

Figura 7. Suporte para inserção de amostras no scanner.

Para os projéteis, o ideal é posicioná-lo da forma mais concêntrica possível à base do suporte. Já no caso dos estojos, quando a marca do pino percursor se encontra exatamente ao centro da base do estojo, o mesmo pode se posicionar de qualquer maneira. Já se a marca se encontra excêntrica, o lado da excentricidade deve ser posicionado para cima, como visto na Fig. 10. Abaixo, na Figura 8, vemos o scanner bem como a inserção do suporte contendo um estojo no mesmo.

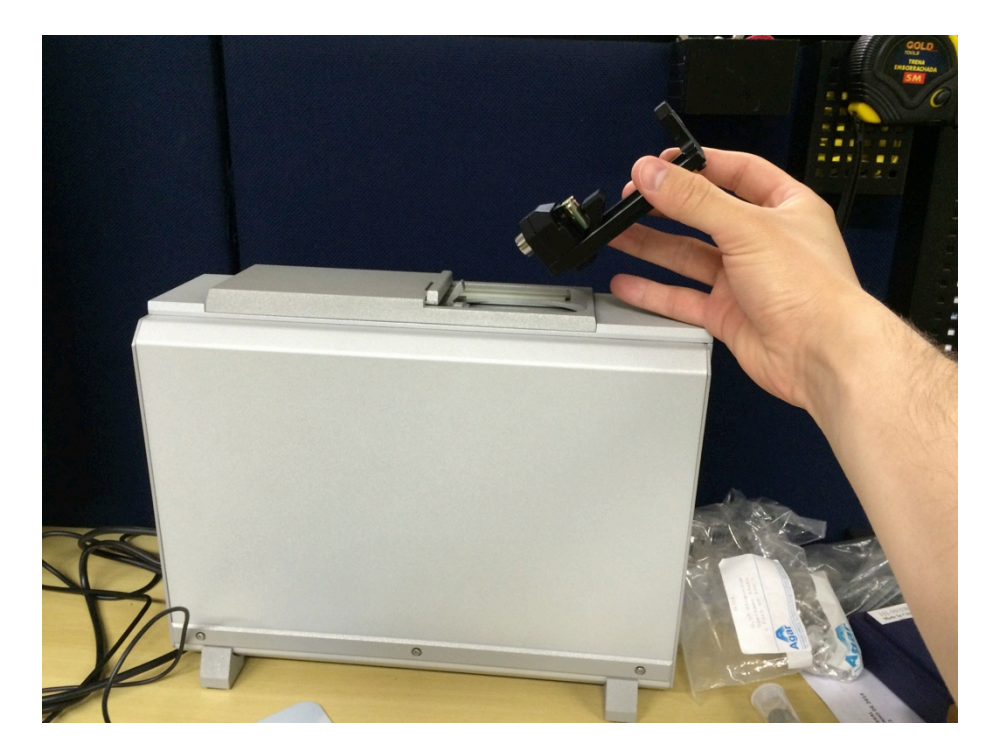

Figura 8. Inserção das amostras no scanner.

O sistema é capaz de identificar automaticamente se tratar de um projétil ou um estojo, sendo necessário para tal utilizar a função "*reset"*. Para o escaneamento dos projéteis, o sistema o realiza em intervalos pré-definidos, representados por retângulos no escaneamento. Esses retângulos delimitam a região das imagens a ser obtidas e que posteriormente serão montadas para formar toda a superfície do projétil, como podemos ver na Fig. 9 a seguir.

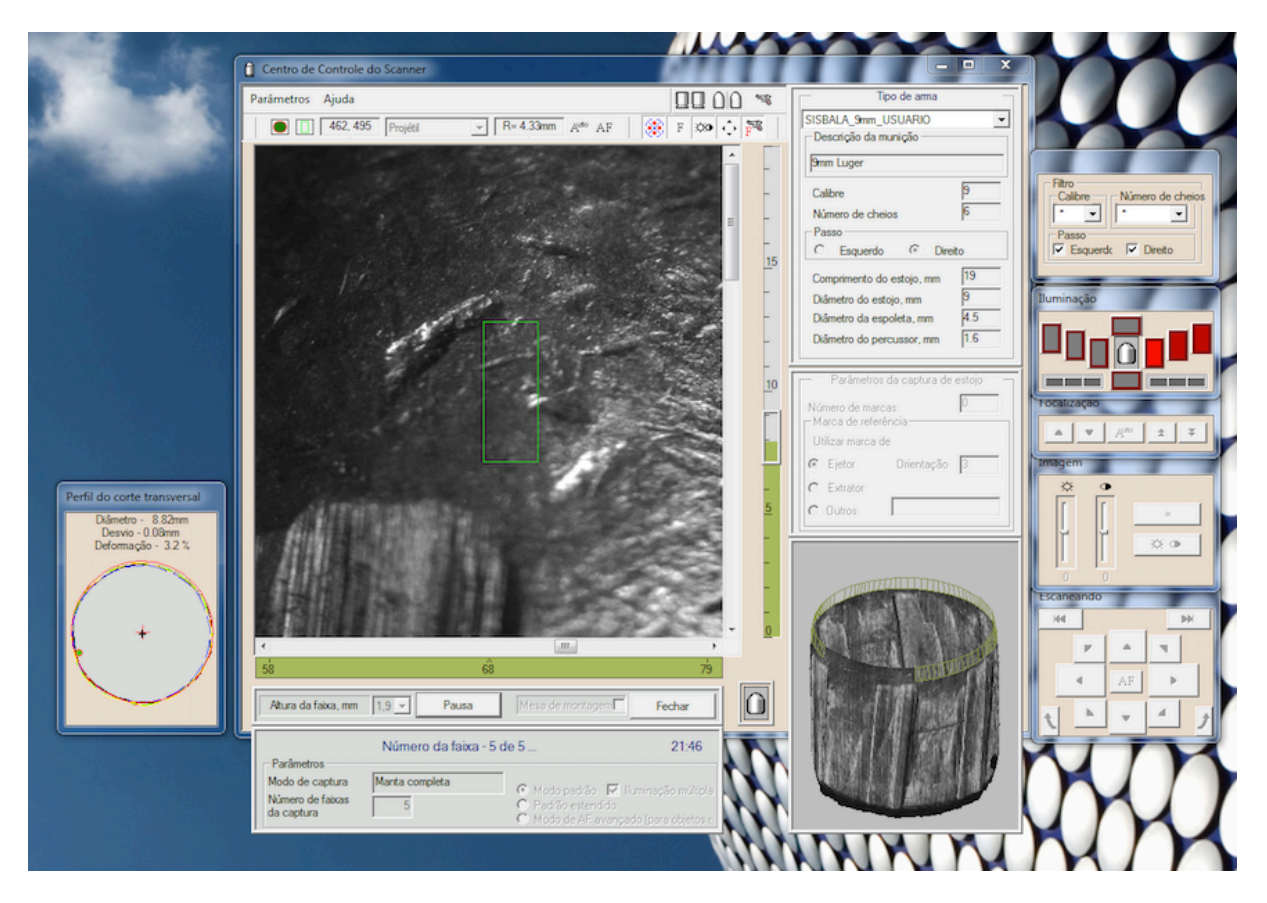

Figura 9. Escaneamento de um projétil.

Para projéteis, por algumas vezes o escaneamento identifica o elemento como sendo deformado. Essa situação ocorre por questões da própria utilização do projétil. Nesse caso, a opção de focalização avançada é sugerida ao usuário, contudo sua utilização não é de grande importância uma vez que as marcas analisadas se encontram na parte central e inferior do projétil, onde a deformação não possui interferência.

Para estojos, o escaneamento ocorre da mesma maneira exceto na região do pino percursor, ou seja, regiões pré-definidas captam a imagem para montar toda a superfície ao final. A Fig. 10 adiante ilustra o processo.

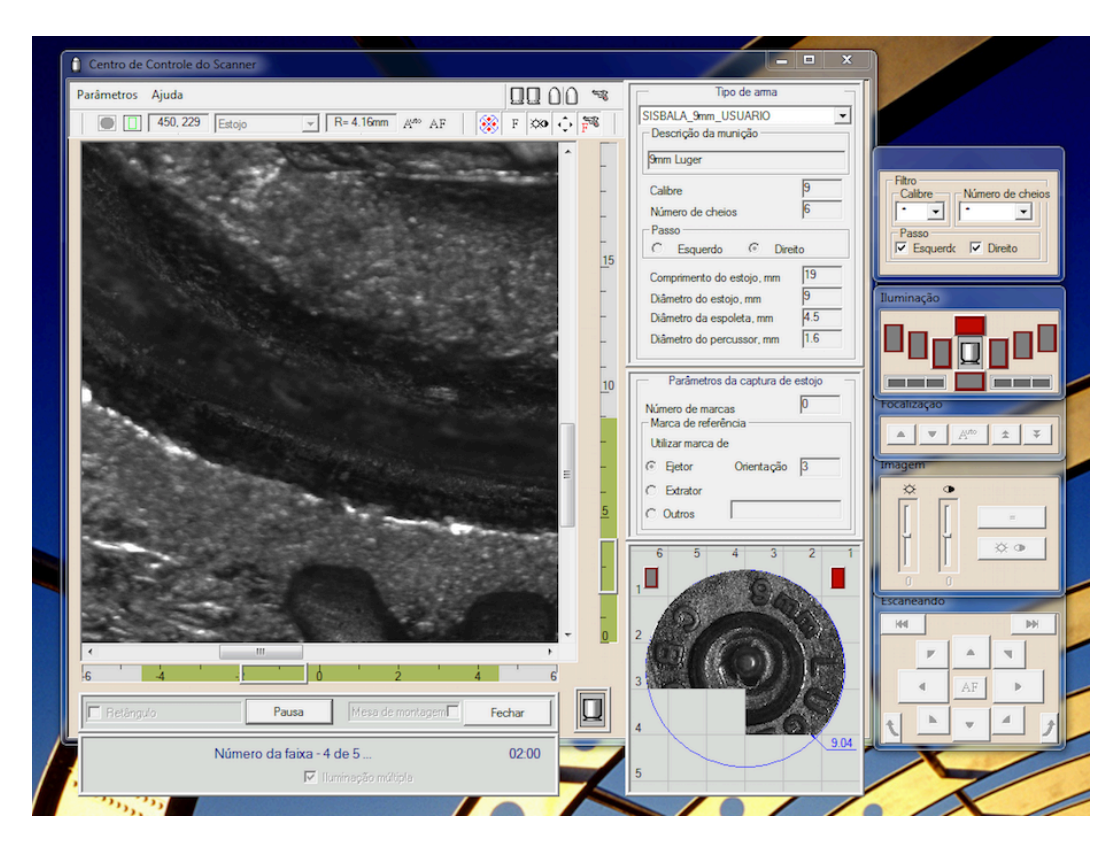

Figura 10. Escaneamento do estojo.

Contudo, na região do pino percursor o usuário deve indicar a circunferência desejada, como visto na Fig. 11 abaixo, para aquisição de uma imagem em diferentes profundidades, uma vez que a marca gerada pelo pino afunda uma parte da base do estojo.

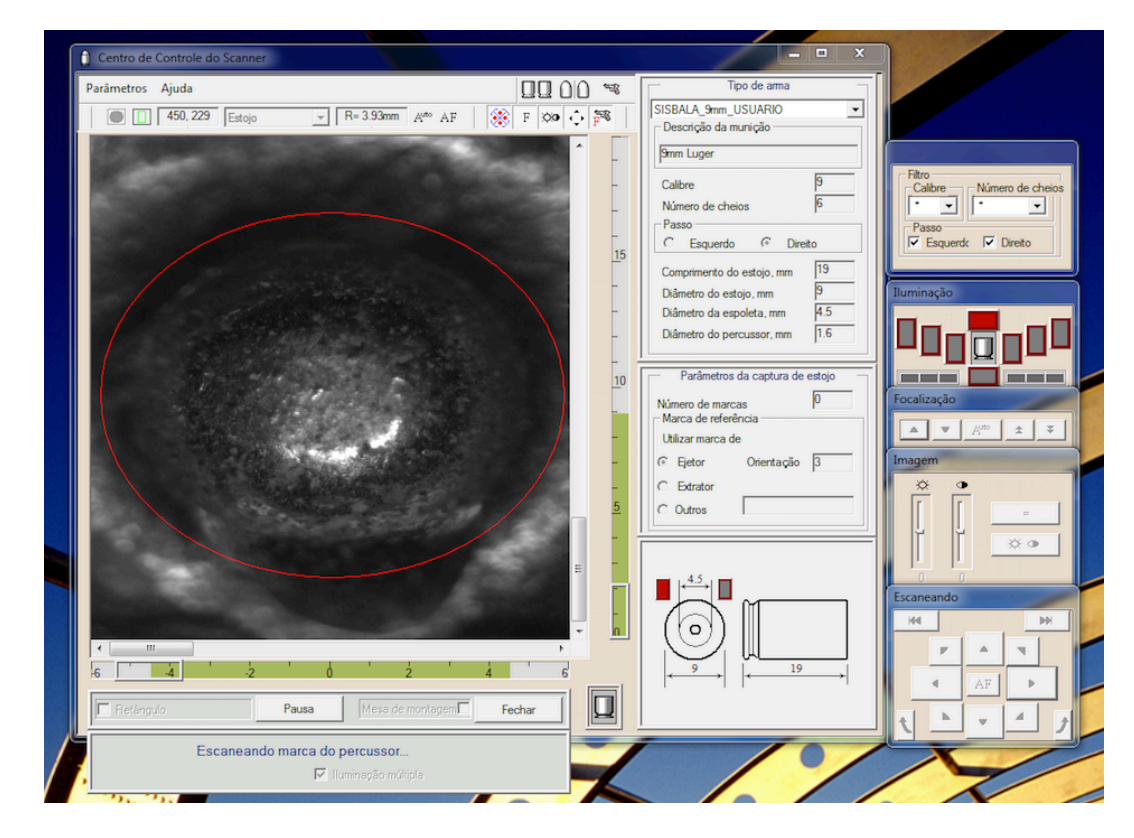

Figura 11. Região para aquisição da imagem em profundidade.

#### 2.3.1.2 MARCAÇÕES

As marcações realizadas pelo usuário somente se aplicam para o projétil. No caso do estojo também deve ser realizada uma seleção da região para análise pelo sistema, contudo tal seleção é extremamente simples, devendo somente definir a circunferência da base do estojo. No caso do projétil a marcação já se torna mais complicada sendo fonte de uma das variáveis mais importantes do estudo, o usuário. Essas marcações são necessárias para que o sistema guie-se na hora de efetuar o confronto. Nelas são definidas as marcas produzidas pelo cano da arma que apresentaram-se mais evidentes e passíveis de melhores comparações. Para tanto, são marcadas as extremidades de uma região conhecida como vale ou cheio, note que aqui o sistema refere-se a arma, ou seja, região de vale ou cheio do cano da arma. No caso do projétil, temos o contrário. Essas extremidades são definidas por cada raia do cano da arma. Dentro dessa região, marca-se também um traço sobre uma estria característica que seja suficientemente boa para caracterizar a arma que deflagrou aquele projétil. Em seguida, uma região perpendicular as raias deve ser delimitada para que seja a região de comparação pelo sistema. Marcações adicionais podem ser realizadas na região conhecida como cavado. Essa é a região entre duas raias adjacentes e também possui marcas geradas pelo cano que podem caracterizar a arma utilizada, contudo com menor importância que as marcas da região de cheio. Na Figura 12 abaixo, as regiões são identificadas bem como as marcações efetuadas.

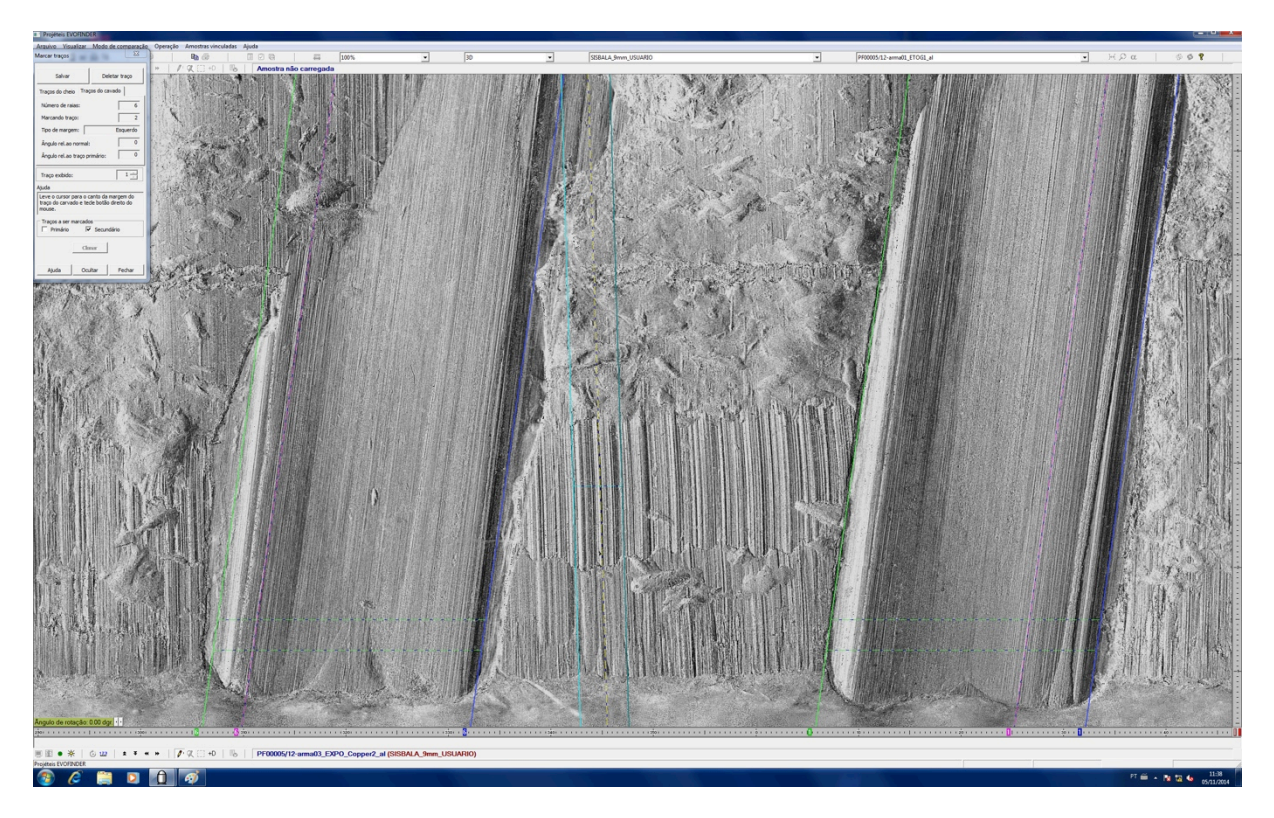

Figura 12. Marcações realizadas no projétil.

As extremidades da região de vale ou cheio são aquelas definidas pelas linhas verde e azul escuro e que apresentam traços suaves e limpos. A região utilizada para comparação pelo sistema é aquela definida pelas linhas verde pontilhadas, na região inferior do projétil. Por fim, as marcações na região

de cavado do projétil são aquelas em azul-claro e amarelo pontilhado. Note que as marcas são mais grosseiras que na região de cavado.

### 2.3.1.3 BANCO DE DADOS

Cada imagem, após escaneada pela sistema, passa a compor um banco de dados formado por milhares de outras imagens de diferentes armas e calibres, bem como diferentes materiais de munições. As imagens são cadastradas segundo o usuário, a arma que deflagrou a munição e o material de composição da munição. Essa mesma imagem é salva dentro da pasta que representa o calibre da arma. No caso do calibre .38, também a informação adicional de uma característica de classe. A Figura 13 abaixo mostra um exemplo do banco de dados para estojos.

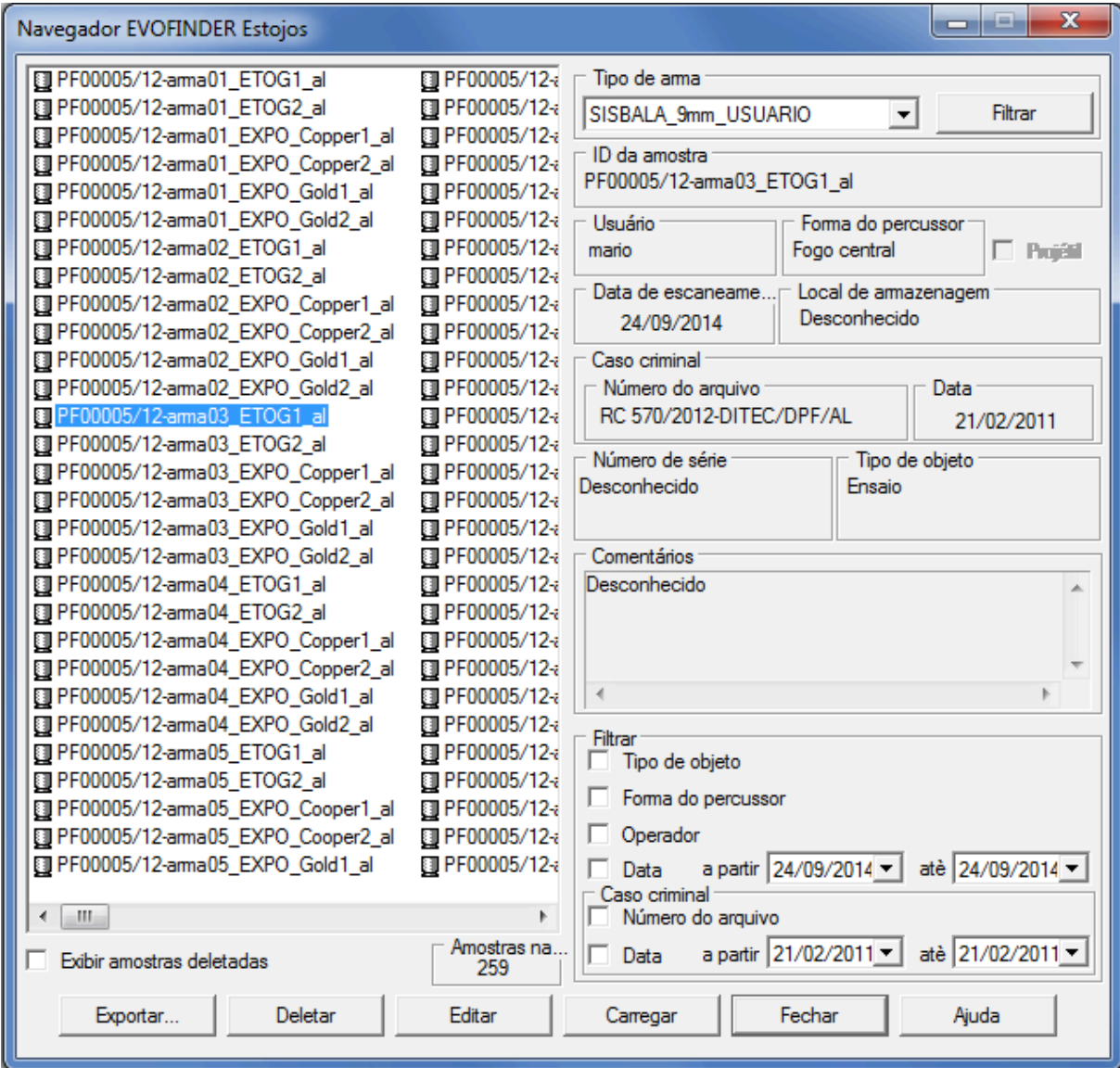

Figura 13. Banco de dados para estojos.

Nesse caso, as imagens cadastradas estão dentro da pasta SISBALA\_9mm\_USUARIO, ou seja, são todas imagens provenientes de uma arma calibre 9mm com marcações realizadas pelo aluno, ou usuário que não um perito. O arquivo PF00005/12-arma03\_ETOG1\_al se refere a um estojo obtido da

arma número três sendo a munição do tipo ETOG e o estojo sendo o padrão 1. É válido lembrar que, como dito anteriormente, possuímos dois padrões cadastrados para cada tipo de munição. A seguir, um exemplo do banco de dados para projéteis, na Fig. 14. A nomenclatura é a mesma diferindo-se somente pela diferença de composição dos projéteis.

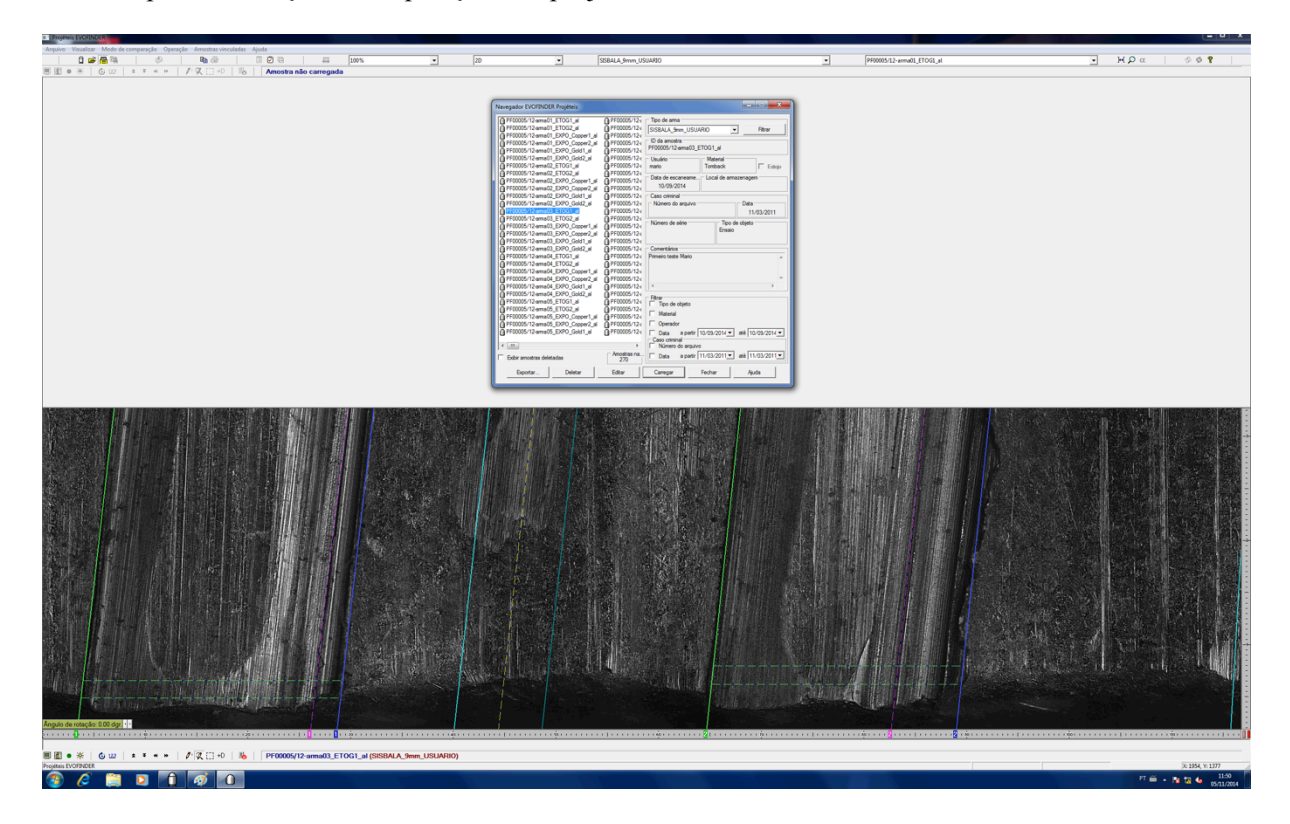

Figura 14. Banco de dados para projéteis.

#### 2.3.1.4 CONFRONTOS

Inicialmente há que se definir a diferença entre estojo padrão e estojo questionado. Em uma cena de crime, o estojo recolhido é denominado estojo questionado, ou seja, aquele que se deseja determinar a procedência, em outras palavras, a arma de onde foi disparado. O estojo padrão é aquele que se conhece a procedência, sabe-se qual arma o disparou. No estudo, os estojos questionados não vieram de cenas de crime, mas foram recolhidos no túnel balístico da Polícia Federal, deflagrados pelas sete armas em estudo. Vale a pena lembrar que apesar de sabermos a procedência dos estojos questionados, em parte alguma a análise de confiabilidade do sistema é prejudicada, uma vez que para o sistema essa informação é irrelevante na hora de executar o confronto.

Em posse das imagens e marcações efetuadas, o sistema está apto a realizar os confrontos.

Nessa etapa, deve-se atentar para os objetivos. A ideia é saber com qual semelhança o sistema irá apontar estojos provenientes de uma mesma arma para a configuração determinada. Para tanto, o sistema deve contar com o banco de dados composto por todas as imagens do calibre desejado e os dois padrões da configuração em questão, excetuando-se as outras imagens da arma em estudo. Esse procedimento possibilita que o sistema somente retorne cruzamentos do estojo questionado com estojos padrões da configuração desejada. A Figura 15 abaixo ilustra o processo.

| Marca do ferrolho   Marca do percussor |    |                   |          |         | Tipo de arma                                          |        |                                        |            |                   |
|----------------------------------------|----|-------------------|----------|---------|-------------------------------------------------------|--------|----------------------------------------|------------|-------------------|
| ID da amostra                          | N° | Tipo de arma      | Seme     | ۰       | 罓<br>.38 SPL 6D                                       |        |                                        |            | Filtrar           |
| PF2356/2013 SETEC/RS CQ337.3-II        |    | 38 SPL 6D         |          | E       | $\sqrt{ }$ .38 5R Taurus                              |        |                                        |            |                   |
| PF2356/2013 SETEC/RS CQ337.3-III       |    | 38 SPL 6D         |          |         | <b>Ø</b> .38SPL-5D                                    |        |                                        |            |                   |
| IMPORT001                              |    | SISBALA 38 6D IM  |          |         | SISBALA 38 5D IMPORT                                  |        |                                        |            |                   |
| IMPORT002                              |    | SISBALA 38 6D IM  |          |         | SISBALA_38_5D_PERITO                                  |        |                                        |            |                   |
| IMPORT003                              |    | SISBALA 38 6D IM  |          |         | SISBALA 38 5D_USUARIO                                 |        |                                        |            | Amostras          |
| IMPORT004                              |    | SISBALA 38 6D IM  |          |         | SISBALA 38 6D IMPORT                                  |        |                                        |            | 1007              |
| <b>IMPORT005</b>                       |    | SISBALA 38 6D IM  |          |         | SISBALA_38_6D_PERITO                                  |        |                                        |            | Tempo de<br>busca |
| IMPORT006                              |    |                   |          |         | SISBALA 38 6D USUARIO                                 |        |                                        |            |                   |
| IMPORT007                              |    | SISBALA 38 6D IM  |          |         | $\Box$ STUB                                           |        |                                        |            |                   |
|                                        |    | SISBALA 38 6D IM  |          |         |                                                       |        |                                        |            |                   |
| IMPORT008                              |    | SISBALA 38 6D IM  |          |         |                                                       |        |                                        |            |                   |
| IMPORT009                              |    | SISBALA 38 6D IM  |          |         | ID da amostra                                         |        |                                        |            |                   |
| IMPORT010                              |    | SISBALA 38 6D IM  |          |         | PF2356/2013_SETEC/RS_CQ337.3-II                       |        |                                        |            |                   |
| IMPORT011                              |    | SISBALA 38 6D IM  |          |         |                                                       |        |                                        |            |                   |
| IMPORT012                              |    | SISBALA 38 6D IM  |          |         | Usuário<br>lehi                                       |        | Forma do percussor                     |            |                   |
| IMPORT013                              |    | SISBALA 38 6D IM  |          |         |                                                       |        | Fogo central                           |            | □ Projéill        |
| IMPORT014                              |    | SISBALA 38 6D IM  |          |         | Data de escaneame                                     |        | Local de armazenagem                   |            |                   |
| IMPORT015                              |    | SISBALA 38 6D IM  |          |         | 18/07/2014                                            |        | Desconhecido                           |            |                   |
| IMPORT016                              |    | SISBALA 38 6D IM  |          |         | Caso criminal                                         |        |                                        |            |                   |
| IMPORT017                              |    | SISBALA 38 6D IM  |          |         |                                                       |        |                                        |            |                   |
| <b>IMPORT018</b>                       |    | SISBALA 38 6D IM  |          |         | Número do arquivo                                     |        | Data                                   |            |                   |
| IMPORT019                              |    | SISBALA 38 6D IM  |          |         | RC 2825/2013-DITEC                                    |        |                                        | 16/01/2014 |                   |
| IMPORT020                              |    | SISBALA 38 6D IM  |          |         | Número de série                                       |        | Tipo de objeto                         |            |                   |
| IMPORT021                              |    | SISBALA 38 6D IM  |          |         | Desconhecido<br>Criminal                              |        |                                        |            |                   |
| IMPORT022                              |    | SISBALA 38 6D IM  |          |         |                                                       |        |                                        |            |                   |
| IMPORT023                              |    | SISBALA 38 6D IM  |          |         |                                                       |        |                                        |            |                   |
| <b>IMPORT024</b>                       |    | SISBALA 38 6D IM  |          |         | <b>Comentários</b>                                    |        |                                        |            |                   |
| IMPORT025                              |    | SISBALA 38 6D IM  |          |         | Cartucho Questionado. Ofício 337/2013 GAB. ITEM 3. C. |        |                                        |            |                   |
| IMPORT026                              |    | SISBALA 38 6D IM  |          |         |                                                       |        |                                        |            |                   |
| IMPORT027                              |    | SISBALA 38 6D IM  |          |         |                                                       |        |                                        |            |                   |
| IMPORT028                              |    | SISBALA 38 6D IM  |          |         |                                                       |        |                                        |            |                   |
| IMPORT029                              |    | SISBALA 38 6D IM  |          |         | $\leftarrow$<br>m.                                    |        |                                        |            | ١                 |
| IMPORT030                              |    | SISBALA 38 6D IM  |          |         | Filtran                                               |        |                                        |            |                   |
| IMPORT031                              |    | SISBALA 38 6D IM  |          |         | Tipo de objeto                                        |        |                                        |            |                   |
| IMPORT032                              |    | SISBALA 38 6D IM  |          |         | Forma do percussor                                    |        |                                        |            |                   |
| IMPORT033                              |    | SISBALA 38 6D IM  |          |         |                                                       |        |                                        |            |                   |
| IMPORT034                              |    | SISBALA 38 6D IM  |          |         | $\Box$ Operador                                       |        |                                        |            |                   |
| <b><i>Memolizar</i></b><br>Carregar    |    |                   | Buscar   |         | $\Box$ Data<br>Caso criminal                          |        | a partir 07/08/2014                    |            | até 07/08/2014    |
| Tempo                                  |    |                   |          |         | Número do arquivo                                     |        |                                        |            |                   |
| max generation of min-                 |    |                   |          |         | $\Box$ Data                                           |        | a partir 11/03/2011 - até 11/03/2011 - |            |                   |
| Salvar Resultados automáticamente      |    | Exporter.         | Importan |         |                                                       |        |                                        |            |                   |
| Camegar resultados<br>Excel            |    | Salvar resultados |          | Ocultar |                                                       | Fechar |                                        |            | Ajuda             |

Figura 15. Procedimento para confronto.

A lista à esquerda contém todas as imagens referentes às pastas citadas na lista à direita. Note que nessas pastas existem imagens referentes ao mesmo calibre de arma, .38 mm. Contudo existem características de classe diferentes, como visto em 5D e 6D, ou seja, cinco raias para a direita e seis raias para a direita, respectivamente. Mas como estamos analisando estojos, essas características de classe não possuem influência, uma vez que um estojo encontrado sem uma arma não permite determinar a característica do cano da arma que o deflagrou. Assim, na hora de realizar o confronto devemos incluir todas as imagens provenientes de um mesmo calibre excetuando-se as imagens referentes à mesma arma. Por esse motivo a pasta STUB está com a caixa desmarcada. Nessa pasta estão todas as imagens provenientes da arma 14, estojos padrões e questionados, menos as imagens referentes ao estojo padrão EXPOSP SILVER POINT SPL+P+. O sistema irá então comparar a

imagem selecionada, aquela referente ao estojo questionado em questão, com as outras imagens do banco de dados afim de retornar um cruzamento. Na Figura 16 a seguir, é apresentado o resultado desse mesmo confronto para o pino percursor.

| Marca do ferrolho Marca do percussor                         |                |                         |        |              | Tipo de arma                       |                                         |                  |  |  |
|--------------------------------------------------------------|----------------|-------------------------|--------|--------------|------------------------------------|-----------------------------------------|------------------|--|--|
| ID da amostra                                                | Nº             | Tipo de arma            | Soma   | Relev $\sim$ | ☑<br>38 SPL 6D                     |                                         | Filtrar          |  |  |
| PF00003/11-arma09SPL-CHOG.2                                  | п              | SISBALA 38 6D  0.498    |        | 0.353        | ☑<br>.38 5R Taurus                 |                                         |                  |  |  |
| PF00006/13-arma8-SPL+P+-EXPOSP.2                             | $\overline{2}$ | SISBALA 38 6D  0,494    |        | 0.345        | ☑<br>38SPL-5D                      |                                         |                  |  |  |
| PF00006/13-arma16-SPL+P+-GOLD.2                              | 3              | SISBALA 38 5D  0,492    |        | 0.367        | ☑<br>SISBALA 38 5D IMPORT          |                                         |                  |  |  |
| PF00003/11-arma08SPL+P+-EXPOSP.1                             | 4              | SISBALA 38 6D  0,488    |        | 0.343        | ☑                                  | SISBALA 38 5D PERITO<br><b>Amostras</b> |                  |  |  |
| PF00006/13-arma9-SPL-CHOG.4                                  | 5              | SISBALA 38 6D  0,482    |        | 0.339        | ⊽<br>SISBALA 38 5D USUARIO         |                                         |                  |  |  |
| PF00006/13-arma9-SPL-CHOG.1                                  | 6              | SISBALA 38 6D  0,482    |        | 0,329        | ☑<br>SISBALA_38_6D_IMPORT          |                                         |                  |  |  |
| PF00003/11-arma09SPL+P+-EXPOSP.EO                            | 7              | SISBALA 38 6D  0,475    |        | 0,339        | ☑<br>SISBALA 38 6D PERITO          |                                         |                  |  |  |
| PF00006/13-arma9-SPL+P+-EXPO-SP.EO                           | 8              | SISBALA 38 6D  0,469    |        | 0,345        | ☑<br>SISBALA_38_6D_USUARIO         |                                         |                  |  |  |
| PF00003/11-arma10SPL+P-ETOGSP.2                              | 9              | SISBALA 38 5D  0,469    |        | 0,323        | □<br><b>STUB</b>                   |                                         | 0:03:06          |  |  |
| PF00003/11-arma03SPL-CHOG.3                                  | 10             | SISBALA 38 6D  0,467    |        | 0,363        |                                    |                                         |                  |  |  |
| PF00006/13-arma8-SPL+P-OGSP.2                                | 11             | SISBALA 38 6D  0,463    |        | 0.335        |                                    |                                         |                  |  |  |
| PF00006/13-arma3-SPL-CHOG.4                                  | 12             | SISBALA 38 6D  0,459    |        | 0.339        | ID da amostra                      |                                         |                  |  |  |
| PF00003/11-arma05SPL+P-OGSP.2                                | 13             | SISBALA 38 6D  0,459    |        | 0.339        | PF00003/11-arma09SPL-CHOG.2        |                                         |                  |  |  |
| PF00003/11-arma10SPL-CHOG.4                                  | 14             | SISBALA 38 5D  0,459    |        | 0.314        | <b>Usuário</b>                     | Forma do percussor                      |                  |  |  |
| PF00003/11-arma07SPL-CHOG.EO                                 | 15             | SISBALA 38 6D  0,455    |        | 0.343        | sato                               | Fogo central                            | F Projékl        |  |  |
| PF00006/13-arma13-SPL-CHOG.4                                 | 16             | SISBALA 38 5D  0,454    |        | 0.336        |                                    |                                         |                  |  |  |
| PF00003/11-arma03SPL+P+-EXPOSP.EO                            | 17             | SISBALA 38 6D  0,453    |        | 0.346        | Data de escaneame.                 | Local de armazenagem                    |                  |  |  |
| PF00006/13-arma7-SPL-CHOG.EQ                                 | 18             | SISBALA 38 6D  0,453    |        | 0.343        | 19/05/2011                         | Desconhecido                            |                  |  |  |
| PF00003/11-arma06SPL-CHOG.3                                  | 19             | SISBALA 38 6D  0,452    |        | 0.334        | Caso criminal                      |                                         |                  |  |  |
| PF00006/13-arma4-SPL-CHOG.3                                  | 20             | SISBALA 38 6D  0,452    |        | 0.341        | Número do arquivo                  | Data                                    |                  |  |  |
| PF402/2012-SETEC/AL-EQ09                                     | 21             | 38 SPL 6D               | 0,451  | 0,330        | RC 570/2012-DITEC/DPF/AL           |                                         | 21/02/2011       |  |  |
| IMPORT415                                                    | 22             | SISBALA 38 5D L., 0,451 |        | 0.330        |                                    |                                         |                  |  |  |
| IMPORT416                                                    | 23             | SISBALA 38 5D L., 0,451 |        | 0.330        | Número de série                    | Tipo de objeto                          |                  |  |  |
| IMPORT420                                                    | 24             | SISBALA 38 5D L., 0,451 |        | 0.330        | Desconhecido                       | Ensaio                                  |                  |  |  |
| IMPORT413                                                    | 25             | SISBALA 38 5D L., 0,451 |        | 0.330        |                                    |                                         |                  |  |  |
| IMPORT418                                                    | 26             | SISBALA 38 5D L., 0,451 |        | 0.330        | Comentários                        |                                         |                  |  |  |
| IMPORT421                                                    | 27             | SISBALA 38 5D L., 0,451 |        | 0.330        | SINBALA PROJETO PILOTO             |                                         |                  |  |  |
| IMPORT414                                                    | 28             | SISBALA 38_5D L., 0,451 |        | 0.330        |                                    |                                         |                  |  |  |
| IMPORT422                                                    | 29             | SISBALA 38 5D L., 0,451 |        | 0.330        |                                    |                                         |                  |  |  |
| IMPORT417                                                    | 30             | SISBALA 38 5D L., 0,451 |        | 0.330        |                                    |                                         |                  |  |  |
| <b>IMPORT419</b>                                             | 31             | SISBALA 38 5D I 0,451   |        | 0.330        |                                    |                                         |                  |  |  |
| IMPORT114                                                    | 32             | SISBALA 38 6D L., 0,451 |        | 0,330        |                                    |                                         |                  |  |  |
| IMPORT101                                                    | 33             | SISBALA 38 6D L., 0,451 |        | 0,330        | Filtran<br>Tipo de objeto          |                                         |                  |  |  |
| IMPORT110                                                    | 34             | SISBALA 38 6D L., 0,451 |        | 0,330        |                                    |                                         |                  |  |  |
| <b>IMPORT115</b>                                             | 35             | SISBALA 38_6D L., 0,451 |        | $0.330$ $-$  | Forma do percussor                 |                                         |                  |  |  |
| m.<br>$\leftarrow$                                           |                |                         |        | ٠            | Operador                           |                                         |                  |  |  |
|                                                              |                |                         |        |              | $\Box$ Data                        | a partir 07/08/2014 -                   | atè 07/08/2014   |  |  |
| Carregar<br>Visualizar                                       |                |                         | Busear |              | Caso criminal<br>Número do arquivo |                                         |                  |  |  |
| Lista<br>Tempo<br>max go control in mini-max go control imin |                |                         |        |              | $\Box$ Data                        | a partir 11/03/2011 -                   | atè 11/03/2011 - |  |  |
| Salvar Resultados automáticamente                            |                | Exportar                |        | Importan     |                                    |                                         |                  |  |  |
| Cauegar resultados<br>Excel                                  |                | Salvar resultados       |        | Ocultar      |                                    | Fechar                                  | Ajuda            |  |  |

Figura 16. Resultado do confronto para pino percursor para a configuração I5A – Arma 14.

A configuração estudada é a I5A, ou seja, estojo questionado DOURADO SPL, estojo padrão EXPO SILVER POINT SPL+P+ e marcações realizadas pelo aluno. Dessa maneira, o arquivo referente a imagem do estojo questionado I foi aberto, as imagens referentes aos dois padrões 5 retiradas da pasta STUB e alocadas na pasta SISBALA\_38\_5D\_USUARIO e o confronto então realizado. Ao analisar a imagem, nota-se que até a vigésima posição o sistema não identificou o estojo questionado I como apresentado marcas semelhantes a do estojo padrão 5 que pudessem apontar para uma mesma arma, apesar de saber que foram deflagrados pela mesma arma. A análise para ferrolho retornou resultados melhores, como pode-se observar na Fig. 17 a seguir.

| Marca do ferrolho   Marca do percussor                  |                |                             | Tipo de arma                                      |                       |                                      |                   |
|---------------------------------------------------------|----------------|-----------------------------|---------------------------------------------------|-----------------------|--------------------------------------|-------------------|
| ID da amostra                                           | N°             | Tipo de arma<br>Seme        | ☑<br>38 SPL 6D                                    |                       |                                      | Filtrar           |
| PF00006/13-arma14-SPL+P+-EXPOSP.1                       | 1              | E<br>SISBALA 38 5D US 0.423 | ☑<br>.38 5R Taurus                                |                       |                                      |                   |
| PF00003/11-arma03SPL-CHOG.EQ                            | $\overline{2}$ | SISBALA 38 6D PE 0,385      | ☑<br>38SPL-5D                                     |                       |                                      |                   |
| PF00003/11-arma10SPL-CHOG.2                             | 3              | SISBALA 38 5D PE 0,383      | ☑<br>SISBALA 38 5D IMPORT                         |                       |                                      |                   |
| SETEC-MG-padrao3                                        | 4              | 38 SPL 6D<br>0.375          | ☑<br>SISBALA 38 5D PERITO                         |                       |                                      |                   |
| IMPORT214                                               | 5              | SISBALA 38 6D IM 0.375      | ☑<br>SISBALA 38 5D USUARIO                        |                       |                                      | Amostras<br>1007  |
| <b>IMPORT215</b>                                        | 6              | SISBALA 38 6D IM 0,375      | ☑<br>SISBALA 38 6D IMPORT                         |                       |                                      |                   |
| IMPORT213                                               | 7              | SISBALA 38 6D IM 0,375      | ☑<br>SISBALA 38 6D PERITO                         |                       |                                      | Tempo de<br>busca |
| IMPORT212                                               | 8              | SISBALA 38 6D IM 0.375      | ☑<br>SISBALA 38 6D USUARIO                        |                       |                                      | 0:03:06           |
| IMPORT211                                               | 9              | SISBALA 38 6D IM 0,375      | $\Box$ STUB                                       |                       |                                      |                   |
| IMPORT210                                               | 10             | SISBALA 38 6D IM 0,375      |                                                   |                       |                                      |                   |
| IMPORT209                                               | 11             | SISBALA 38 6D IM 0,375      |                                                   |                       |                                      |                   |
| IMPORT208                                               | 12             | SISBALA 38 6D IM 0,375      | ID da amostra                                     |                       |                                      |                   |
| IMPORT207                                               | 13             | SISBALA 38 6D IM 0,375      | PF00006/13-arma14-SPL+P+-EXPOSP.1                 |                       |                                      |                   |
| IMPORT206                                               | 14             | SISBALA 38 6D IM 0,375      | Usuário                                           |                       | Forma do percussor                   |                   |
| <b>IMPORT205</b>                                        | 15             | SISBALA 38 6D IM 0.375      | caio                                              |                       | Fogo central                         | F Projétil        |
| IMPORT216                                               | 16             | SISBALA 38 6D IM 0.375      |                                                   |                       |                                      |                   |
| PF00003/11-arma12SPL-CHOG.EQ                            | 17             | SISBALA 38 5D PE 0,372      | Data de escaneame                                 |                       | Local de armazenagem<br>Desconhecido |                   |
| PF00006/13-arma7-SPL-CHOG.3                             | 18             | SISBALA_38_6D_US 0,368      | 18/08/2014                                        |                       |                                      |                   |
| PF00006/13-arma10-SPL-CHOG.1                            | 19             | SISBALA 38 5D US 0,363      | Caso criminal                                     |                       |                                      |                   |
| PF00006/13-arma5-SPL-EXPO.2                             | 20             | SISBALA_38_6D_US 0,357      | Número do arquivo                                 |                       | Data:                                |                   |
| PF00006/13-arma1-SPL-CHOG.3                             | 21             | SISBALA 38 6D US 0,357      |                                                   |                       |                                      | 11/03/2011        |
| PF00003/11-arma08SPL-CHOG.2                             | 22             | SISBALA 38 6D PE 0,353      | Número de série                                   |                       | Tipo de objeto                       |                   |
| PF00003/11-arma08SPL+P-ETOGSP.1                         | 23             | SISBALA 38 6D PE 0,352      | Desconhecido                                      |                       | Ensaio                               |                   |
| PF00003/11-arma10SPL-CHOG.EO                            | 24             | SISBALA 38 5D PE 0,349      |                                                   |                       |                                      |                   |
| PF00003/11-arma07SPL+P+-EXPOSP.EO                       | 25             | SISBALA 38 6D PE 0.349      |                                                   |                       |                                      |                   |
| PF00006/13-arma12-SPL-CHOG.1                            | 26             | SISBALA 38 5D US 0,347      | Comentários                                       |                       |                                      |                   |
| PF00006/13-arma13-SPL-CHOG.3                            | 27             | SISBALA 38 5D US 0,342      | Estojo 38 EXPO-SP SPL+P+ CBC                      |                       |                                      |                   |
| PF00006/13-arma10-SPL-CHOG.2                            | 28             | SISBALA 38 5D US 0,342      |                                                   |                       |                                      |                   |
| PF00003/11-arma13SPL+P+-GOLD.EO                         | 29             | SISBALA 38 5D PE 0,341      |                                                   |                       |                                      |                   |
| PF00006/13-arma13-SPL+P+-GOLD.EO                        | 30             | SISBALA 38 5D US 0,338      |                                                   |                       |                                      |                   |
| IMPORT321                                               | 31             | SISBALA_38_6D_IM 0.337      |                                                   |                       |                                      |                   |
| IMPORT316                                               | 32             | SISBALA 38 6D IM 0.337      | Filtrar                                           |                       |                                      |                   |
| <b>IMPORT326</b>                                        | 33             | SISBALA 38_6D IM 0,337      | Tipo de objeto                                    |                       |                                      |                   |
| IMPORT317                                               | 34             | SISBALA 38 6D IM 0,337      | Forma do percussor                                |                       |                                      |                   |
| IMPORT319                                               | 35             | SISBALA 38 6D IM 0,337      |                                                   |                       |                                      |                   |
| IMPORT320                                               | 36             | SISBALA 38 6D IM 0,337      | Operador                                          |                       |                                      |                   |
| Carregar<br><b><i>Visualizar</i></b>                    |                | Buscar                      | $\Box$ Data<br>Caso criminal<br>Número do arquivo | a partir 07/08/2014 - |                                      | até 07/08/2014 -  |
| Tempo                                                   |                |                             | Data                                              | a partir 11/03/2011 - |                                      | atè 11/03/2011 -  |
| max government min<br>Salvar Resultados automáticamente |                | Exportar.<br>Importar       |                                                   |                       |                                      |                   |
| Caregar resultados                                      |                |                             | Ocultar                                           |                       |                                      |                   |

Figura 17. Resultado do confronto para ferrolho para a configuração I5A – Arma 14.

Para essa situação, o sistema identificou o estojo padrão 5 como sendo o mais semelhante ao estojo questionado I, dentro do banco de dados.

## **3 MATERIAIS E MÉTODOS**

### 3.1 ESTOJOS

Para determinar o critério de efetividade do sistema Evofinder, foram analisados estojos de seis munições para sete armas diferentes com marcações feitas pelo perito e pelo aluno, obtendo assim várias configurações relacionando variáveis como: Estojo padrão, estojo questionado e tipo de usuário. As varáveis são identificadas a seguir:

Estojo padrão

- 1. CHOG SPL Latonado
- 2. EXPO SPL Latonado
- 3. EXPO SPL+P Niquelado
- 4. ETOG SILVER POINT SPL+P Niquelado
- 5. EXPO SILVER POINT SPL+P+ Niquelado
- 6. EXPO GOLD SPL+P+ Latonado
- 7. CHOG SPL Latonado

Como dito anteriormente, foram utilizadas seis munições diferentes. Pode-se notar que foi repetida CHOG SPL. O intuito é verificar se existem diferenças significativas devido à utilização da arma com algum tipo de munição entre os disparos com a mesma munição CHOG SPL.

Estojo questionado

- I. Dourado SPL Latonado
- II. Prata SPL+P Niquelado
- III. Prata SPL+P+ Niquelado
- IV. Dourado SPL+P+ Latonado

Tipo de usuário

- A. Aluno
- P. Perito

As referências latonado e niquelado rementem-se a composição do estojo. Latonado é um estojo composto por latão enquanto niquelado é aquele composto por latão e recoberto com Níquel.

A Figura 18 exemplifica um estojo do tipo niquelado. Note que sua superfície lateral foi raspada para expor sua composição principal em latão.

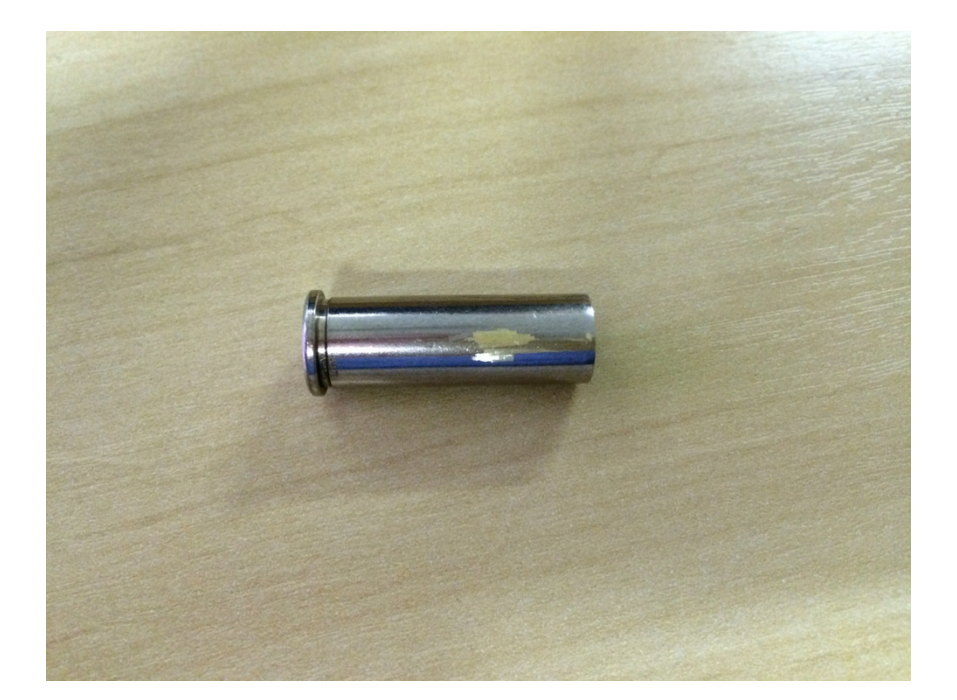

Figura 18. Estojo niquelado.

As variáveis de 1 a 7 são representadas em caixa alto pela composição do projétil que compunha a munição completa, por exemplo, o estojo 1 é latonado que estava acoplado a um projétil CHOG SPL. Como são estojos padrões, sabe-se qual o tipo de projétil fazia parte da munição completa. No caso das varáveis de I a IV, ou seja, aquelas que devem representar um estojo recolhido em uma cena de crime, não sabemos qual projétil fazia parte da munição completa, por isso somente as designações por cores do estojo.

Assim, é possível realizar uma série de configurações como pode ser visto no Anexo I. Por exemplo, a configuração I2A refere-se a estojo questionado I, estojo padrão 2 e marcações realizadas pelo aluno. Já a configuração IV5P refere-se a estojo questionado IV, estojo padrão 5 e marcações realizadas pelo perito.

Foram feitas análises para diferentes tipos de munição, aquelas mais comumente utilizadas. É importante lembrar que uma arma qualquer é projetada para um determinado calibre e não para um tipo de munição, de maneira que para uma mesma arma existe uma variedade de munições diferenciando-se no metal ou liga metálica presente em sua composição e na energia gerada na queima do propelente. Portanto o objetivo em se trabalhar com diversos tipos de munição está em observar qual a qualidade do sistema para relacionar munições diferentes disparadas por uma mesma arma, ou seja, se o sistema seria capaz de apontar uma mesma arma como a responsável por deflagrar duas munições com características diferentes.

Outra variável é o usuário que realiza as marcações e confrontos de projéteis e estojos. Essa variável auxiliará na determinação da importância de um perito para realizar tal tarefa. Um perito é muito dispendioso para o Estado sendo que a realização de marcações e confrontos para uma vasta gama de projéteis e estojos demanda muito tempo e consequentemente muitos custos. Dessa maneira, procura-se saber se um usuário qualquer poderia realizar a tarefa de marcação e confronto visando eliminar a maior parte dos resultados não satisfatórios, fornecendo ao perito os melhores dados para que então possam ser analisados por alguém que possua os devidos conhecimentos.

Dessa maneira, várias configurações foram obtidas, relacionando todas as sete variáveis de estojo padrão com as quatro variáveis de estojo questionado e os dois tipos de usuário, gerando cinquenta e seis configurações para cada arma de maneira que teremos sete critérios de efetividade, um para cada arma.

Como dito na seção 2.2.1, as marcas presentes no estojo são provenientes do ferrolho e do pino percursor. Para tanto, o sistema analisou as duas fornecendo resultados de confronto em forma de *ranking*. No estudo de confiabilidade, a melhor posição encontrada será a utilizada, independentemente de ser proveniente do ferrolho ou pino percursor. Os Anexos II e III apresentam como foi feita essa análise.

## 3.2 PROJÉTEIS

O foco desse Projeto de Graduação tem sido até agora a busca de um critério de efetividade relativo a estojos para o Sistema de Identificação Balística Evofinder. Contudo, como se espera resultados não satisfatórios para os estojos, uma abordagem alternativa para projéteis também foi estudada, de maneira mais simplificada, contudo abordando uma metodologia científica para buscar a correlação dos critérios de efetividade dos projéteis e suas características, como dureza. O modo de inserção de amostras de projéteis no sistema Evofinder segue os mesmos princípios mostrados para os estojos, sendo não necessário explicar novamente como é feita essa aquisição de dados. Uma diferença importante está na hora de efetuar as marcações no sistema. Para projéteis, as marcações exigem maior habilidade e conhecimento acerca do assunto pelo usuário, dessa maneira espera-se discrepância significativa nos resultados para perito e aluno. A Figura 12 ilustra um exemplo de marcação em projétil.

Assim como para estojos, os projéteis apresentam a seguinte nomenclatura:

Projétil padrão

- CS1 CHOG
- CS2 EXPO SPL
- CS3 EXPO SPL+P
- CS4 ETOG SILVER POINT
- CS5 EXPO SILVER POINT
- CS6 EXPO GOLD
- CS7 CHOG

A diferença entre os projéteis padrões CS1 e CS7 corresponde a ordem de disparo. O projétil CS1 foi disparado antes de todos os outros enquanto o projétil CS7 foi disparado após todos os outros.

Projétil questionado

- QS1 CHOG
- QS2 EXPO
- QS3 ETOG SILVER
- QS4 EXPO SILVER
- QS5 EXPO GOLD

Tipo de usuário

- A. Aluno
- P. Perito

A Figura 19 abaixo apresenta os projéteis padrões em estudo, enquanto a Fig. 20 mais adiante apresenta os projéteis questionados.

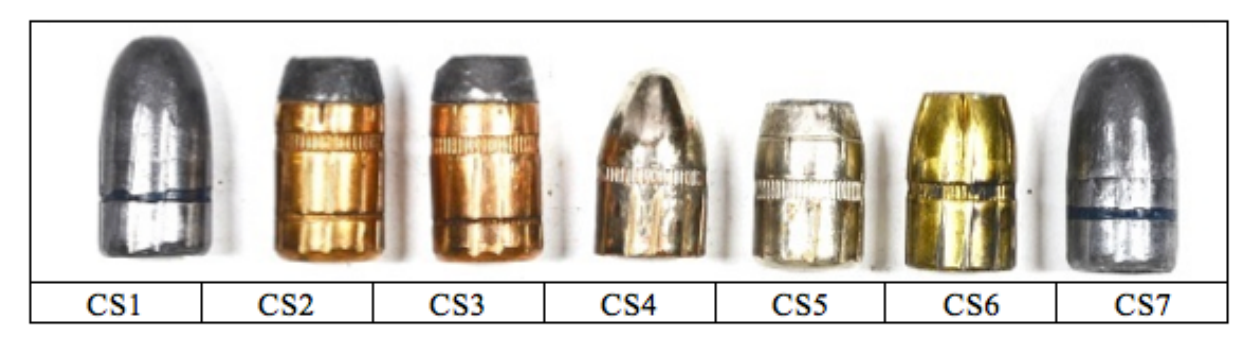

Figura 19. Projéteis padrões.

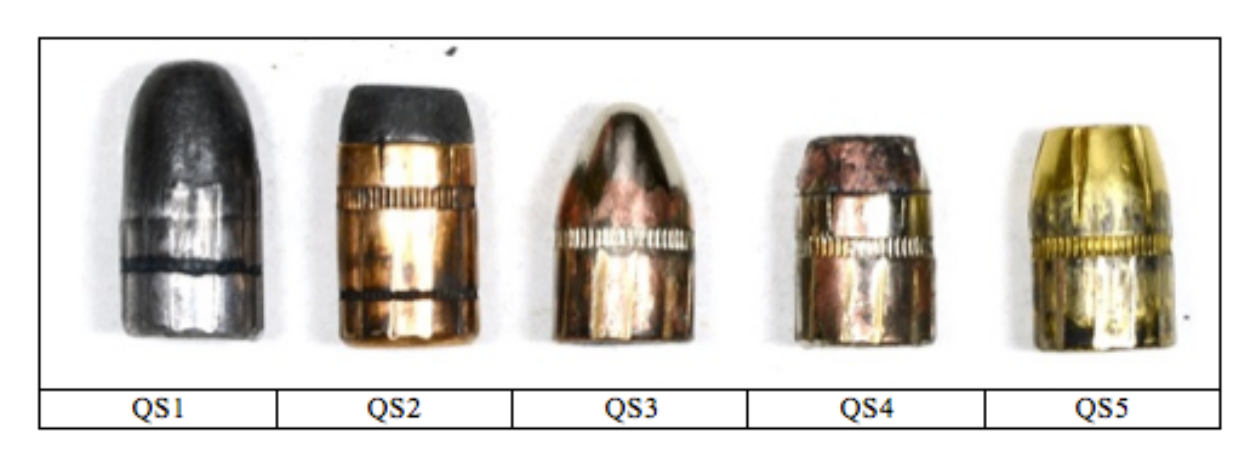

Figura 20. Projéteis questionados.

Assim como será descrito no subitem 3.3.2, o método para construção do gráfico do critério de efetividade segue os mesmos passos que aqueles descritos para estojos. Essa descrição pode ser

encontrada mais a frente nos subitens 3.3.1 e 3.3.2. A diferença para projéteis está na quantidade de correlações. Para projéteis foram utilizadas no estudo dezesseis armas. O critério de efetividade será apresentado em função das várias configurações obtidas. No caso, os sete projéteis padrões juntamente com os cinco projéteis questionados e os dois tipos de usuários retornam setenta correlações por arma. Como foram utilizadas dezesseis armas, ao todo existem mil cento e vinte (1120) correlações. O Anexo VII ilustra um exemplo de tabela para cálculo da probabilidade acumulada para construção do gráfico do critério de efetividade.

## 3.3 CRITÉRIO DE EFETIVIDADE

O critério de efetividade é onde deseja-se chegar, ou seja, é com ele que será possível comparar o sistema Evofinder com outros ou mesmo dizer se é um sistema eficiente para seu devido fim. Para tanto, foi proposto um estudo estatístico para construção de um gráfico com o objetivo de se determinar o critério de efetividade. Nesse Projeto de Graduação serão utilizadas duas abordagens. Primeiramente, será apresentado o método proposto pela cadeira de materiais da Universidade de Brasília compreendendo professor e alunos de mestrado e graduação. Esse primeiro método destaca os critérios de efetividade em função das armas utilizadas no estudo, buscando uma influência das mesmas no resultado. Na segunda abordagem, os critérios de efetividade serão apresentados segundo cada configuração obtida, método esse proposto por Joachim Rahm (2012), cuja bibliografia norteia esse presente trabalho. Nesse método, será realizado o ajuste da curva do critério de efetividade com o intuito de se obter uma resposta analítica para o mesmo além de sua melhora significativa.

### 3.3.1 CRITÉRIO DE EFETIVIDADE X ARMAS

A Figura 21, a seguir, ilustra o gráfico referente a probabilidade de acerto do sistema até a n-ésima posição. Note que, segundo essa abordagem, haverá um gráfico dessa maneira para cada arma em estudo. Para esse critério de efetividade, foram estudadas sete armas, armas 10 a 16. A arma da figura em questão é a arma 10.

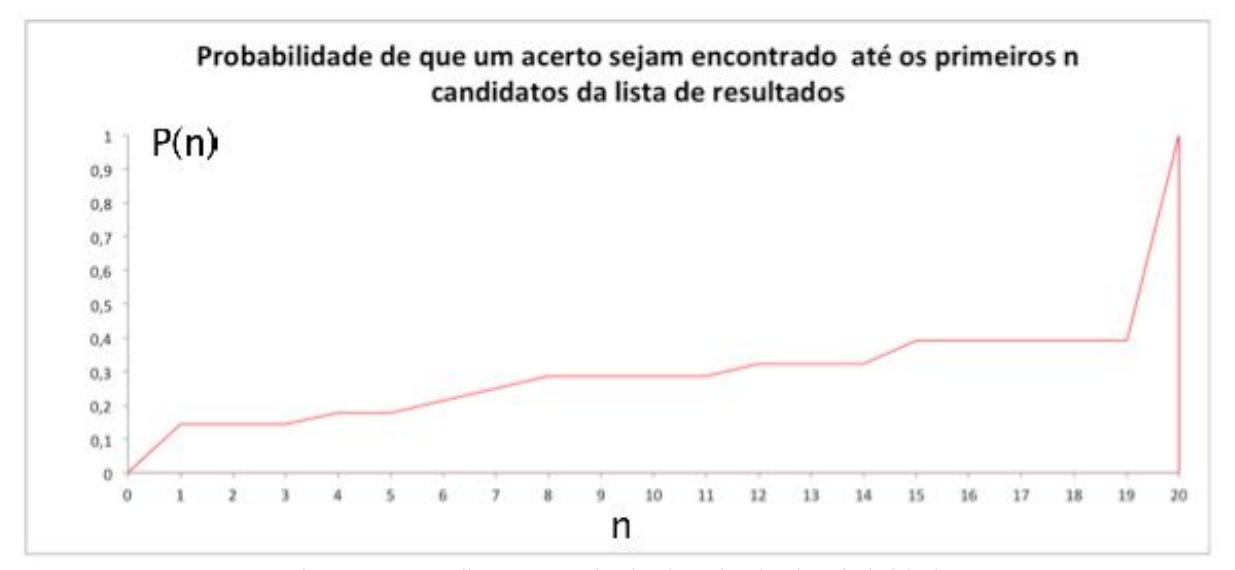

Figura 21. Gráfico para cálculo do critério de efetividade.

No eixo das abcissas está representada a posição "n". Essa é a posição no *ranking* fornecida pelo Evofinder em similaridade de estojo questionado e estojo padrão. Para fins de simplificação, adota-se que qualquer posição acima da vigésima seria tratada como posição vigésima-primeira. O *ranking* fornecido pelo Evofinder é mostrado na Figura 16 da seção 2.3.1.4. Assim, quando o software retorna um resultado de estojo questionado e estojo padrão provenientes de uma mesma arma, marca-se na planilha a posição "n" fornecida. Esse é chamado um resultado satisfatório ou cruzamento. É valido lembrar que essa posição é a melhor, independentemente do resultado ter sido do confronto para o ferrolho ou pino percursor. O Anexo I fornece um exemplo do preenchimento da planilha referente aos resultados fornecidos pelo Evofinder com a posição "n" em que estojo questionado e estojo padrão da mesma arma foram rankeados segundo sua similaridade.

No eixo das ordenadas, encontram-se as probabilidades dos confrontos terem gerado cruzamentos ate a n-ésima posição correspondente. Essa probabilidade é calculada somando-se todos os cruzamentos até a posição "n" e dividindo-se essa valor por todos os resultados satisfatórios. Dessa maneira, a soma das probabilidades da posição um até a posição "n" dá a probabilidade de um cruzamento ser encontrado até a posição "n", como podemos identificar na Eq. (1).

$$
P(n) = \frac{\Sigma \text{ cruzamentos até a posição n}}{\Sigma \text{ cruzamentos}} \qquad \text{Eq. (1)}
$$

O critério de efetividade (Γ) é então encontrado dividindo-se a área sob a curva de correlação pela área total, como podemos ver na Fig. 22 a seguir, da arma de número 10.

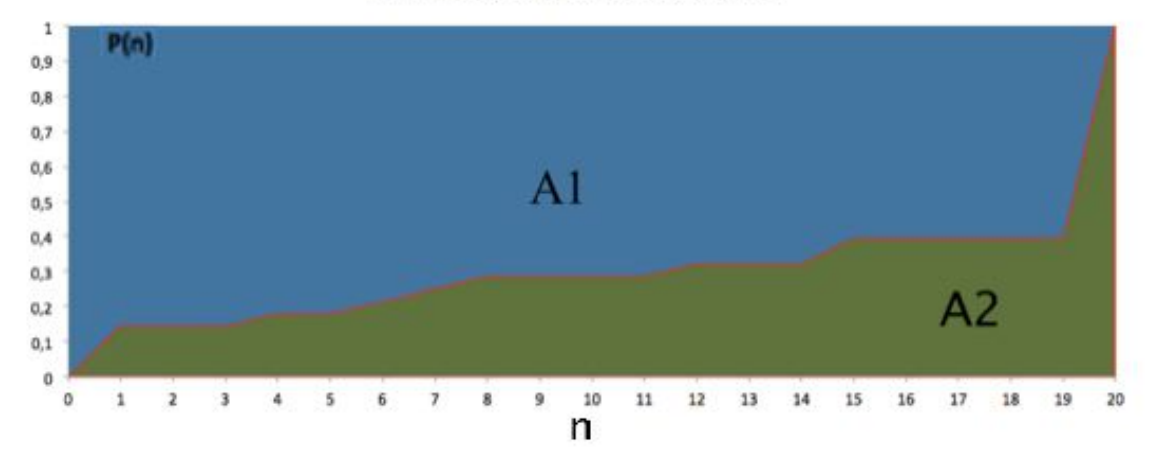

Probabilidade de que um acerto sejam encontrado até os primeiros n candidatos da lista de resultados

Figura 22. Áreas para cálculo do critério de efetividade.

Em que

$$
\Gamma = \frac{A2}{A1 + A2} \tag{2}
$$

Como dito anteriormente, uma tabela em Excel foi utilizada para auxilio na construção do gráfico. Essa tabela foi preenchida segundo o melhor cruzamento obtido, seja ele para ferrolho ou pino

percussor. Da tabela também é obtido o somatório da quantidade vezes que são obtidos cruzamentos até a n-ésima posição e então calcula-se as probabilidades daquele resultado isolado e a probabilidade acumulada. Após essas etapas, o gráfico então pode ser construído e o critério de efetividade calculado. A representação de alguns confrontos (referentes aos confrontos realizados por um perito) bem como o somatório dos cruzamentos nas n-ésimas posições e as probabilidades são representadas no Anexo III.

#### 3.3.2 CRITÉRIO DE EFETIVIDADE X CONFIGURAÇÕES

Nessa abordagem, a construção do gráfico segue os mesmos princípios do primeiro método. "Para a validação, as primeiras vinte posições em que podem existir cruzamentos são consideradas. O número de cruzamentos obtidos até a posição "n" é somado e divido por todos os cruzamentos existentes até a posição 20. Essa razão é a probabilidade de que um cruzamento seja encontrado até a posição "n". A soma dessas probabilidades da posição 1 até a posição "n" retorna a probabilidade de que um cruzamento seja obtido antes dos "n" candidatos do *ranking*." [5]. Tal probabilidade e critério de efetividade são encontrados como visto, respectivamente, na Eq. (1) e Eq. (2). A principal diferença dessa abordagem está na apresentação dos critérios de efetividade, sendo que os mesmo estão em função das várias configurações obtidas de maneira que obtém-se cinquenta e seis critérios de efetividade, ao contrário dos sete da abordagem anterior. Também, nessa abordagem, foram utilizadas todas as armas disponíveis para estudo, ou seja, dezesseis. A Figura 23 a seguir ilustra um gráfico obtido para a configuração II5P.

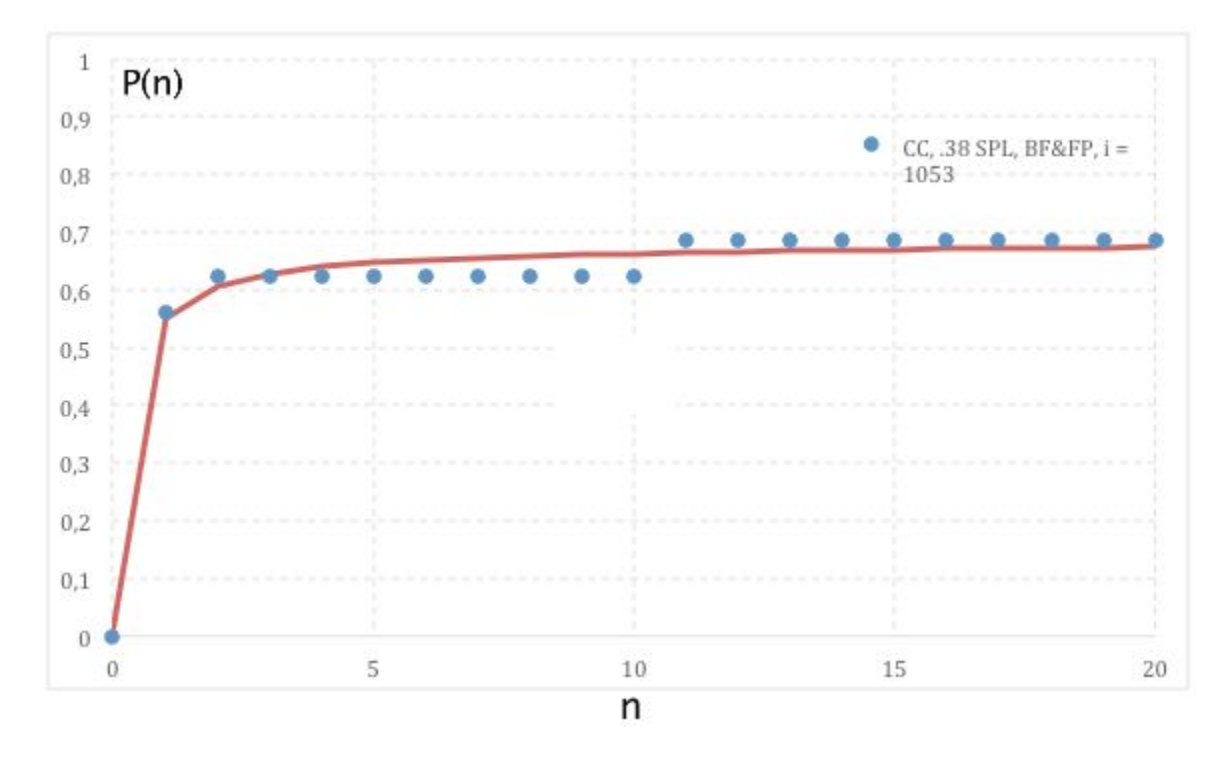

Figura 23. Gráfico da probabilidade de um cruzamento ser encontrado até a posição "n". As designações na legenda no canto superior direito são:

- CC *Cartridge Case* (Estojo)
- BF *Breech Face* (Marcas do Ferrolho)
- FP *Firing Pin* ( Marcas do pino percursor)
- i Tamanho do banco de dados

Ao se analisar o critério de efetividade das várias configurações obtidas, é possível reunir em somente um gráfico o critério de efetividade para cada estojo padrão, de maneira a obter uma resposta imediata acerca de quais estojos devem compor o banco de dados com o intuito de oferecer um melhor resultado para comparação com estojos questionados. Para cada estojo padrão, um critério de efetividade para aluno e outro para perito. Também como dito na seção 3.3.1, uma tabela em Excel foi utilizada para auxilio na construção do gráfico. Essa tabela foi preenchida segundo o melhor cruzamento obtido, seja ele para ferrolho ou pino percussor, para cada uma das sete armas em estudo. Da tabela também é obtido o somatório da quantidade vezes que são obtidos cruzamentos até a nésima posição para todas as armas referente a configuração em destaque e então calcula-se as probabilidades daquele resultado isolado e a probabilidade acumulada. Após essas etapas, o gráfico então pode ser construído e o critério de efetividade calculado. O Anexo V ilustra uma tabela para a configuração I3P com a qual é possível a construção do gráfico para obtenção do critério de efetividade. Ao se analisar as configurações deseja-se obter o critério de efetividade para cada padrão de maneira a comparar os sete existentes e apontar quais apresentam melhor efetividade no sistema. Cada estojo padrão apresenta uma posição "n" de cruzamento com cada um dos estojos questionados, que são quatro. Essas posições de cruzamentos são obtidas para sete armas diferentes. Tal qual a tabela presente no Anexo III, a probabilidade acumulada calculada é então utilizada para se obter a curva de efetividade. Note que, no caso da análise por configurações temos trezentas e noventa e duas (392) correlações, assim como na análise para armas. A seguir, é apresentado o modelo proposto por Rahm (2012) para ajuste da curva de efetividade ou curva de correlação.

#### 3.3.2.1 AJUSTE DA CURVA DE EFETIVIDADE

Os dados presentes no gráfico referentes a probabilidade acumulada em relação a posição "*n*" podem ser ajustados por uma função contínua estritamente crescente. Segundo Rahm (2012), o ajuste mais conveniente é feito por funções hiperbólicas do tipo:

$$
P(n) = \frac{a \cdot n}{n+b} + c \cdot n
$$
 Eq. (3)

 $a, c \in [0,1]$ ,  $n \in [0, i]$ 

 $P(i)$  = tamanho do banco de dados (1053 imagens)

 $P(n)$  representa a probabilidade acumulada em se obter cruzamentos até a posição n, dessa maneira, a partir das seguintes condições de contorno:

 $P(i) = 1$ 

 $P(0) = 0$ 

Chega-se a:

$$
c = \frac{i.(1-a)+b}{i.(b+i)}
$$
 Eq. (4)

Assim, somente os parâmetros *a* e *b* devem ser determinados para cada curva.

O critério de efetividade é então encontrado da mesma maneira que aquele representado pela Eq.(2). Considerando-se que agora temos uma função contínua, vem:

$$
\Gamma_0 = \frac{\int_0^i P(n)dn}{1.i} \qquad \text{Eq. (5)}
$$

Contudo, algumas ressalvas devem ser feitas. Em alguns casos, são obtidos cruzamentos em posições mais distantes de maneira que o critério de efetividade é superestimado devido a elevada inclinação ao final da curva. Para corrigir esse problema, torna-se mais conveniente calcular o critério de efetividade somente entre as posições *0* e *20*, como mostrado na Eq. (6) e Eq. (7).

$$
\Gamma_1 = \frac{\int_0^{20} P(n)dn}{20}
$$
 Eq. (6)

$$
\Gamma_1 = a + 10. c + \frac{k}{20}
$$
 Eq. (7)

Com  $k = a.b. (lnb - ln(20 + b))$ 

A Tabela 1 a seguir ilustra os diferentes valores de critério de efetividade obtidos para uma mesma configuração, representando três configurações aleatórias do estudo. Na Figura 24 mais adiante, é representado o gráfico das curvas de efetividade para as três configurações.

| - Azul      |  |
|-------------|--|
| 2 - Amarelo |  |
| Verde.      |  |

Tabela 1. Critérios de efetividade para três configurações diferentes.

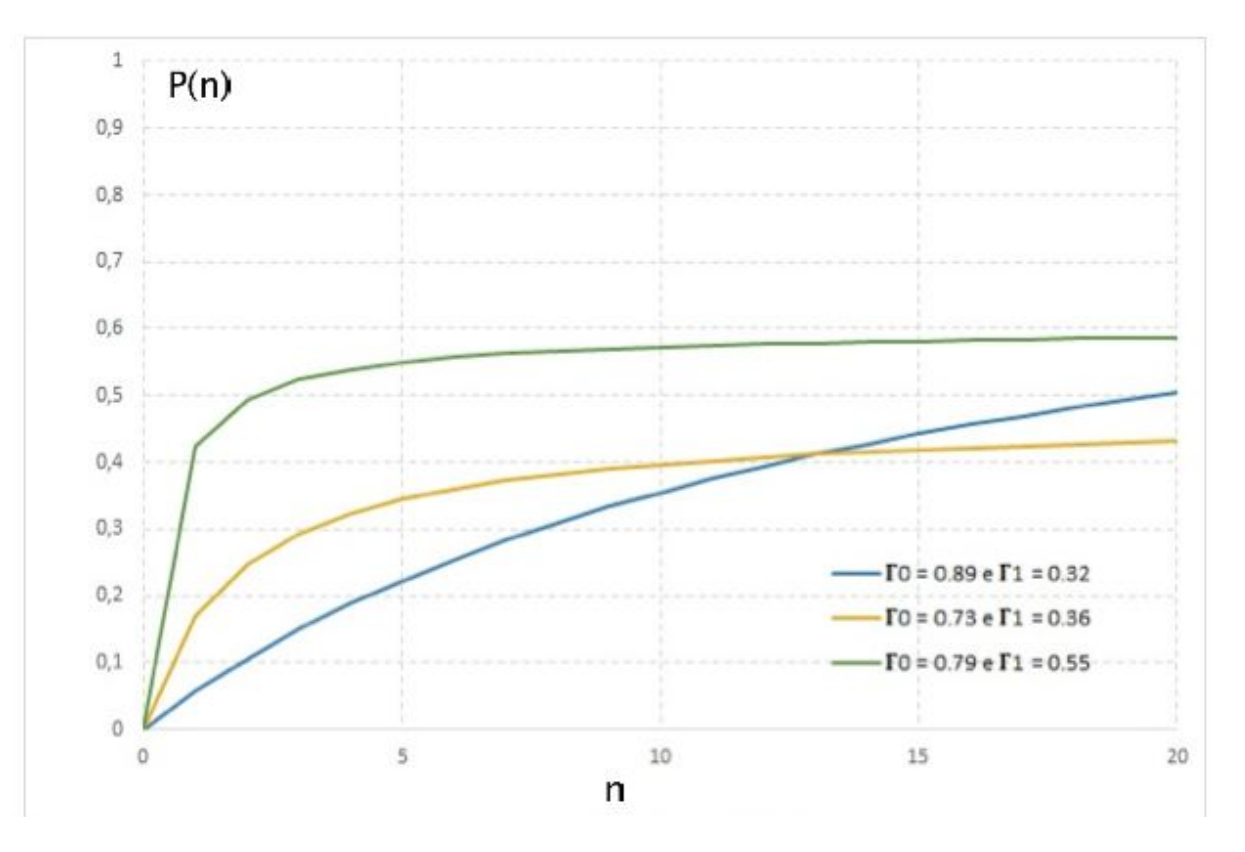

Figura 24. Curvas de efetividade para três configurações diferentes.

Dessa maneira, utilizando a Eq. (7), foram obtidos os critérios de efetividade para os sete padrões de estojos descritos no início da seção 3.

#### 3.4 ENSAIO DE DUREZA

Os ensaios de dureza foram realizados no Laboratório de Materiais localizado no SG-9 na Universidade de Brasília. Como aparelho, foi utilizado um durômetro Zwick Roell ZHU 250. Foi realizada a dureza Brinell com indentador de carbeto de tunsgstênio e tempo de indentação de vinte segundos. Para projétil, foram realizadas catorze medições, sendo sete antes do disparo e sete após o disparo. Essa metodologia visa obter respostas se há diferenças significativas na dureza devido a passagem do projétil pelo cano da arma. Contudo, deve-se lembrar que existem dois exemplares de cada tipo de projétil padrão, portanto para cada tipo de projétil foram efetuadas vinte e oito medições. Para o projétil de chumbo, representado por CS1, a configuração do ensaio foi diferente devido a sua baixa dureza. A Tabela 2 mostra os parâmetros de ensaio.

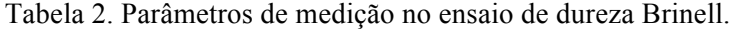

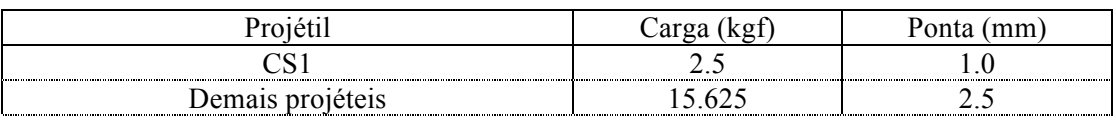

A partir de uma média simples é possível construir um gráfico com os valores das durezas dos seis tipos de projéteis em estudo, antes e após os disparos.

Os projéteis disparados utilizados nos ensaios de dureza foram provenientes de somente uma arma calibre .38. Essa arma, de número dois, pertence ao conjunto utilizado no estudo.

## 3.5 ANALISE ESTATÍSTICA

De posse dos resultados dos critérios de efetividade tanto para aluno quanto para perito, é possível realizar uma análise estatística para indicar a influência das armas e dos usuários na confiabilidade do sistema. Conhecida como análise de variância (ANOVA), esse recurso permite concluir, após estipulado um nível de significância, se pode-se rejeitar ou não uma determinada hipótese. São as hipóteses:

 $H_0$  – As médias das amostras podem ser consideradas iguais;

 $H_1$  – As médias das amostras não podem ser consideradas iguais;

Para tanto, assume-se a primeira hipótese de igualdade entre as médias das amostras e a segunda hipótese de não igualdade entre as médias das amostras. O valor-P pode ser definido como a menor escolha para a qual rejeitaríamos a hipótese  $H_0$ , ou seja, se o valor-P é maior que o nível de significância, não rejeitamos a hipótese  $H_0$ . Caso contrário, essa mesma hipótese é rejeitada.

Também pode-se realizar esse teste através do valor F de Fisher, comparando-se o F calculado com o F crítico, obtido de uma tabela para determinado grau de significância.

O valor F de Fisher é obtido dos graus de liberdade, da soma dos quadrados e dos quadrados médios.[6]

## **4 RESULTADOS**

### 4.1 ARMAS

Para cada arma, foi obtido um critério de efetividade referente ás marcações e confrontos realizados pelo aluno e pelo perito, sendo que uma média aritmética simples entre esses dois critérios é obtida para retornar somente um critério para cada arma, como pode ser visto no Anexo IV. Abaixo, a Figura 25 apresenta os resultados.

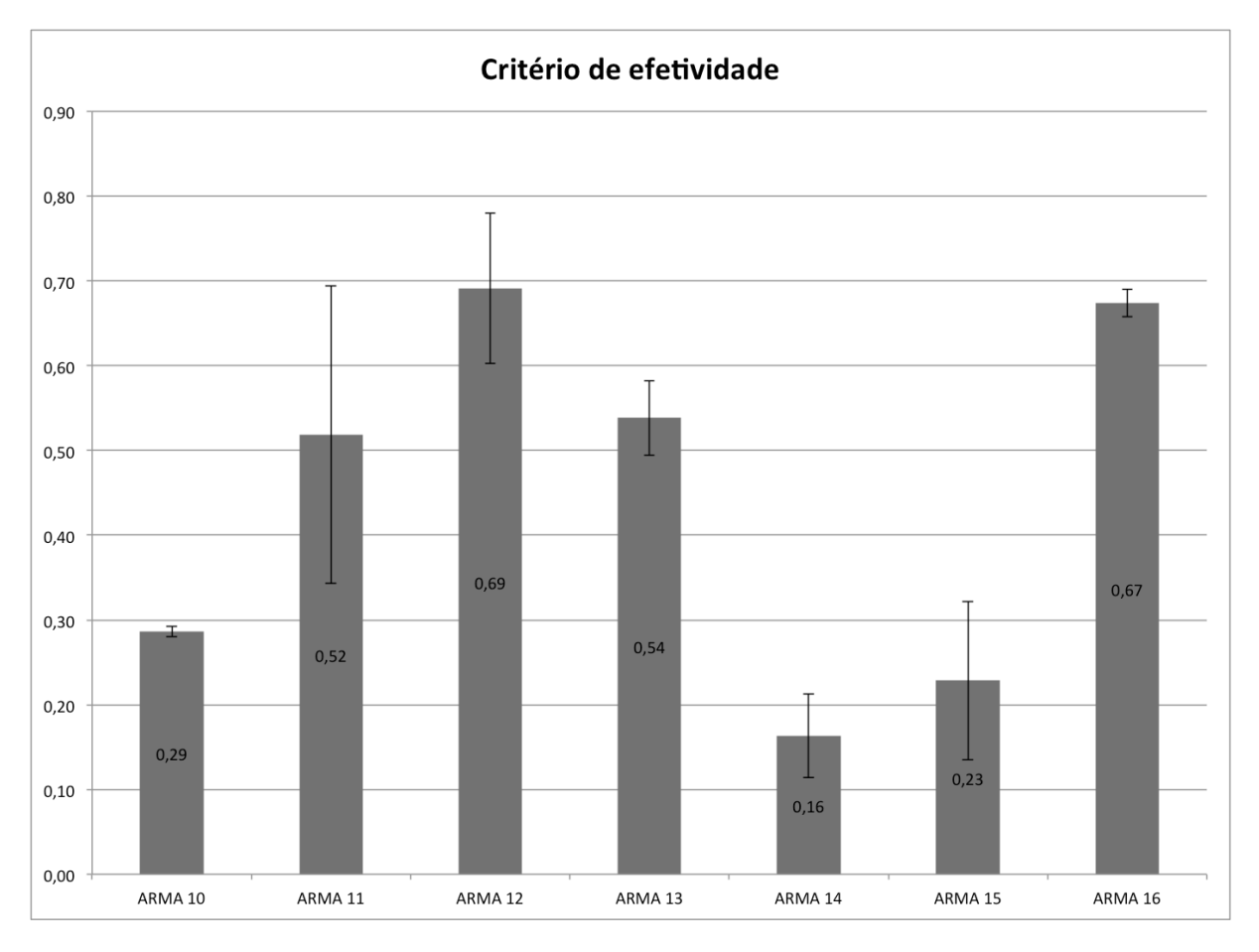

Figura 25. Critério de efetividade para armas.

Ao se observar o gráfico da Fig. 25, nota-se que o sistema apresenta um critério de efetividade bom para certas armas e ruim para outras.

Uma análise visual foi feita afim de evidenciar os diferentes critérios de efetividade obtidos. Dessa maneira, foram obtidas imagens de armas que apresentaram bons critérios e de uma arma que apresentou um baixo desempenho. Na arma que apresentou o baixo desempenho, foi utilizada a imagem que representava a melhor configuração, ou seja, aquela em que o sistema Evofinder retornou as melhores posições "n" de cruzamentos. Mais adiante serão identificadas e justificadas.

Primeiramente serão apresentadas as armas que apresentaram bons critérios de efetividade, portanto armas 12 e 16. Abaixo, na Figura 26, vemos uma imagem correspondente a arma 12. A configuração é a II4P, em que o sistema retornou a primeira posição, ou seja, "n" igual a um em semelhança do estojo da esquerda com o da direita, como pode ser identificado no Anexos I e II. O estojo questionado está ao lado esquerdo enquanto o padrão, direito.

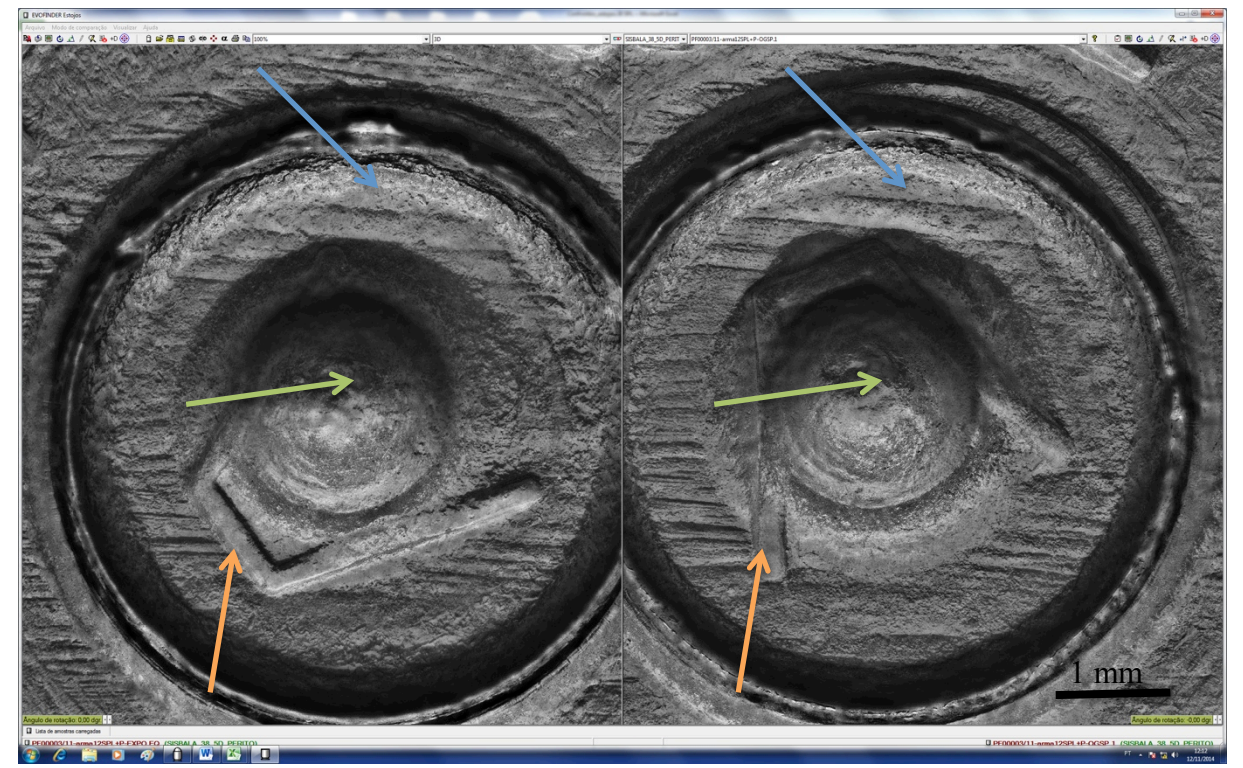

Figura 26. Marcas no estojo deflagrado pela arma 12.

Como pode-se observar através das setas, as marcas de ferrolho são bem expressivas e coerentes, facilitando a identificação pelo sistema. Quanto as marcas geradas pelo pino percursor, também podemos identificar uma semelhança identificada pela seta, uma região com uma protuberância característica. Devido a essas boas marcas, podemos esperar que tal imagem fosse resultado de um cruzamento com boas posições tanto para ferrolho, quanto para pino percursor, o que de fato foi o que ocorreu. Novamente, esses dados podem ser melhor visualizados no Anexos I e II.

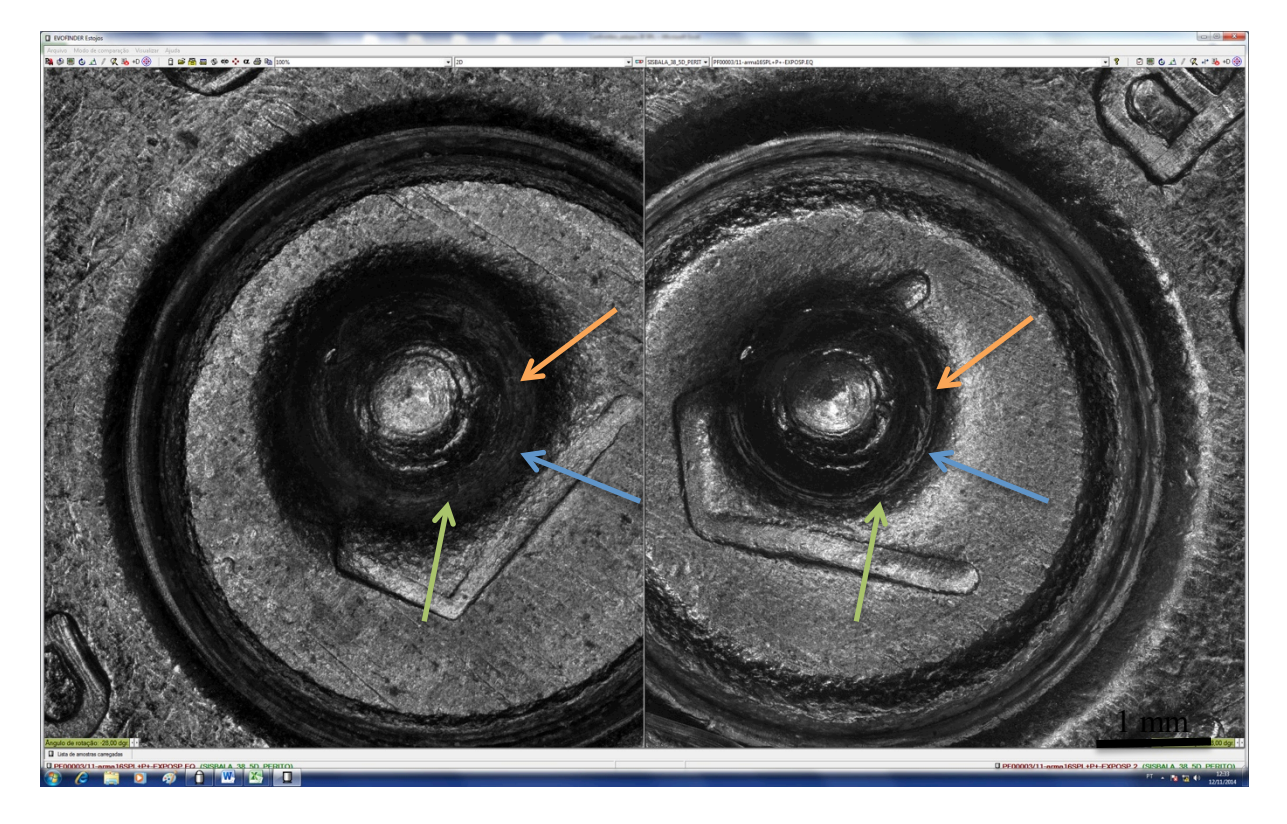

Figura 27. Marcas do pino percursor na arma 16.

Na Figura 27 acima, é mostrada a imagem do confronto com configuração III5P, para a arma 16. As setas indicam as marcas referentes ao pino percursor. Pode-se notar uma grande semelhança entre o lado esquerdo, referente ao estojo questionado e o lado direito, referente ao estojo padrão. Da mesma maneira que para a arma 12, aqui espera-se um resultado com excelente posição de cruzamento para pino percursor, o que de fato ocorreu sendo que o sistema retornou resultados em similaridade nas duas primeiras posições, ou seja, os dois estojos padrões foram rankeados em primeiro e segundo lugar em similaridade ao estojo questionado.

Agora, duas imagens com confrontos para a arma 14, aquela que apresentou menor critério de efetividade, são apresentadas. A Figura 28 refere-se a configuração que retornou melhor *ranking* pelo sistema, ou seja, a configuração II6P. Já a Figura 29 é referente a uma configuração qualquer, com cruzamento acima da vigésima posição.

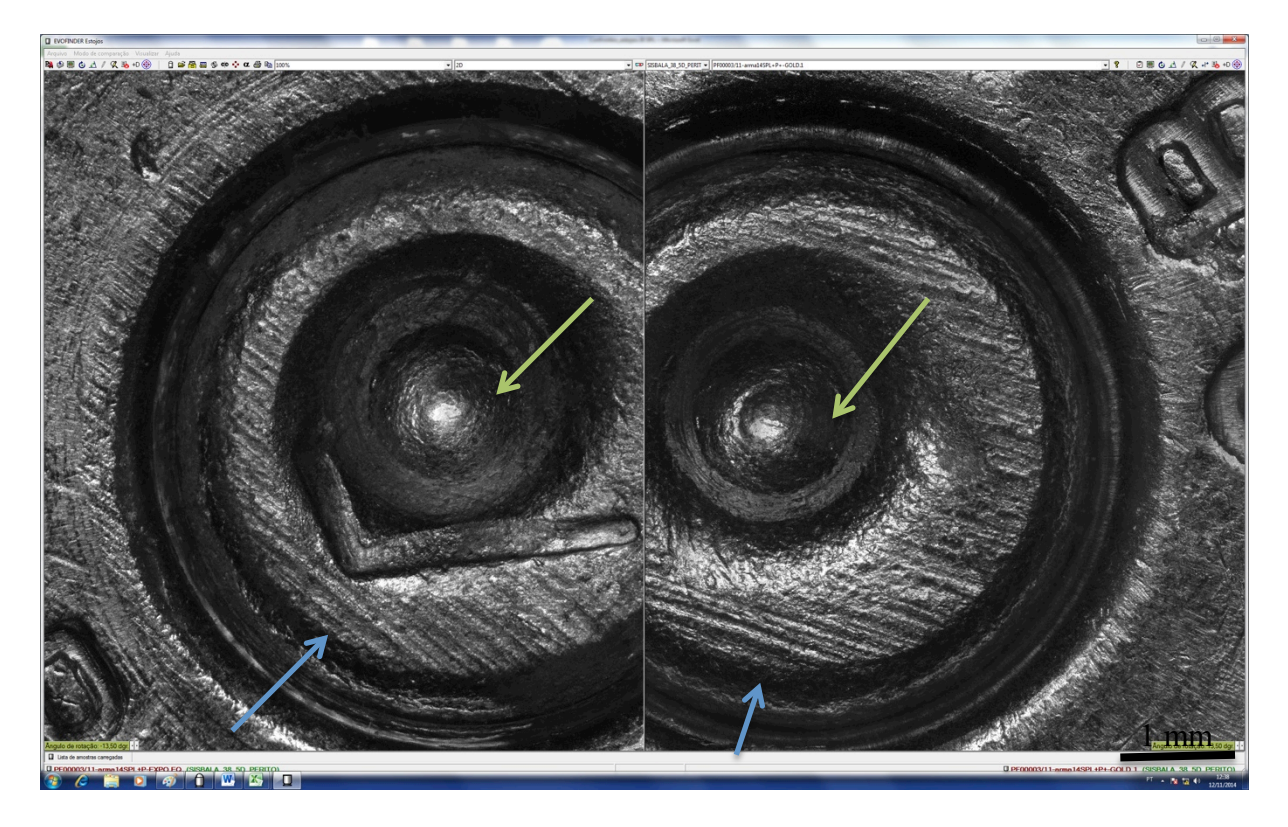

Figura 28. Marcas de ferrolho e pino percursor para a arma 14.

A primeira vista já é possível notar a grande diferença na hora de identificar marcas características. No caso dessa configuração, II6P, o sistema identificou o estojo questionado ao estojo padrão através das marcas do pino percursor. A análise para olhos não treinados é praticamente inviável nesse caso, sendo somente um perito capaz de identificar as semelhanças. Vale lembrar que essa foi a configuração que retornou melhor resultado pelo sistema, ou seja, primeira posição no *ranking* para similaridade de marca do pino percursor.

Em mais um exemplo também da arma 14, identificado na Fig. 29, torna-se evidente a pobreza de marcas no estojo. Nesse caso, o sistema identificou questionado e padrão em uma posição acima da vigésima, tanto em marcas de ferrolho como de percursor. A configuração correspondente é a II4P. Abaixo, na Figura 29.

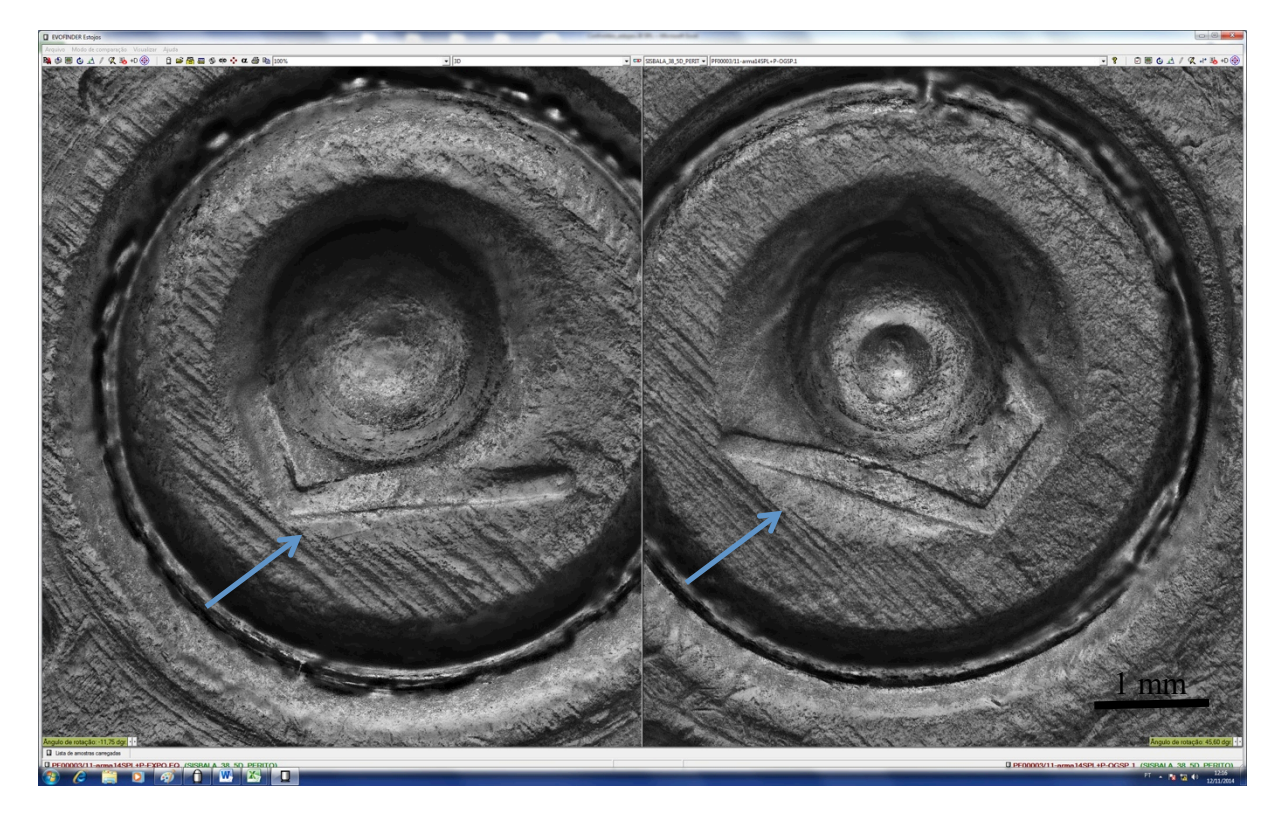

Figura 29. Marcas de ferrolho para a arma 14.

Para a análise entre usuários, o valor-P apresentou resultado maior que o nível de significância, ou seja, a hipótese nula não pode ser rejeitada de modo que admitimos a igualdade entre as médias das amostras. Assim, não há influência entre o tipo de usuário. Já para a análise entre armas, verifica-se um valor-P menor que o nível de significância, de maneira que rejeita-se a igualdade entre as médias dos valores obtidos para as armas. Assim, existe influência entre a arma utilizada para o critério de efetividade. Essa análise também pode ser realizada de forma mais direta comparando-se o valor de F e Fcrítico. A Tabela 3 apresenta os resultados para o valor-P na comparação entre usuário e armas. O Anexo IV auxilia a interpretação dos resultados.

| ANOVA             |       |  |                    |     |
|-------------------|-------|--|--------------------|-----|
| Fonte de Variação |       |  | value              | CT. |
| Usuário           | 0.003 |  |                    |     |
| Armas             |       |  | $(1)$ (1) $\Delta$ |     |

Tabela 3. ANOVA para usuários e armas. (modificado)

Uma das possíveis justificativas para a não influência do usuário no critério de efetividade é a maneira como o Sistema de Identificação Balística realiza as marcações para estojos. Diferentemente dos projéteis, a marcação dos estojos é extremamente simples, não necessitando de habilidades prévias para que seja realizada. Para tal, somente se faz necessário marcar um círculo que defina a região de análise do sistema tanto para ferrolho como para percursor. A Figura 30 ilustra o procedimento.

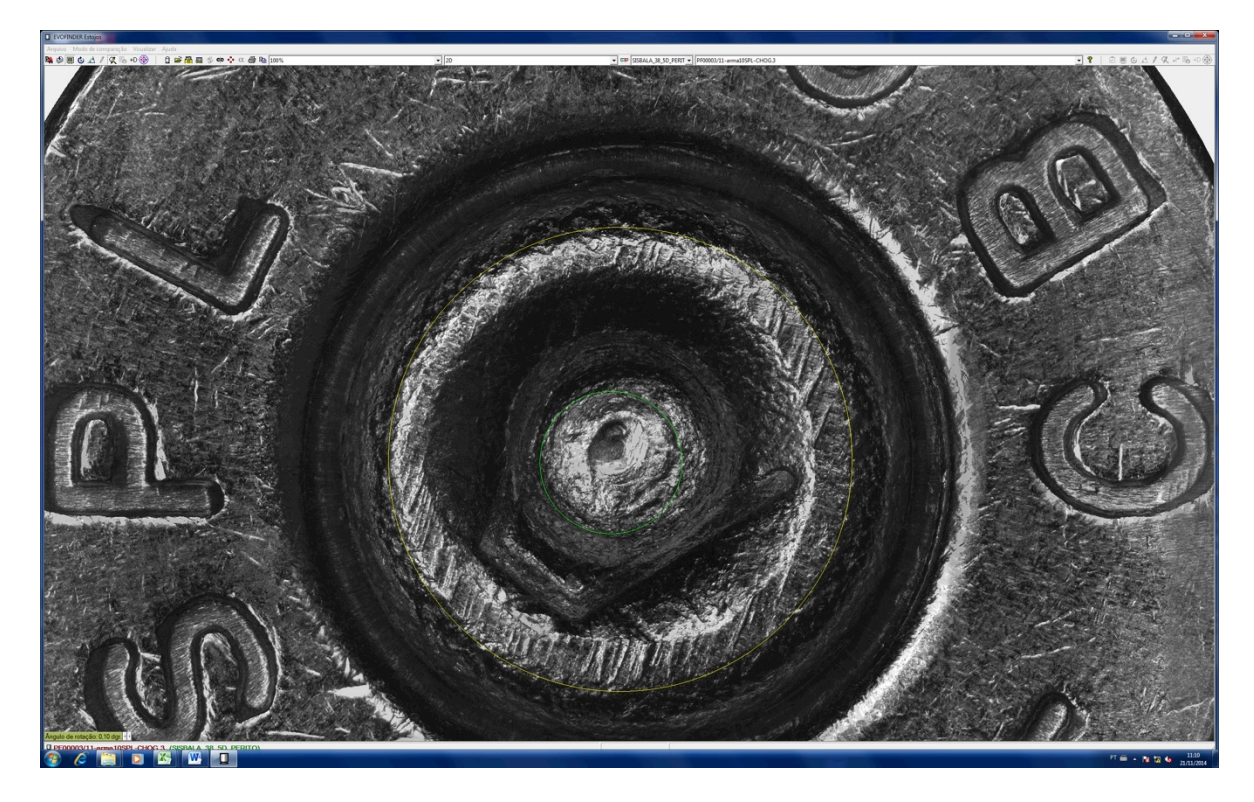

Figura 30. Região de análise para o estojo.

Essa região é a cápsula da espoleta, formada por um mesmo material independente do tipo de munição. Esse é um resultado intrigante, uma vez que esperava-se influência devido ao material do estojo propriamente dito.

#### 4.2 ESTOJOS

Os resultados quanto aos critérios de efetividade para os sete estojos padrões são apresentados na Fig. 31 a seguir. Note que foi obtida uma média aritmética entre os resultados para aluno e para perito, de modo a obter somente um critério de efetividade para cada estojo padrão.

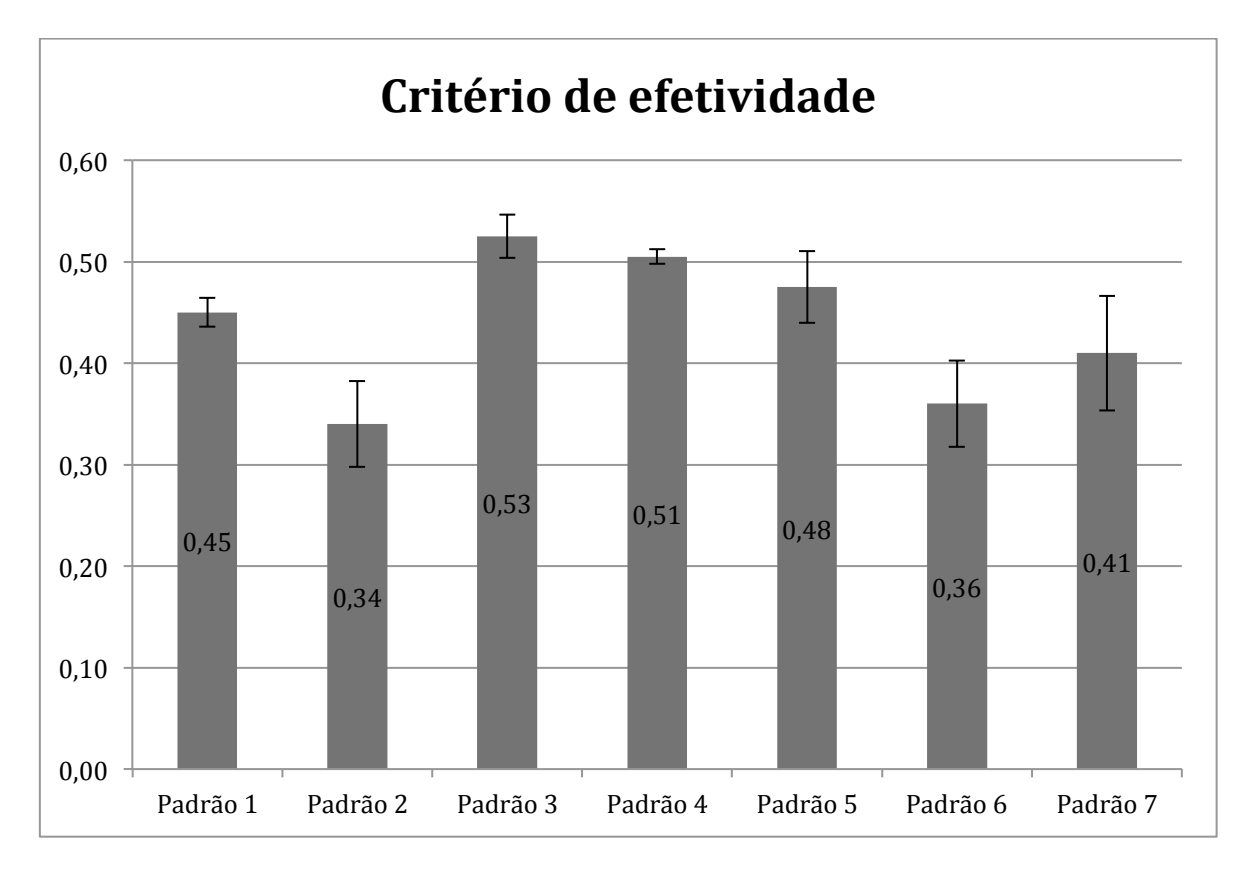

Figura 31. Critério de efetividade para estojos.

O Anexo VI ilustra todos os critérios de efetividade obtidos para os sete estojos padrões.

Quanto a ANOVA, a Tabela 4 a seguir indica os valores obtidos:

Tabela 4. ANOVA para usuários e estojos. (modificado)

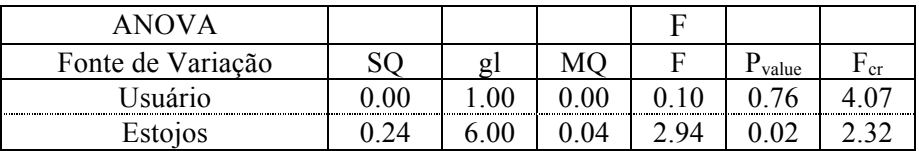

Pode-se notar um valor de F<sub>crítico</sub> maior que o F de Fisher quando a análise é feita para os usuários. Dessa maneira, assim como para a análise feita para armas, não podemos rejeitar a hipótese nula, ou seja, não há influência entre o tipo de usuário. Já na análise para estojos, o valor de F<sub>crítico</sub> é menor que o valor de F de Fisher. Desse modo, podemos afirmar que existe influência no critério de efetividade devido ao estojo padrão em estudo.

A princípio, esperava-se a relação entre um melhor critério de efetividade para estojos que possuíssem em sua munição cargas de propelente maiores, como é o caso dos estojos padrões 3,4,5 e 6. É importante lembrar que a nomenclatura SPL+P e SPL+P+ indicam que a munição possui maior carga de propelente. Contudo como pode-se identificar pela Fig. 31 acima, o estojo padrão 6 apresentou um dos piores critérios de efetividade e, apesar dos estojos 3,4 e 5 apresentarem os melhores critérios, o resultado esperado torna-se inconclusivo.

## 4.3 PROJÉTEIS

Abaixo, na Figura 32 e Figura 33 são apresentados os resultados para o critério de efetividade representados pela curva de regressão que apresentaram os piores e melhores valores, respectivamente os padrões CS1 e CS6. Note que o gráfico apresenta a curva de regressão para cada combinação de projétil padrão e projétil questionado, de maneira que torna-se fácil a visualização de como um projétil padrão retorna resultados bons ou ruins quando comparados com projéteis questionados. Também são apresentados os parâmetros *a* e *b* que definem cada curva de regressão.

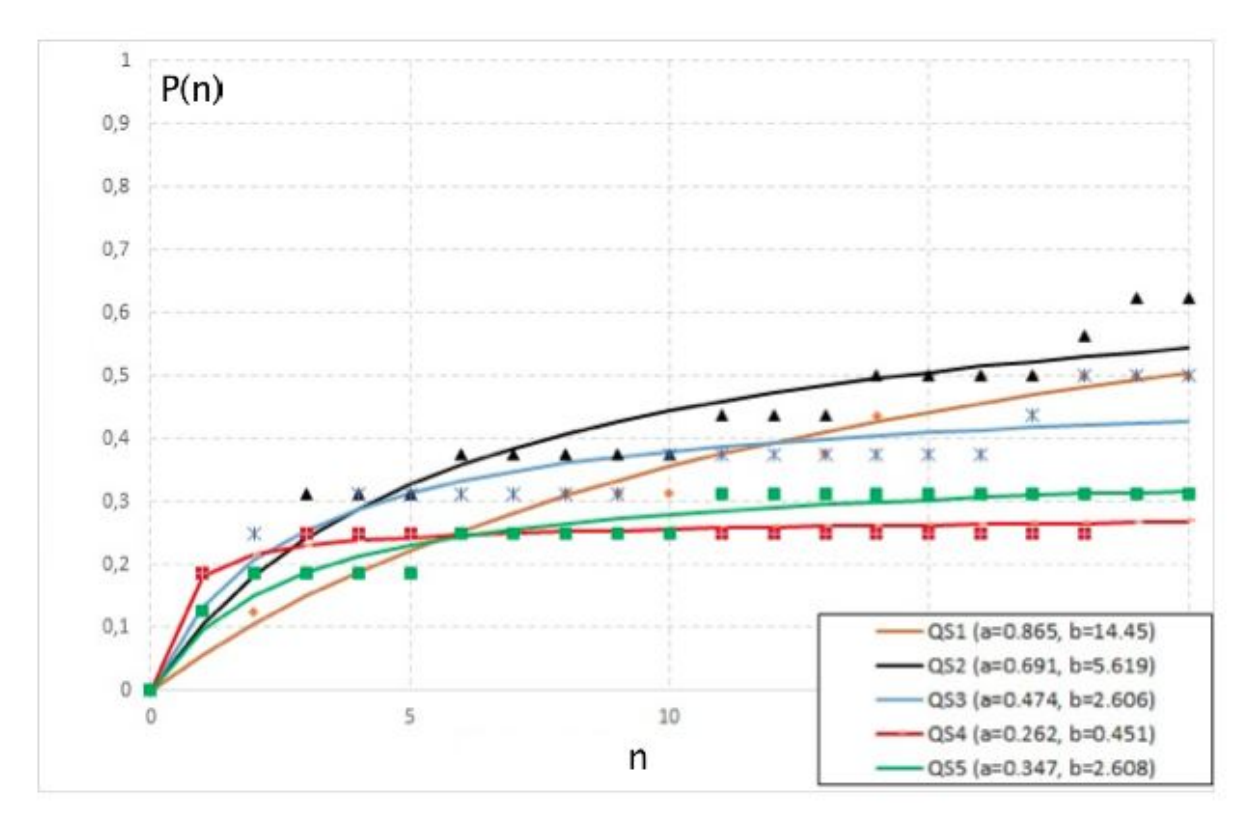

Figura 32. Curvas de regressão para o projétil padrão CS1.

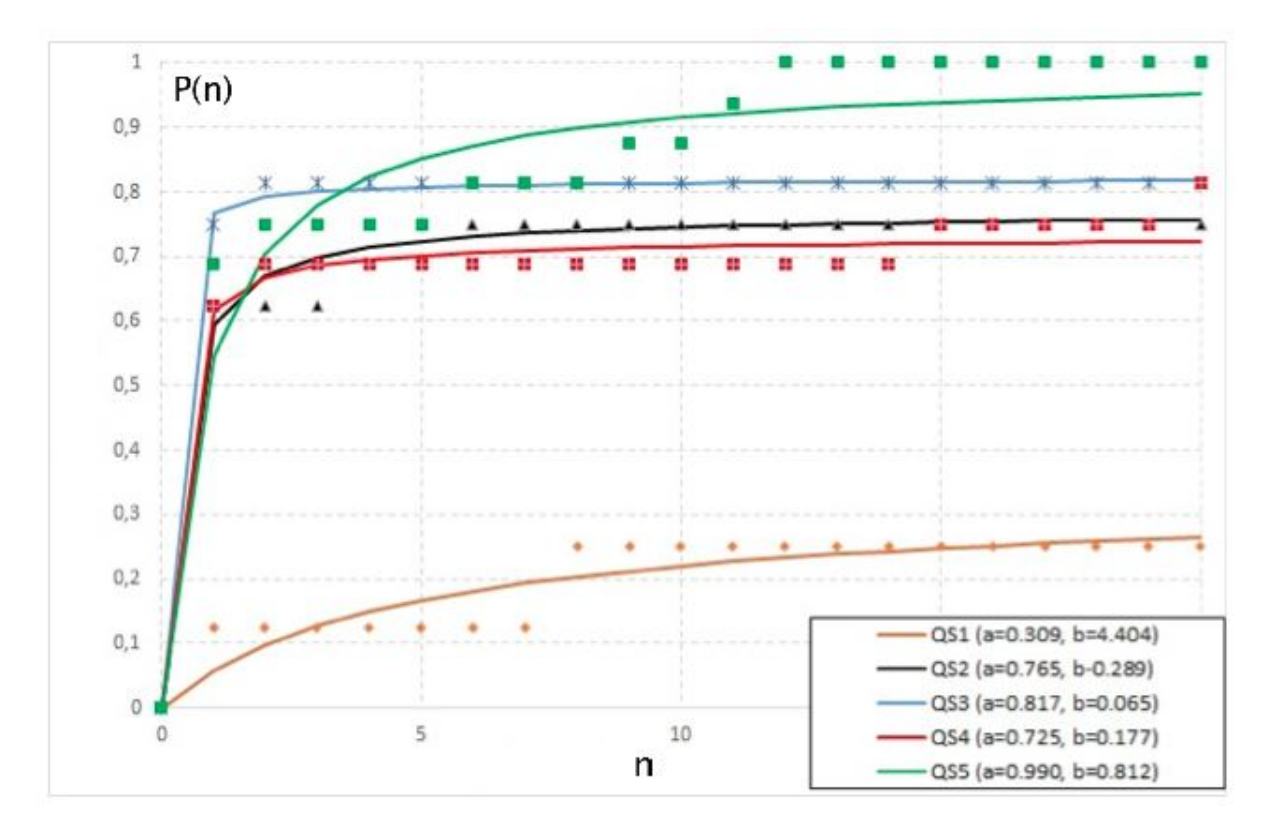

Figura 33. Curvas de regressão para o projétil padrão CS6.

No Anexo VIII é possível notar como os critérios de efetividade para as comparações entre os projéteis padrões e o projétil questionado QS1 retornaram valores ruins, demonstrando a dificuldade do sistema em correlacionar esses tipos de projéteis.

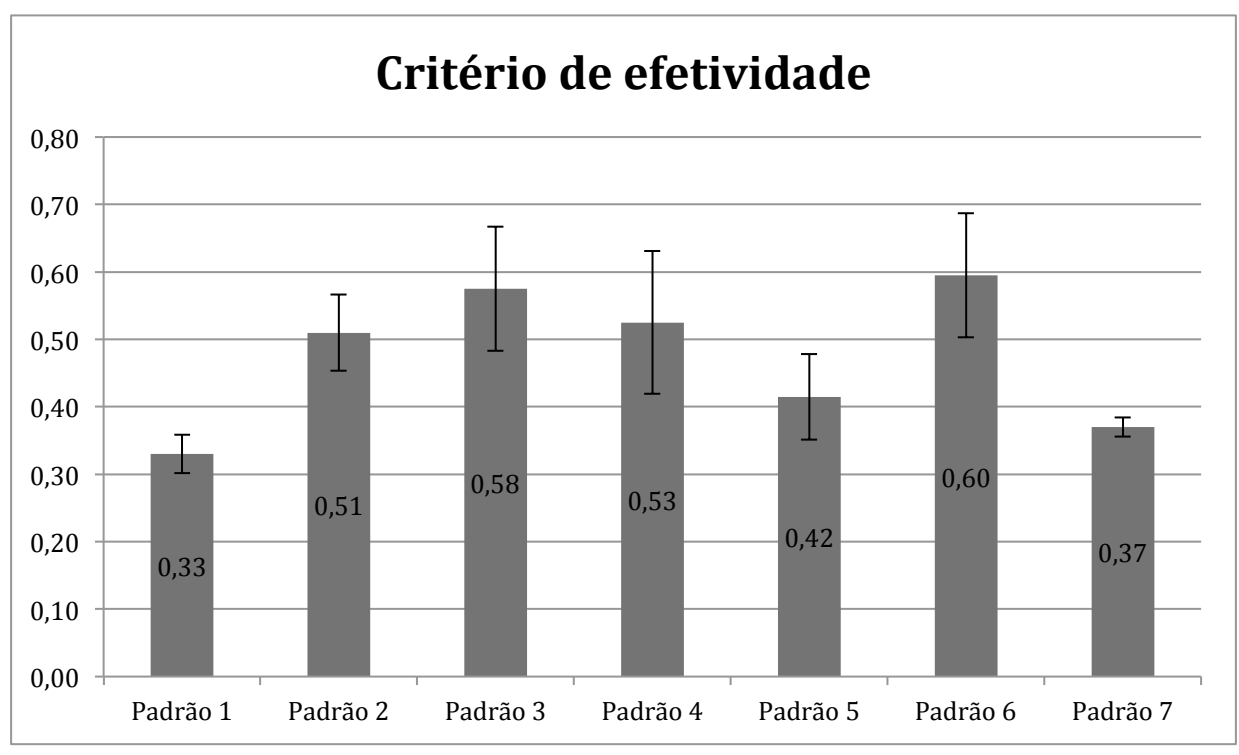

Os critérios de efetividade para os sete projéteis padrões são mostradas a seguir, na Fig. 34.

Figura 34. Critério de efetividade para projéteis.

Os resultados para os ensaios de dureza são apresentados a seguir, na Fig. 35, nele estão contidas as durezas para os projéteis padrões antes e após os disparos, respectivamente em azul e laranja. É possível observar que após os disparos a dureza teve um leve aumento, isso pode ser devido a um encruamento gerado pela deformação dos projéteis durante o disparo.

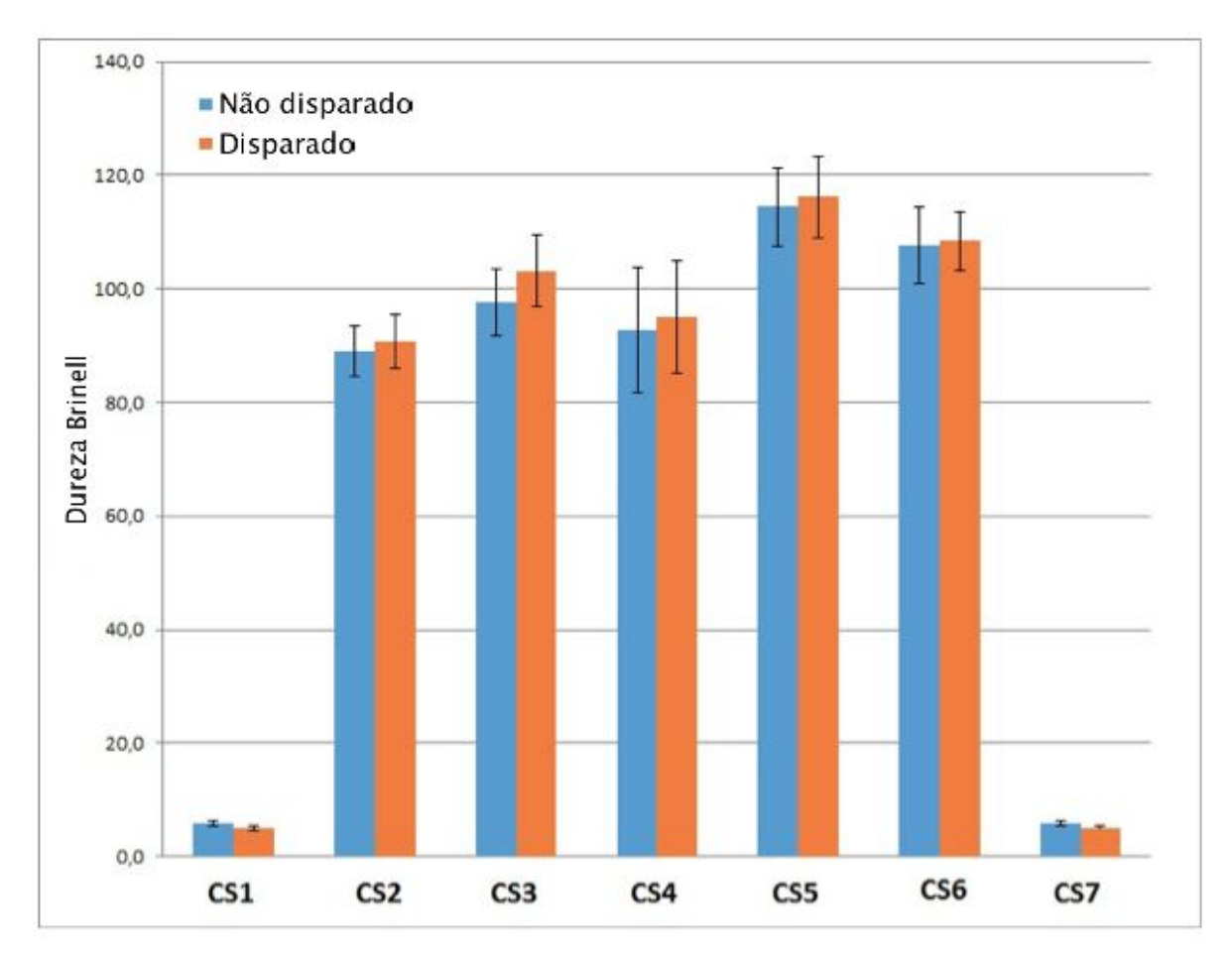

Figura 35. Resultados dos ensaios de dureza para os projéteis padrões.

O Anexo IX apresenta os valores obtidos de dureza para todos os projéteis em estudo, bem como as médias e desvios-padrões.

É possível notar que os projéteis CS1 e CS7 não apresentaram diferença significativa nos valores de dureza se disparados em primeiro lugar ou disparados após a arma já ter realizado outros vários disparos. Também identifica-se que, de fato, a dureza do material que compõe os projéteis CS1 e CS7 têm influência na efetividade do sistema em realizar as comparações. Como dito acima, o melhor critério de efetividade foi do projétil CS6, que apresenta elevada dureza, enquanto que o projétil CS1 que apresentou pior critério de efetividade apresenta baixa dureza. A Figura 36 abaixo mostra os valores de critério de efetividade enquanto a Fig. 37 apresenta os valores de dureza dos projéteis padrões nas análises feitas pelo perito. É possível fazer uma comparação direta entre tais valores.

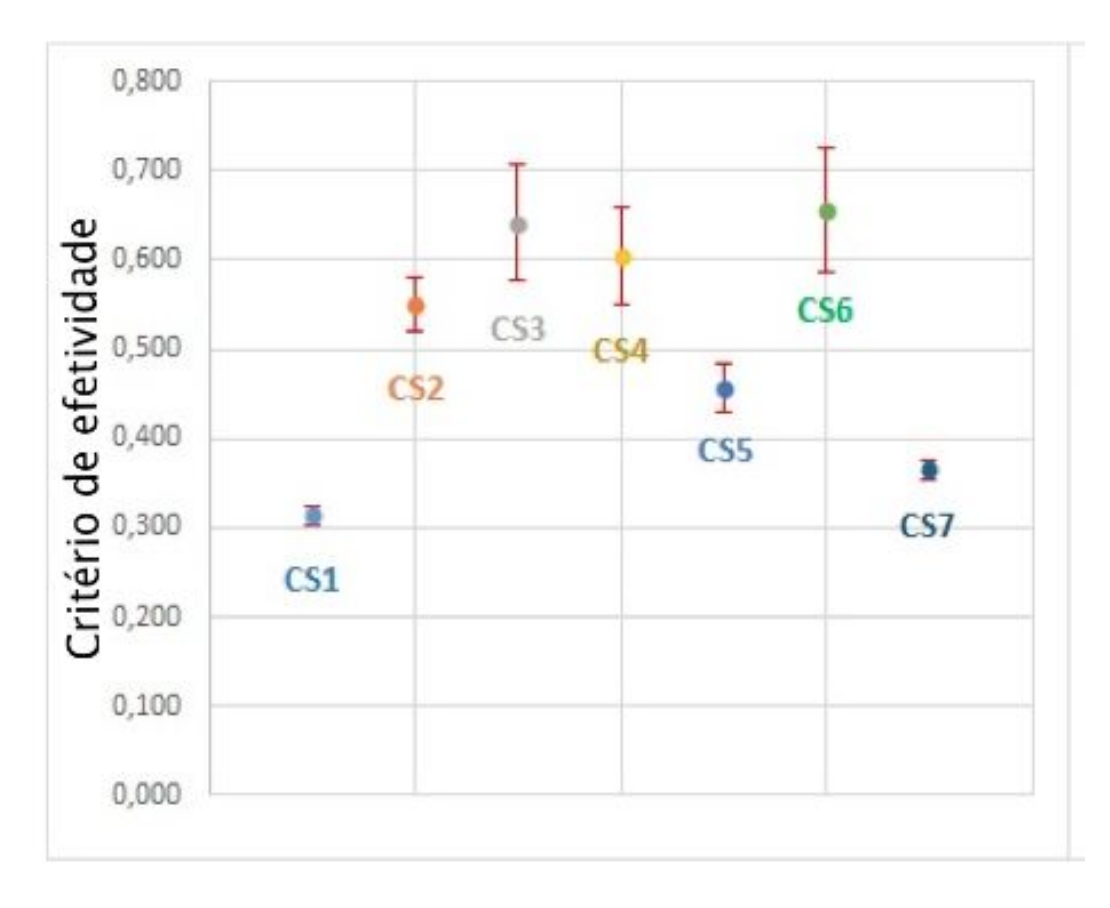

Figura 36. Critérios de efetividade para projéteis padrões.

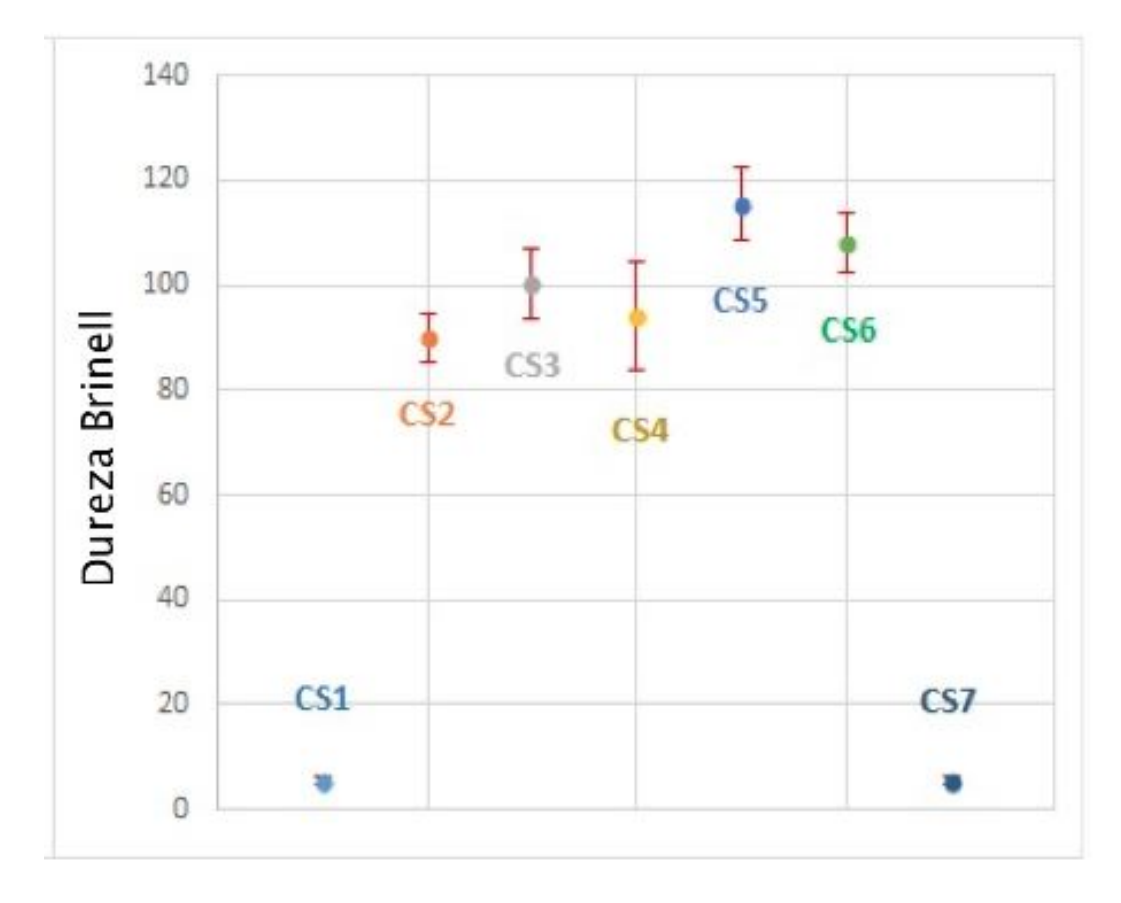

Figura 37. Dureza Brinell para projéteis padrões.

Assim como nas marcações deixadas por armas, marcas oriundas de ferrolho e pino percursor, apresentadas na seção 4.1, uma análise visual das imagens retornadas pelo Sistema de Identificação Balística mostram que, de fato, as marcas deixadas nos projéteis do tipo CS6 são mais significativas e de melhor qualidade que aquelas deixadas nos projéteis do tipo CS1, tal qual é exibido na Fig. 38 a seguir.

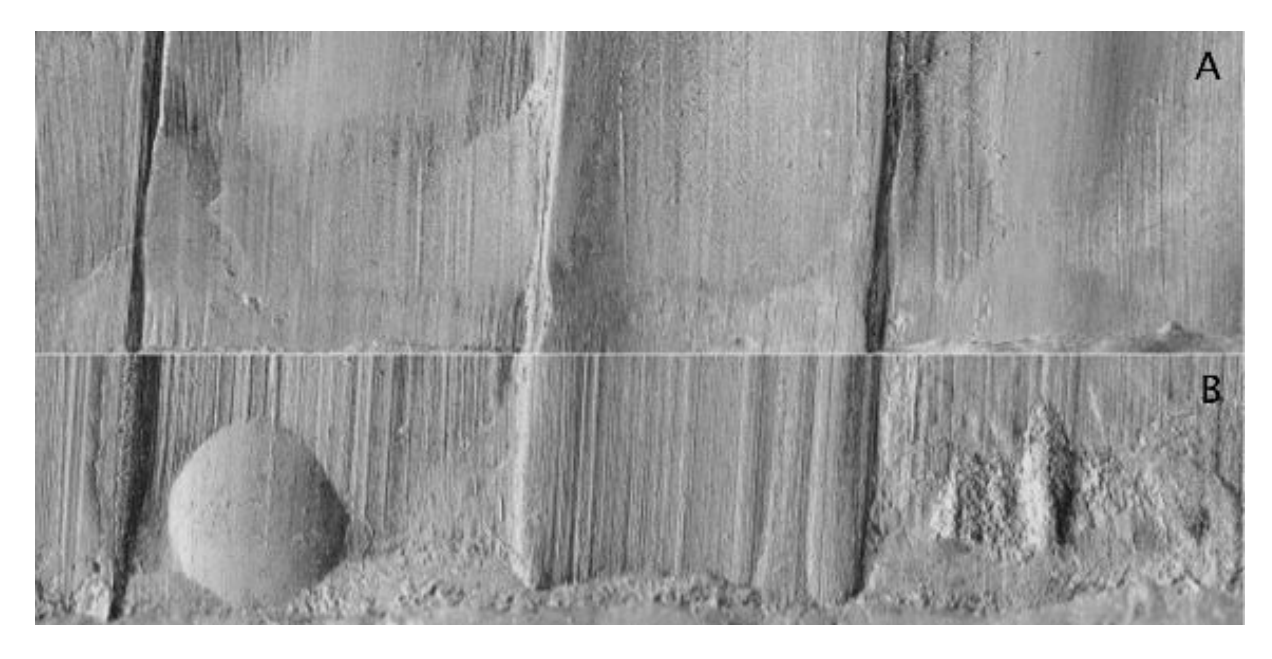

Figura 38. Imagem comparativa entre as marcas deixadas nos projéteis CS6 e CS1.

A imagem "A" representa as marcas geradas no projétil CS6 enquanto a imagem "B" representa as marcas geradas no projétil CS1. Ambas as imagens referem-se a uma mesma arma. É possível notar que o projétil CS1 apresenta muito mais marcas deixadas pelo cano da arma, e isso é devido a baixa dureza e alta ductilidade do Chumbo (Pb), podendo também ser danificado ao impacto, dificultando ainda mais a sua identificação.

Assim como realizado na análise para estojos, uma análise de variância foi realizada para identificar a influência entre usuários e projéteis nos critérios de efetividade. A Tabela 5 abaixo apresenta os valores.

| ANOVA             |    |     |       |    |
|-------------------|----|-----|-------|----|
| Fonte de Variação | gı |     | value | Λt |
| Usuário<br>       |    | .04 |       |    |
| Projéteis         |    |     |       |    |

Tabela 5. ANOVA para usuários e projéteis. (modificado)

Dessa maneira, assim como nas seções anteriores, a partir da análise e comparação dos valores de F de Fisher e F<sub>crítico</sub>, é possível concluir que há igualdade entre perito e usuário, ou seja, não podemos rejeitar a hipótese nula. Já no caso dos projéteis, devemos rejeitar a hipótese nula, ou seja, não há igualdade entre os projéteis, de maneira que estes, de fato, influenciam no critério de efetividade.

## **5 CONCLUSÃO**

O Sistema de Identificação Balística Evofinder apresentou resultados de critérios de efetividade com influências relacionadas às armas cadastradas, de modo que para uma mesma configuração houveram respostas significativamente diferentes para armas diferentes, o que no início não era esperado. Esperava-se que as munições fossem as responsáveis por causar a variação da confiabilidade do sistema. Também foi identificado que para todos os tipos de estojos, a região em que o sistema realiza a análise de marcas é igual, ou seja, o sistema analisa a região da cápsula da espoleta. Esta última é igual independente do tipo de estojo em estudo. Esperava-se uma relação das melhores marcas com a carga do estojo, contudo os resultados do critério de efetividade não mostraram tal relação. Em coerência com o objetivo desse projeto, o estojo padrão que apresentou melhor critério de efetividade foi o estojo padrão 3 (efetividade de 0.53), referente a EXPO SPL+P – Niquelado, dessa maneira o padrão 3 é sugerido como modelo para comparação com estojos questionados que retornaria melhores resultados. Quanto ao usuário, uma análise estatística, assim como a feita para as diferentes armas, apontou não influência para a confiabilidade do sistema, de modo que para estojos as médias obtidas para o critério de efetividade podem ser consideradas iguais. Essa resposta provavelmente está associada a simplicidade das marcações feitas pelo usuário nos estojos, de maneira que independentemente de quem realizá-las obterá o mesmo resultado.

Já na análise para projétil, as características de cada material que compõe os mesmos foram relevantes para os critérios de efetividade correspondentes, diferentemente dos estojos em que a região de análise do Sistema de Identificação Balística estava localizada em uma área igual para todas as amostras. Os projéteis padrões CS1 e CS7, de Chumbo (Pb), apresentaram baixo critério de efetividade (aproximadamente 0.35), o qual foi relacionada a baixa dureza (alta ductilidade) do Chumbo (Pb), a qual é responsável pelo elevado número de marcas (ranhuras) encontradas nos projéteis. O projétil CS6 foi o que apresentou melhor critério de efetividade (0.6), além de uma valor de dureza em torno de dez vezes maior que os projéteis CS1 e CS7. O aumento da dureza produziu menos marcas geradas pelo cano da arma, fazendo com que somente as marcas importantes para a Identificação Balística ressaltassem. Quando comparado com o projétil QS1, o projétil CS6 apresenta baixa efetividade. Já os projéteis CS1 e CS7 quando comparados com o projétil QS1 apresentam boa efetividade, como pode ser visto no Anexo VIII. Conclui-se dessa forma que, para a implementação de um banco de dados eficiente, é necessário que se tenha como padrões os projéteis CS1 e CS6 de cada arma de maneira que o Sistema possa retornar um *ranking* de similaridade com melhores resultados de confrontos. Também para projéteis, a análise de variância mostrou que os resultados para perito e usuário podem ser considerados iguais.

# **6 REFERÊNCIAS BIBLIOGRÁFICAS**

[1] Cork, Daniel L, Petrie, Carol V. Committee to assess the feasibility, accuracy, and technical capability of a national ballistics database; **Ballistic imaging**. National Academy of Sciences, 2008.

[2] Obtida em <http://www.atirando.com.br/glock-recarga>, junho de 2015.

[3] Gerules, George. **A survey of image processing techniques and statistics for ballistic specimens in forensic science**. Science and Justice 53 (2013) p. 236-250.

[4] Committee on identifying the needs of the forensic science community, **Strengthening forensic science in the United States: a path forward**. National Academy of Sciences, 2009.

[5] Rahm, Joachim. **Evaluation of an electronic comparison system and implementation of a quantitative effectiveness criterion**. Forensic Science International 214 (2012) p. 173-174.

[6] Bussab, W. O., Moretin, P. A. **Estatística Básica**. 4. ed. São Paulo: Atual, 1987.

## **7 ANEXOS**

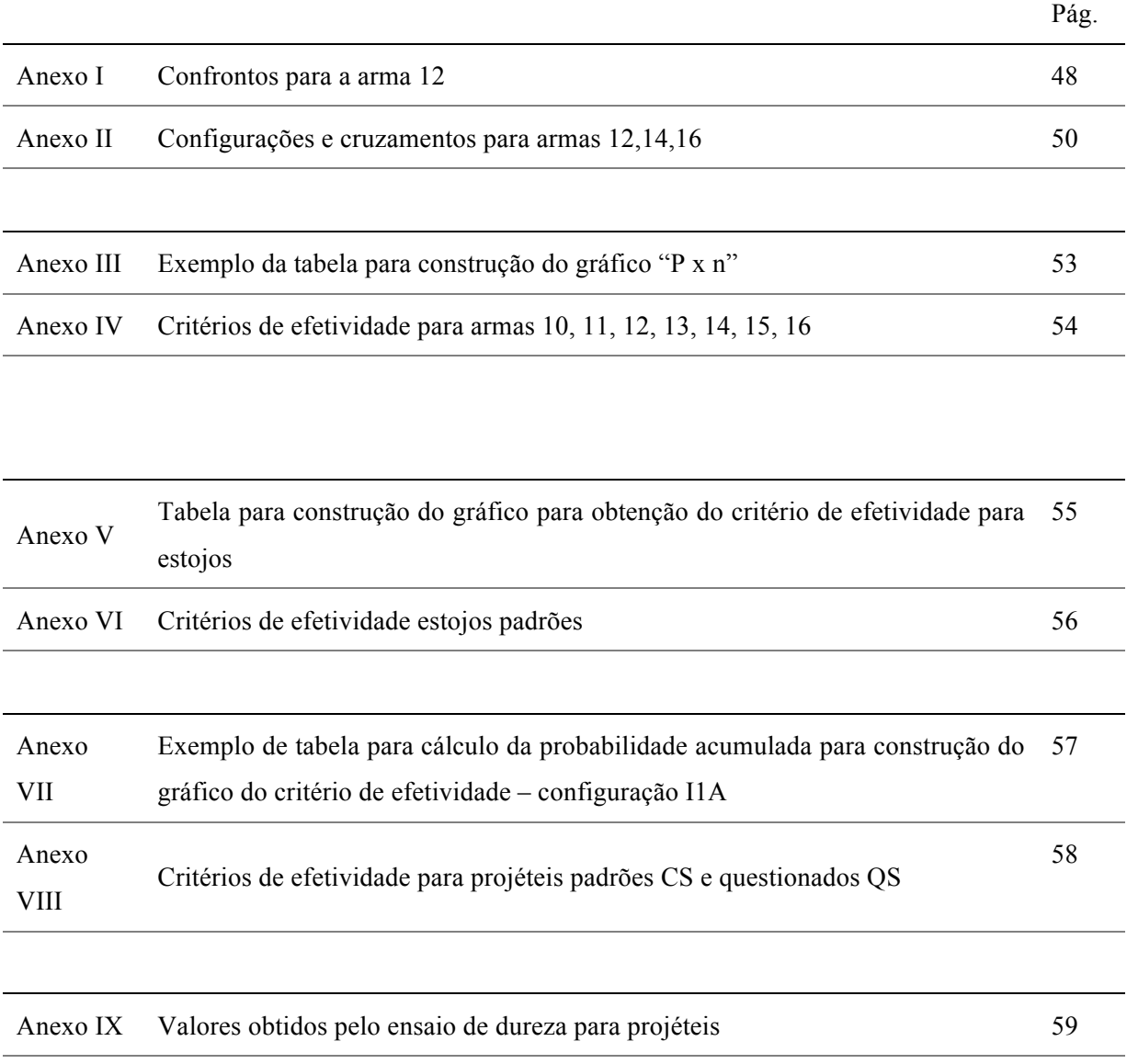

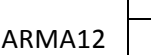

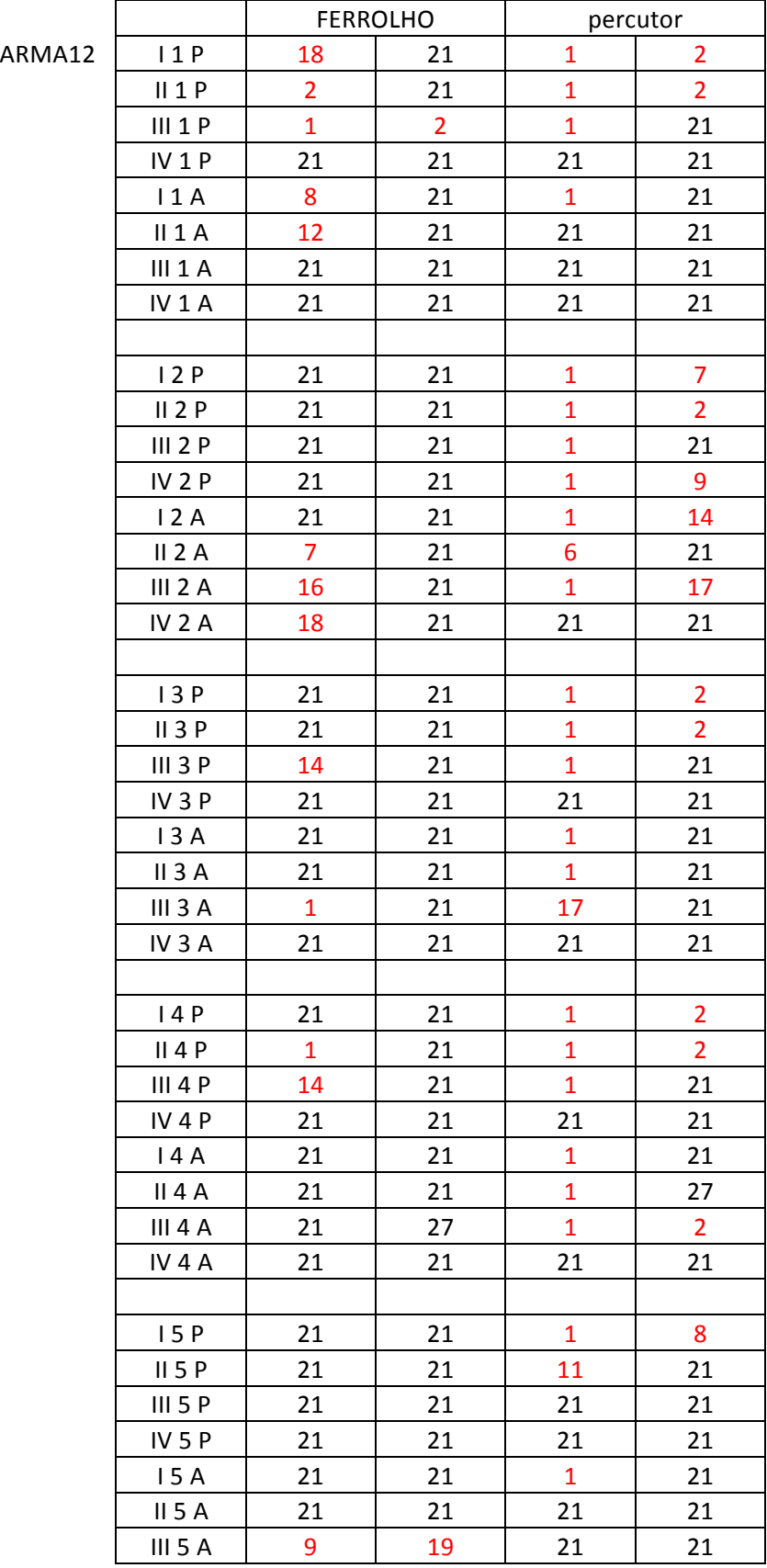

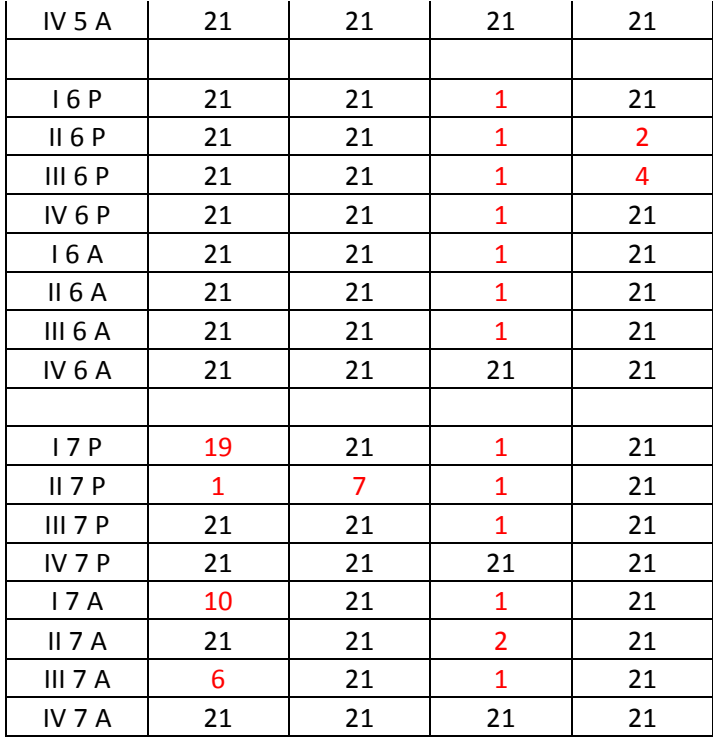

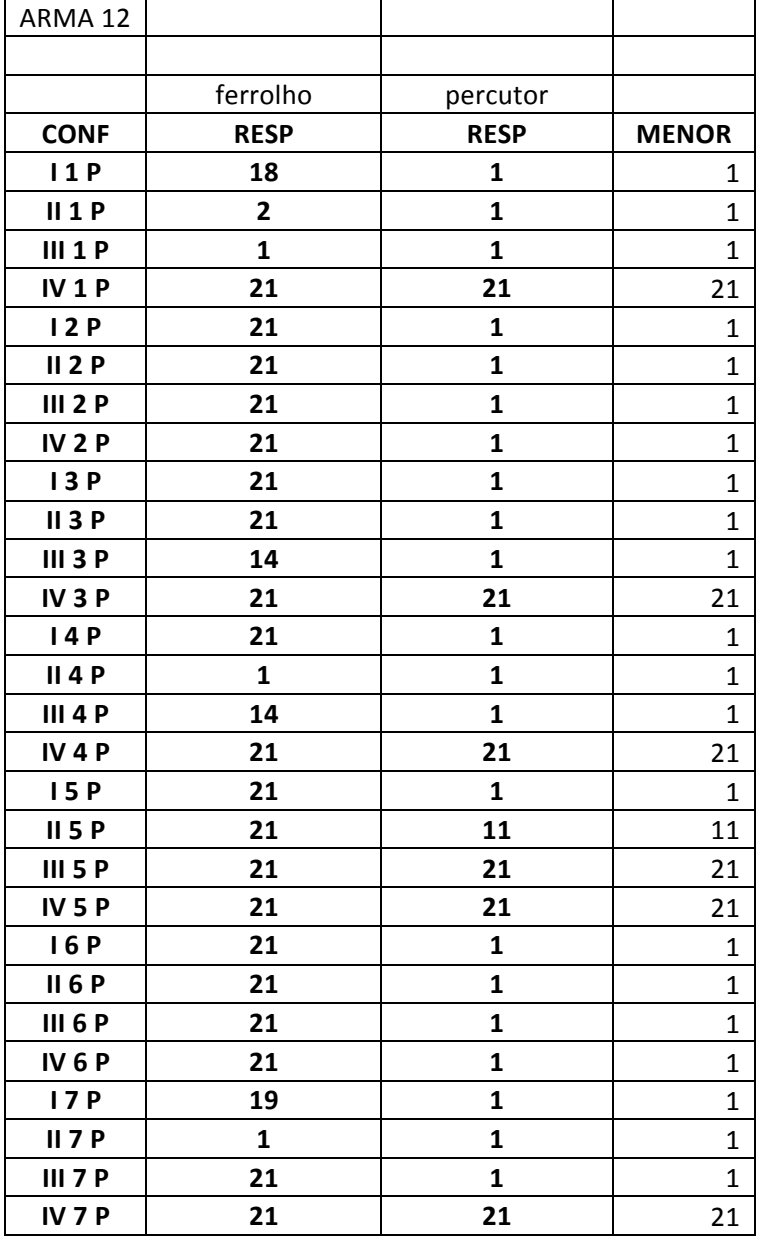

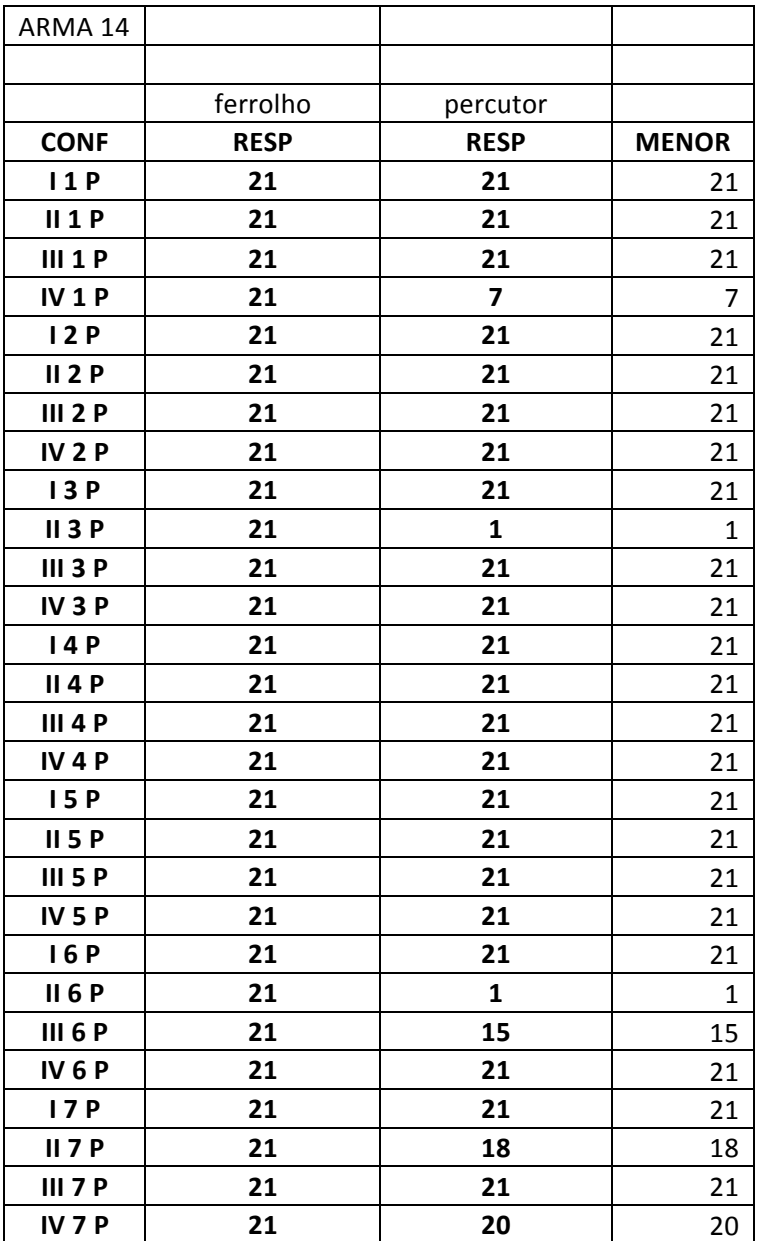

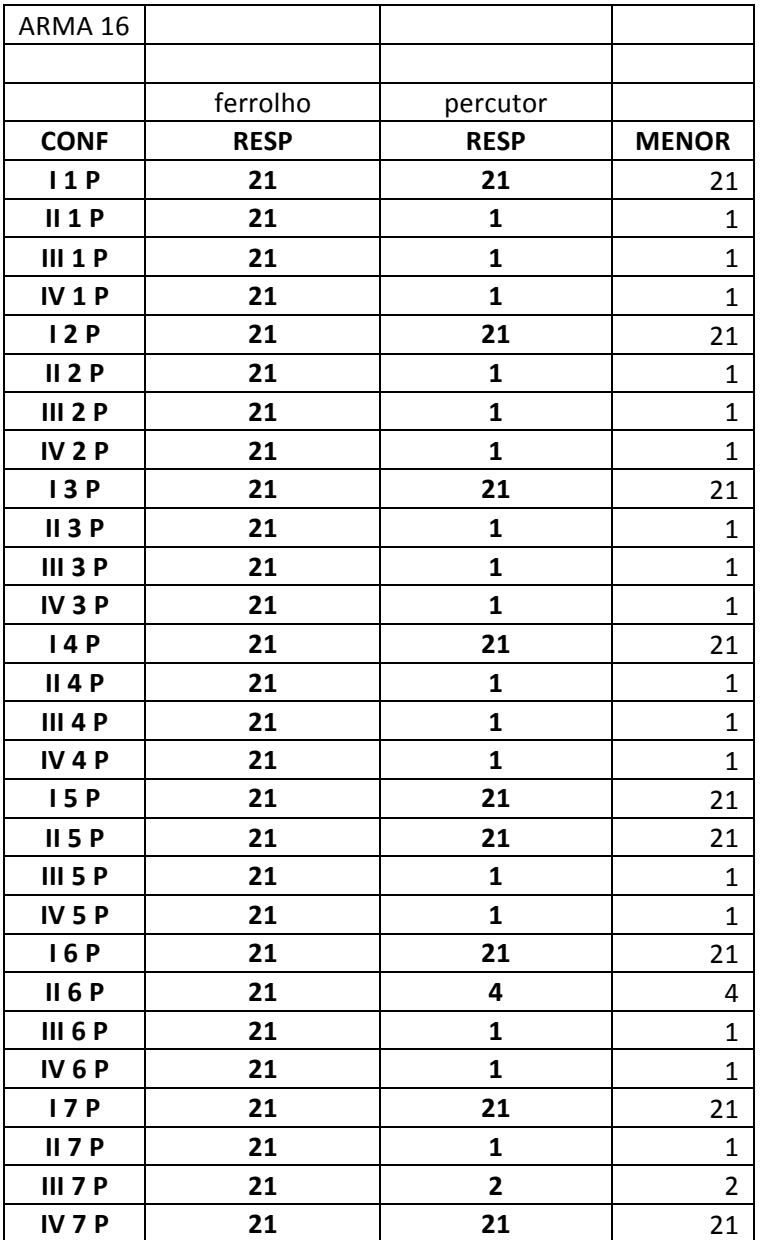

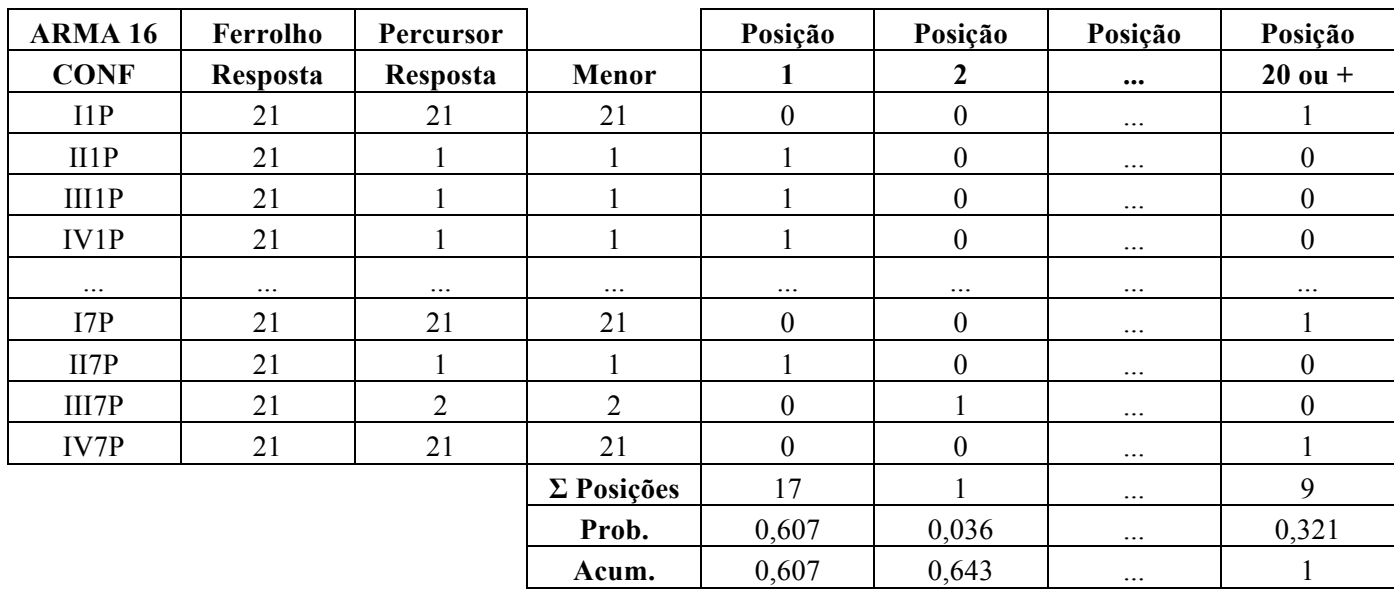

ANEXO III: Exemplo de tabela para construção do gráfico "P x n"

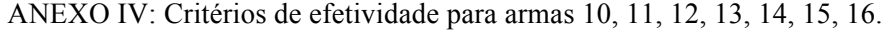

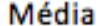

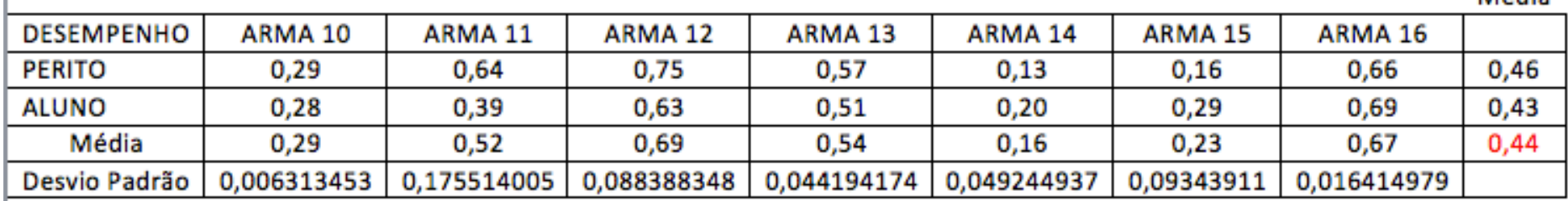

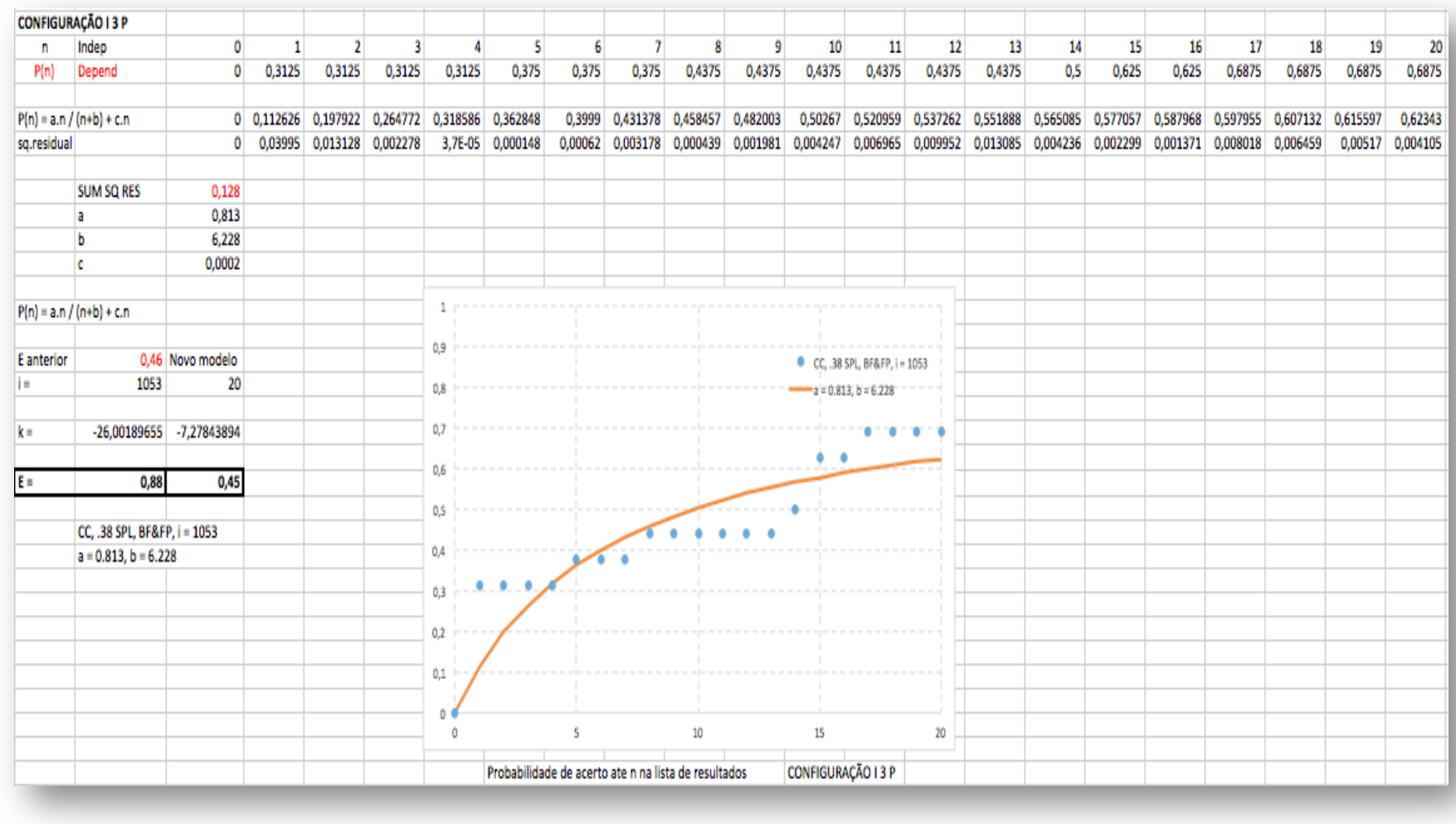

ANEXO V: Tabela para construção do gráfico para obtenção do critério de efetividade para estojos.

ANEXO VI: Critérios de efetividade estojos padrões.

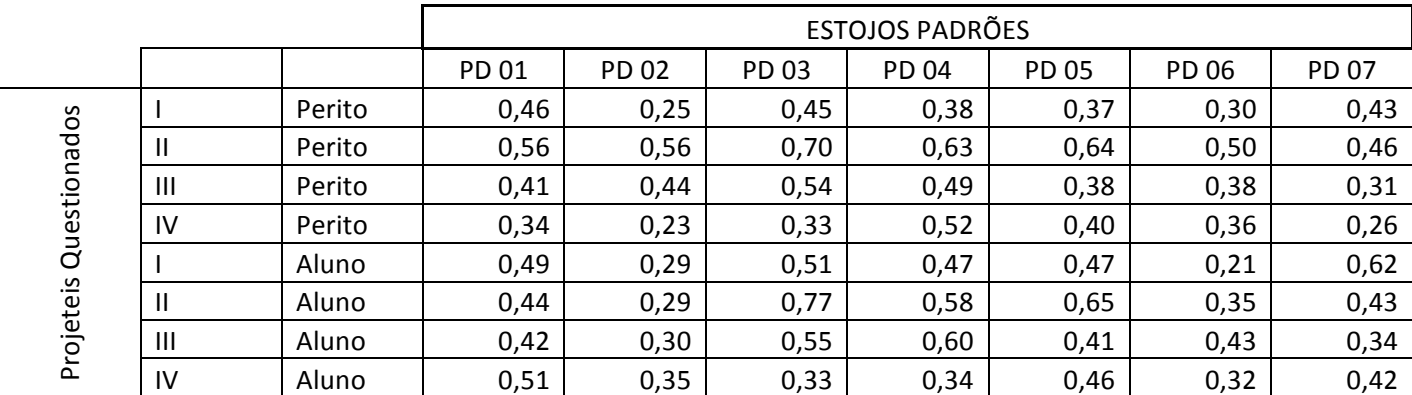

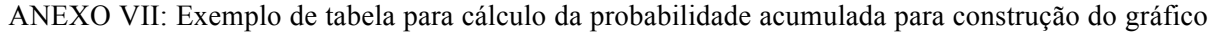

do critério de efetividade – configuração I1A

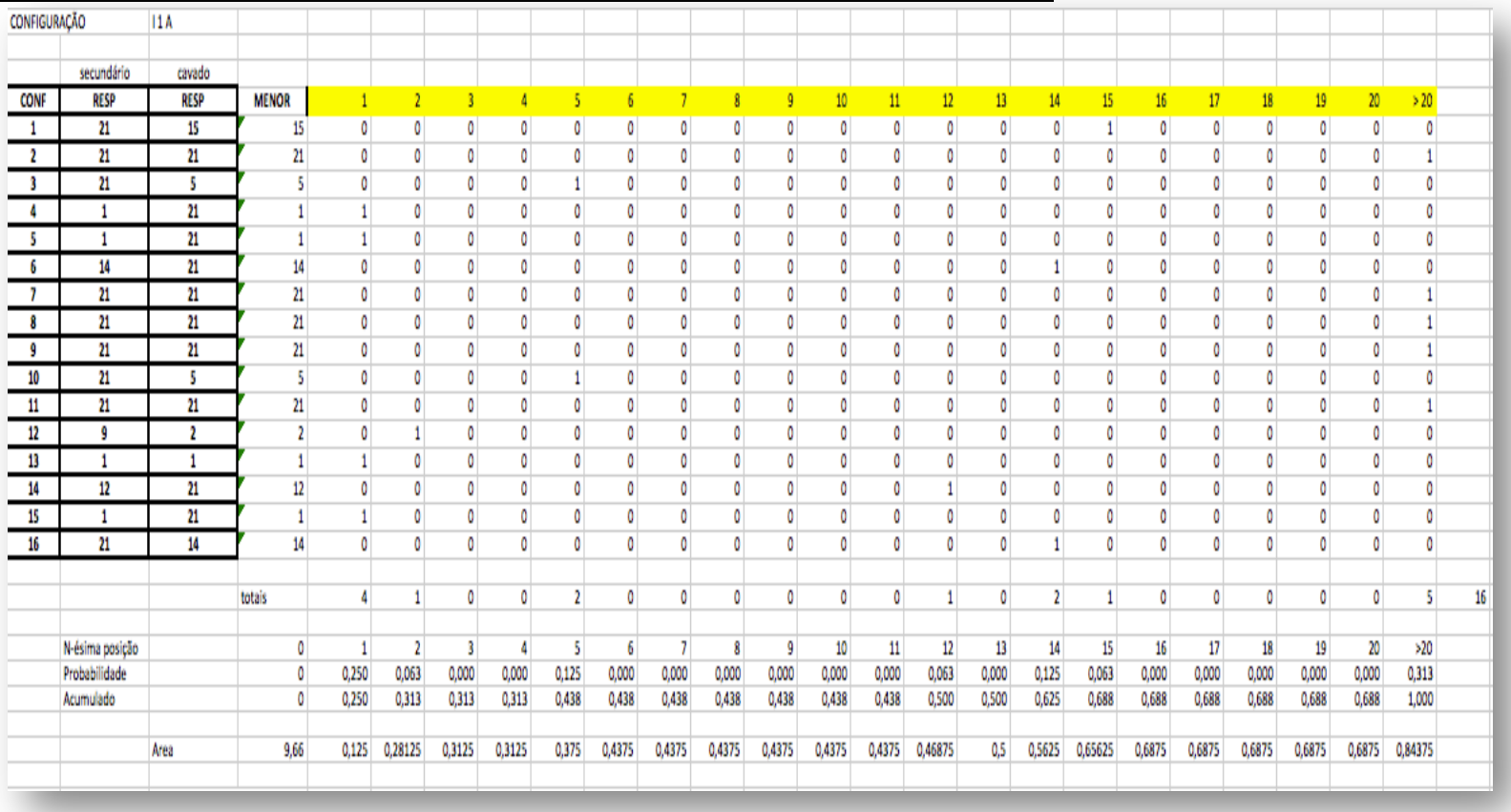

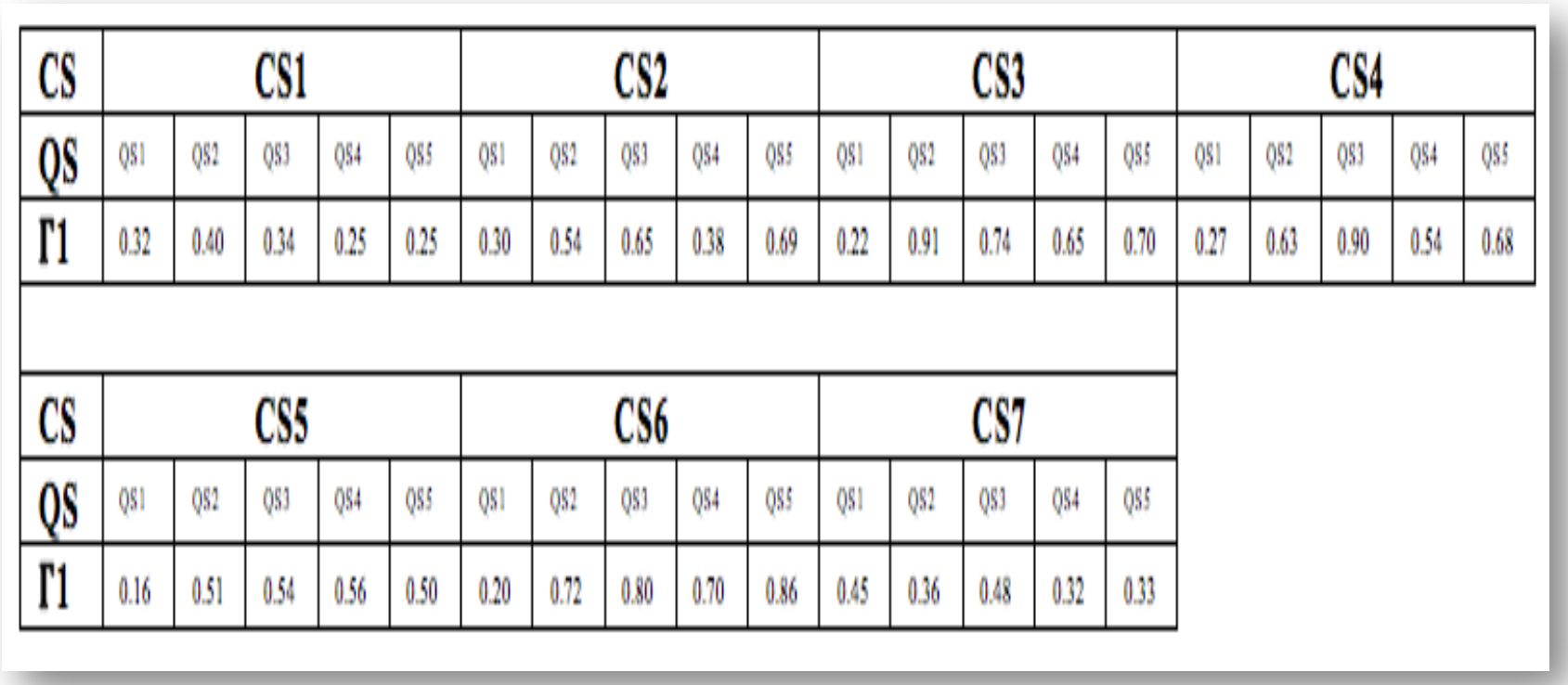

ANEXO VIII: Critérios de efetividade para projéteis padrões CS e questionados QS.

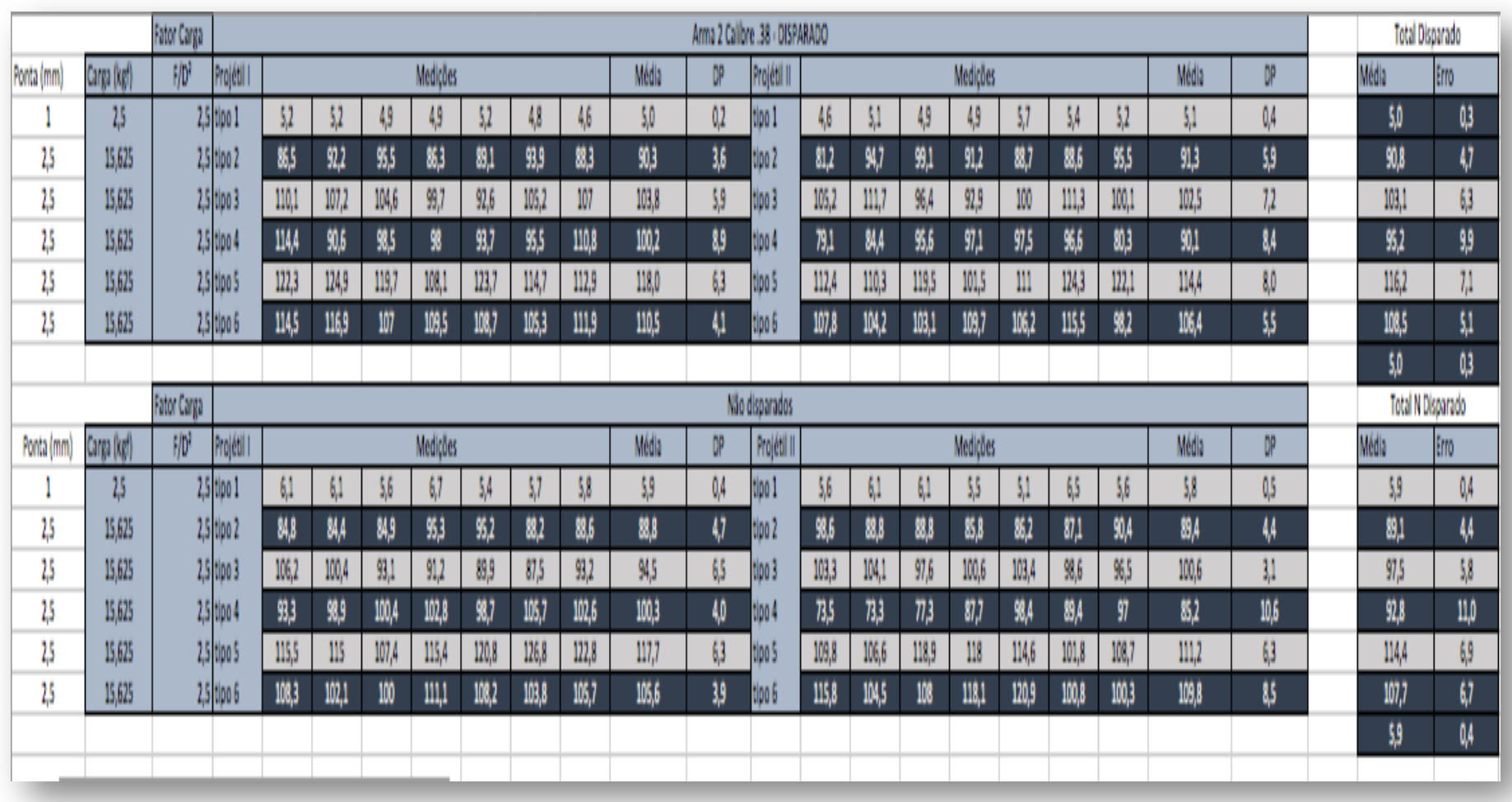

ANEXO IX: Valores obtidos pelo ensaio de dureza para projéteis.